# **UNIVERSIDAD NACIONAL DEL CALLAO**

FACULTAD DE INGENIERÍA ELÉCTRICA Y ELECTRÓNICA ESCUELA PROFESIONAL DE INGENIERÍA ELECTRÓNICA

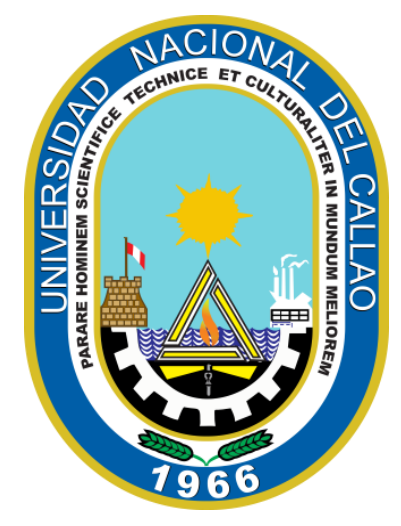

"MONITOREO REMOTO APLICANDO IoT PARA MEJORAR LA ADHERENCIA EN LA MEDICACIÓN EN LOS PACIENTES GERIÁTRICOS CON POLIFARMACIA EN LOS HOGARES DE LA URBANIZACIÓN JARDINES DE VIRÚ, BELLAVISTA, CALLAO 2020".

# **TESIS PARA OPTAR EL TÍTULO PROFESIONAL DE INGENIERO ELECTRÓNICO**

AUTORES:

BACH. CHÁVEZ GALLEGOS, EDUARDO NELSON BACH. SIFUENTES CASTRO, BILLY LOGAN BACH. VIDAL SÁNCHEZ, RICARDO SERGIO ADOLFO

ASESOR:

DR. ING. JUAN HERBER GRADOS GAMARRA

LÍNEA DE INVESTIGACIÓN: INGENIERÍA Y TECNOLOGÍA

CALLAO, 2022 PERÚ

# **FACULTAD DE INGENIERÍA ELÉCTRICA Y ELECTRÓNICA ACTA PARA LA OBTENCIÓN DEL TITULO PROFESIONAL POR LA MODALIDAD DE TESIS SIN CICLO DE TESIS**

A los veintidós (22) días del mes de diciembre del 2022 siendo las 11:00 Horas se reunió el Jurado Examinador de la Facultad de Ingeniería Eléctrica y Electrónica conformado por los siguientes Docentes Ordinarios de la Universidad Nacional del Calla, (Resolución DECANAL N° 141-2022-DFIEE)

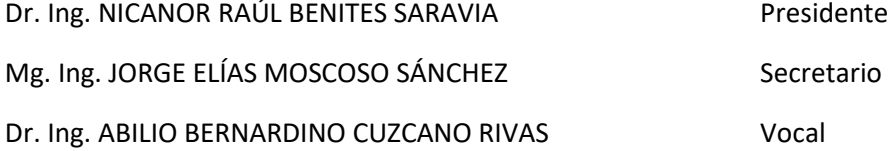

Con el fin de dar inicio a la exposición de Tesis de los señores Bachilleres CHAVEZ GALLEGOS, EDUARDO NELSON; SIFUENTES CASTRO, BILLY LOGAN y VIDAL SANCHEZ, RICARDO SERGIO ADOLFO, quienes habiendo cumplido con los requisitos para obtener el Título Profesional de Ingeniero Electrónico, tal como lo señalan los Arts. N° 12 al 15 del Reglamento de Grados y Títulos, sustentarán la Tesis Titulada **"MONITOREO REMOTO APLICANDO IoT PARA MEJORAR LA ADHERENCIA EN LA MEDICACIÓN EN LOS PACIENTES GERIÁTRICOS CON POLIFARMACIA EN LOS HOGARES DE LA URBANIZACIÓN JARDINES DE VIRÚ, BELLAVISTA, CALLAO 2020"**, con el quórum reglamentario de ley, se dio inicio a la exposición, considerando lo establecido en los Art. N° 14 y 17 del Reglamento de Grados y Títulos dado por Resolución N° 047-92-CU, en el Capítulo N° 06, corresponde al otorgamiento del Título Profesional con Tesis, efectuadas las deliberaciones pertinentes se acordó:

Dar por **APROBADO** Calificativo **MUY BUENO** nota: **17** a los expositores **CHAVEZ GALLEGOS, EDUARDO NELSON; SIFUENTES CASTRO, BILLY LOGAN y VIDAL SANCHEZ, RICARDO SERGIO ADOLFO**, con lo cual se dio por concluida la sesión, siendo las 11:40. horas del día del mes y año en curso.

Es copia fiel del folio N° 211 Del Libro de Actas de Sustentación de Tesis de la Facultad de Ingeniería Eléctrica y Electrónica – UNAC.

**PRESIDENTE SECRETARIO**

**VOCAL Dr. ABILIO CUZCANO RIVAS**

igless **…………………………………………… ………………………………………………….**

**Dr ING NICANOR RAUL BENITES SARAVIA Mg ING JORGE ELIAS MOSCOSO SANCHEZ** 

**………………………………………….. …………………………………………………**

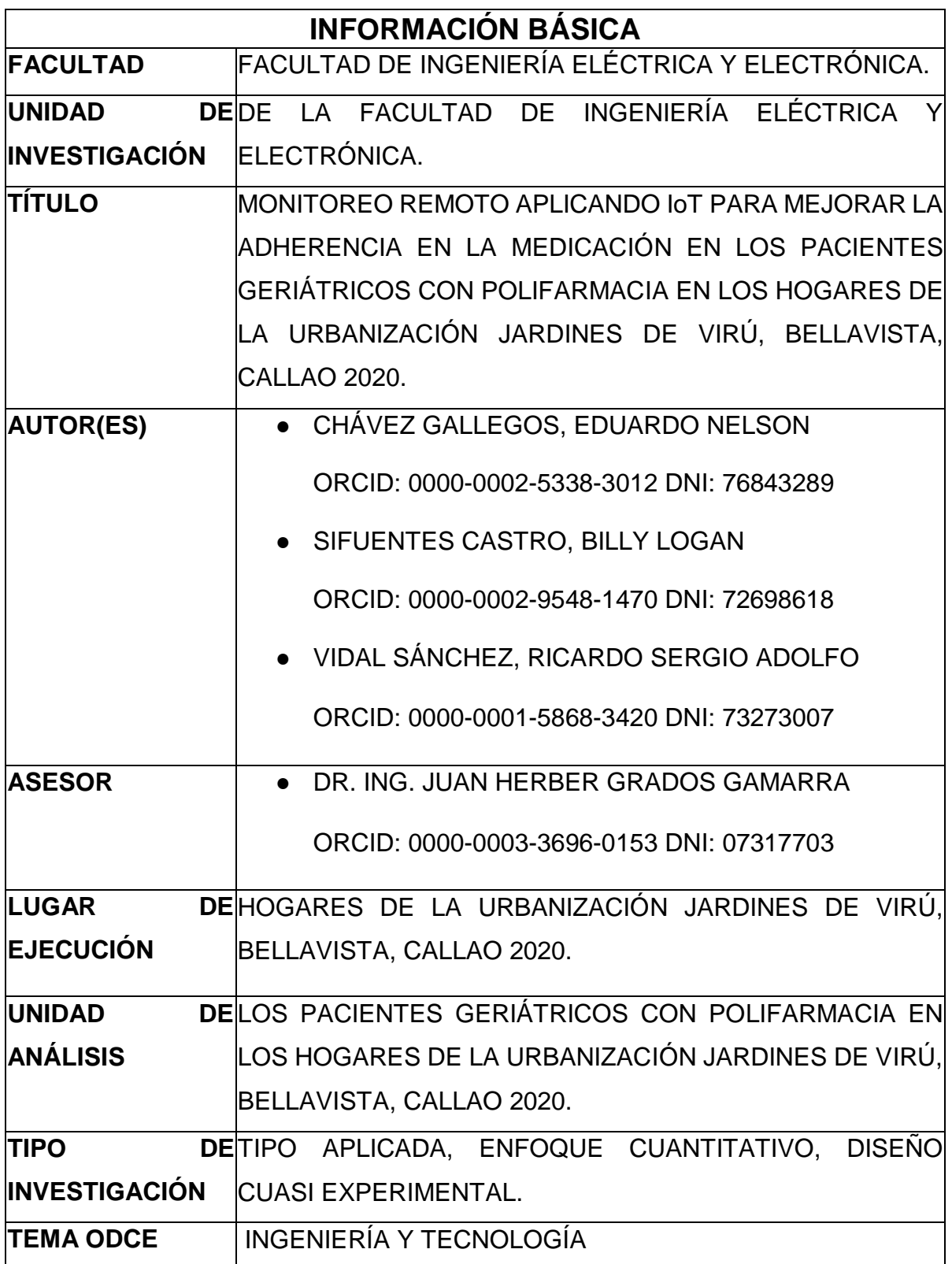

# **HOJA DE REFERENCIA DEL JURADO Y APROBACIÓN**

### **MIEMBROS DEL JURADO**

- **PRESIDENTE : DR. ING. NICANOR RAÚL BENITES SARAVIA**
- **SECRETARIO : MG. ING. JORGE ELÍAS MOSCOSO SÁNCHEZ**
- **VOCAL : DR. ING. ABILIO BERNARDINO CUZCANO RIVAS**
- **ASESOR : DR. ING. JUAN HERBER GRADOS GAMARRA**

## **DEDICATORIA**

A nuestros padres, que pese a las adversidades y dificultades de la nueva normalidad no se amilanaron y siguieron adelante apoyando nuestros estudios.

Y a todos aquellos que nos alentaron y creyeron en nosotros manifestando sus mejores deseos incondicionalmente.

*Los Autores*

### **AGRADECIMIENTO**

A nuestros padres quienes a lo largo de nuestra carrera universitaria demostraron confianza y apoyo incondicional con el único propósito de ver cumplidos nuestros sueños.

Un imperecedero agradecimiento a nuestra Facultad de Ingeniería Eléctrica y Electrónica, FIEE – UNAC, que nos abrió sus puertas, nos preparó y forjó para un futuro competitivo tanto en el Perú como en el extranjero.

*Los autores*

## **INDICE**

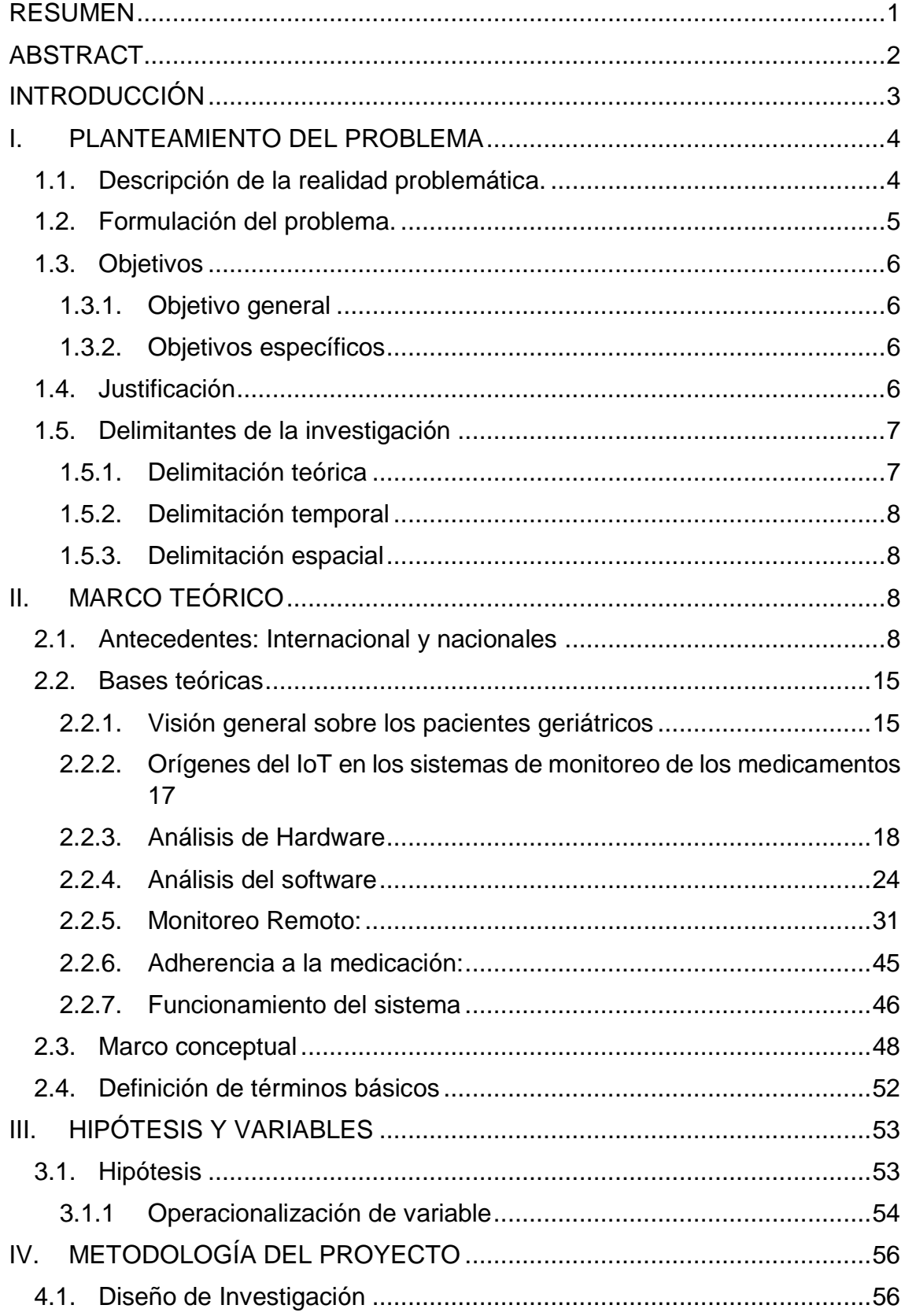

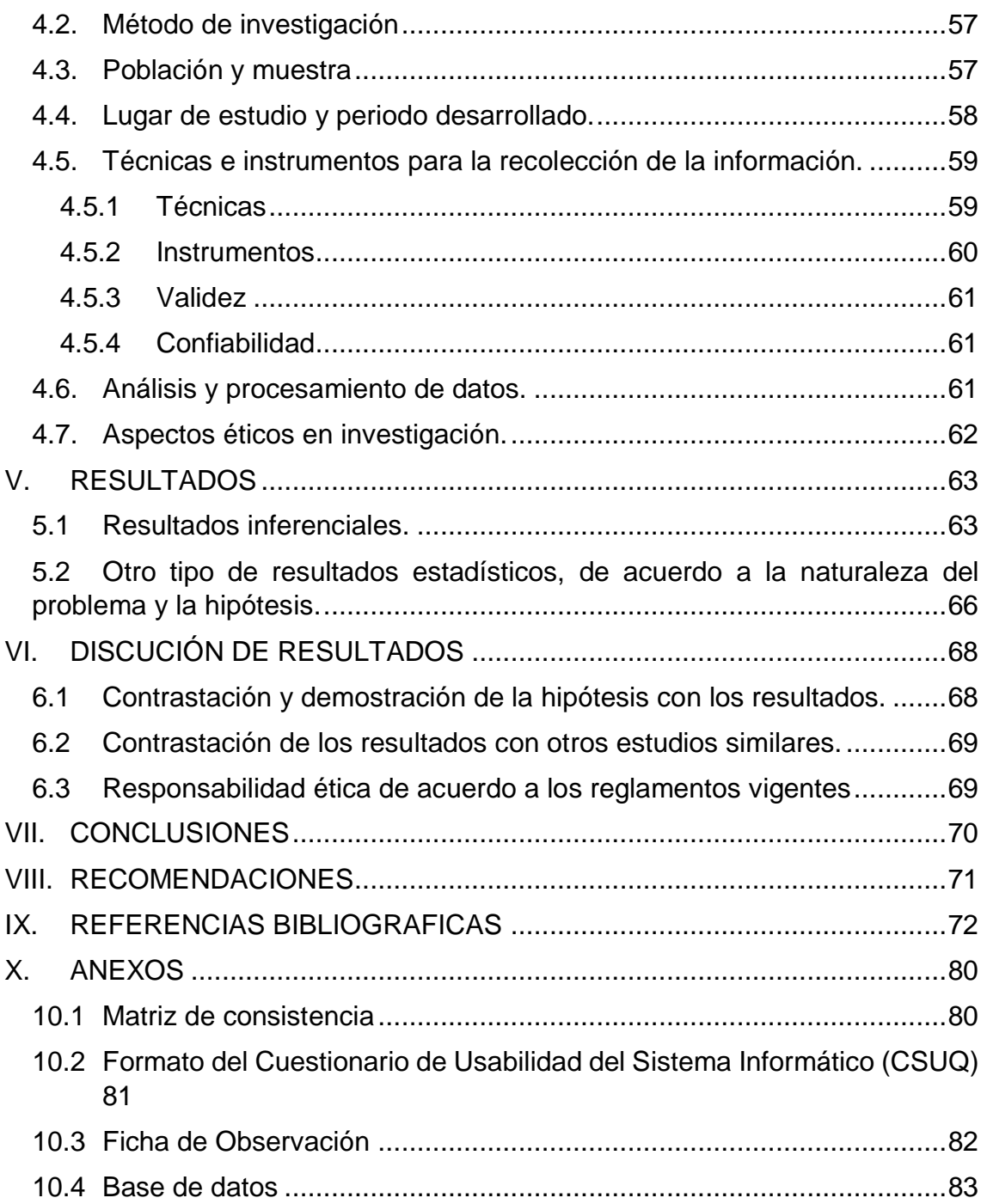

# **INDICE DE ABREVIATURAS**

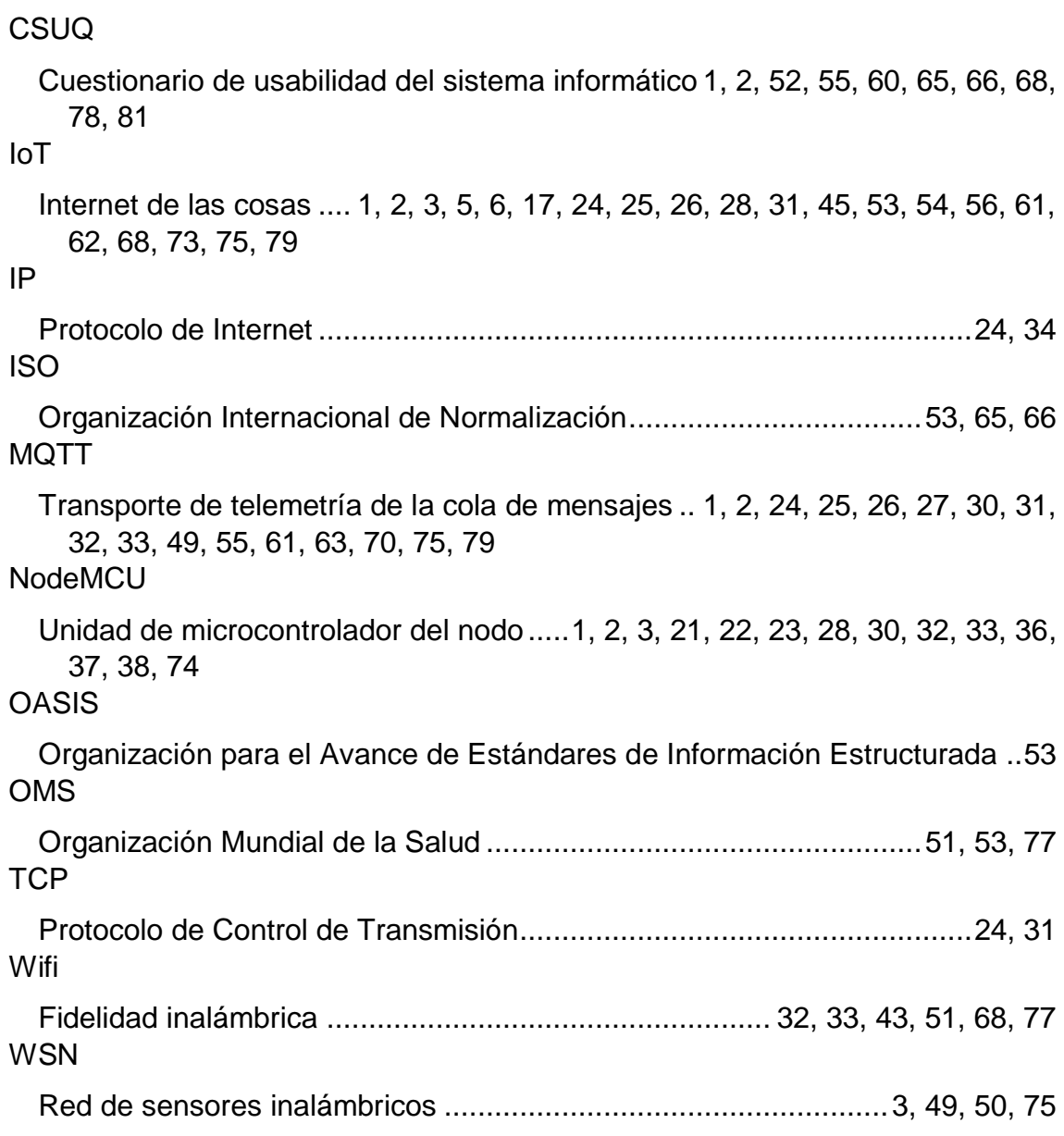

# **INDICE DE ECUACIONES**

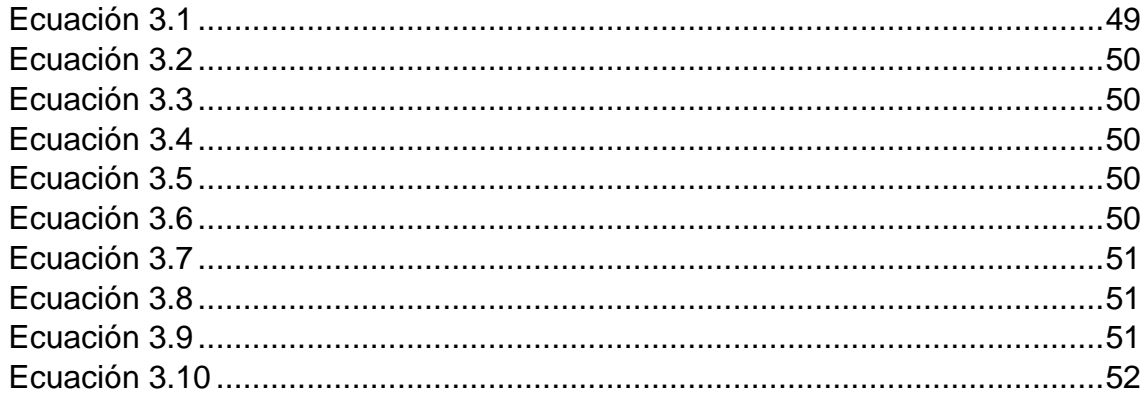

## **INDICE DE TABLAS**

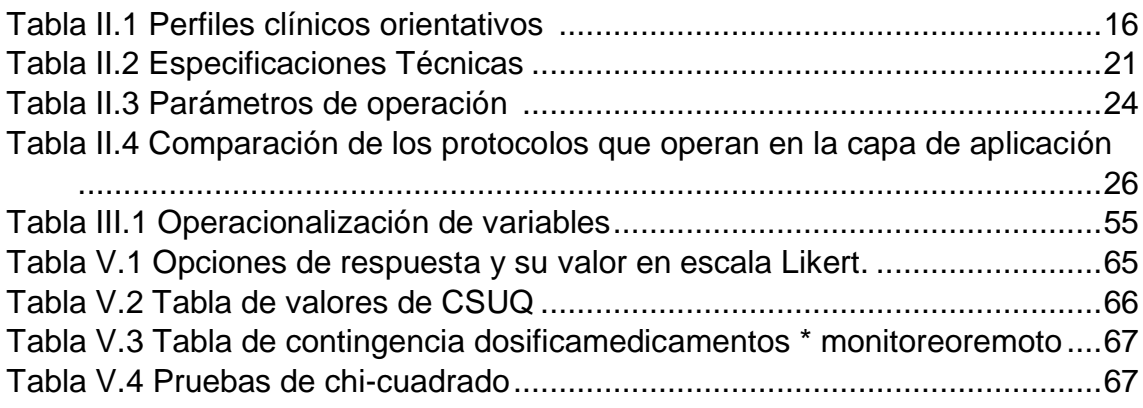

# **INDICE DE FIGURAS**

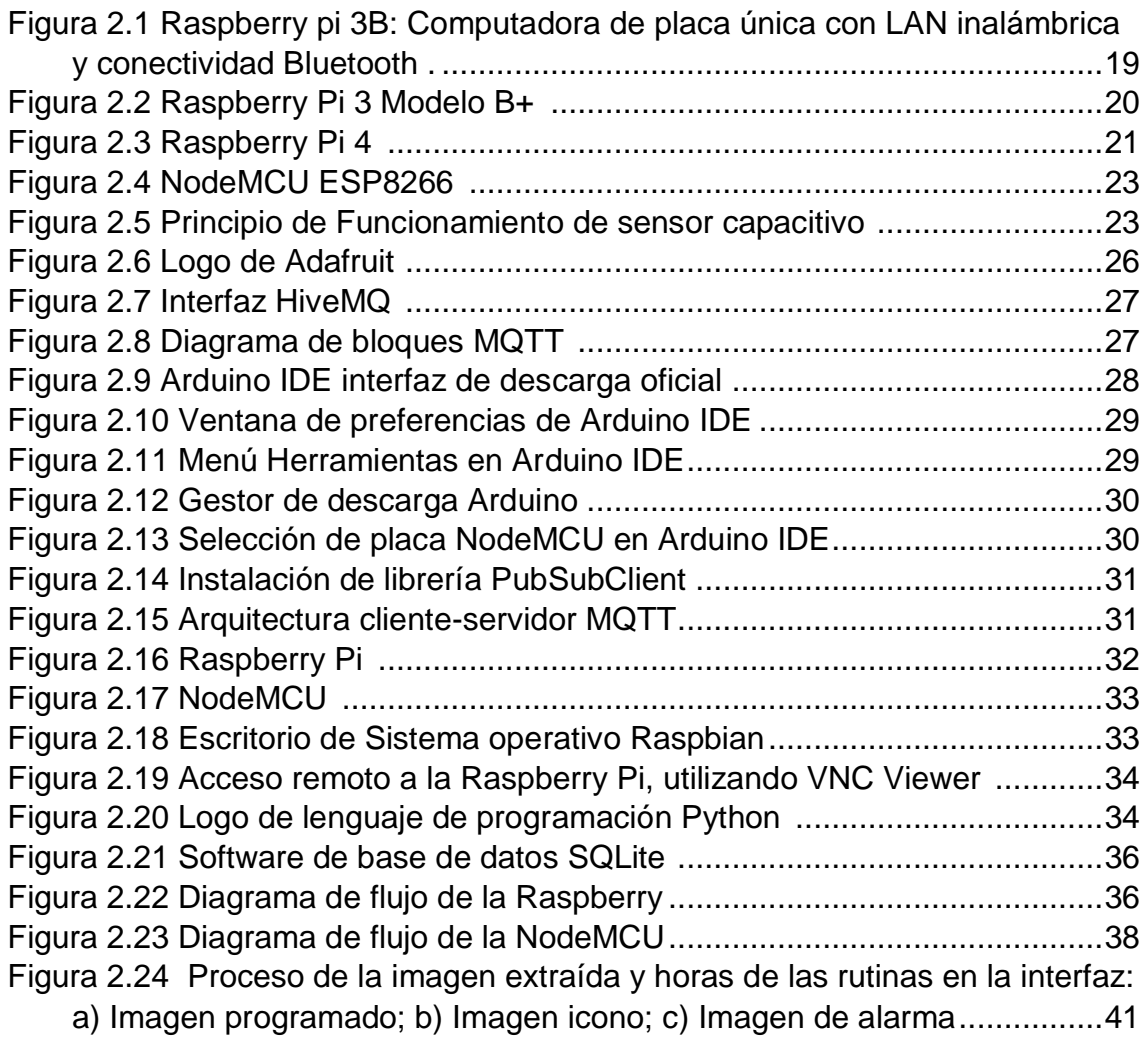

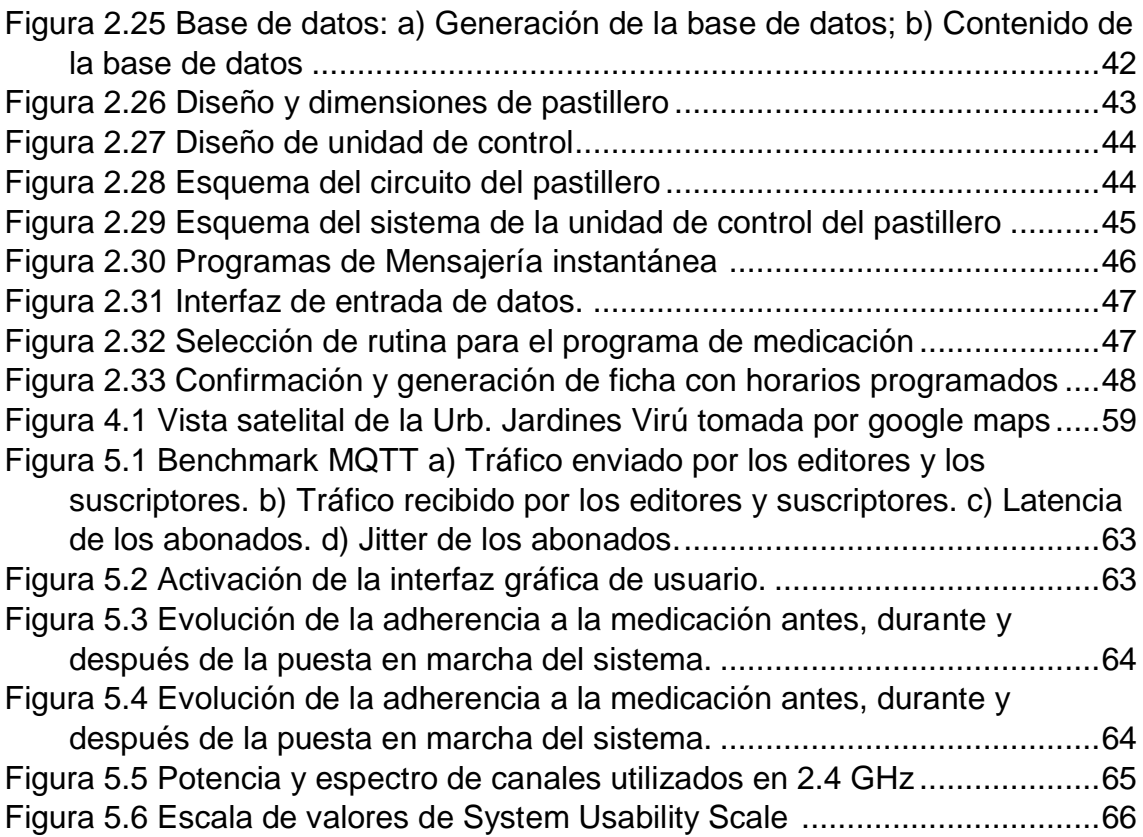

# <span id="page-12-0"></span>**RESUMEN**

La investigación realizada fue de tipo aplicada, experimental. Se realizó con el objetivo de mejorar la adherencia a la toma de medicamentos por parte de los pacientes geriátricos. La toma de muestras se realizó en la urbanización Jardines de Virú, Bellavista, Callao donde se consideró a un paciente geriátrico que tuviera entre 65 y 80 años, que resida en su domicilio, diagnosticado con enfermedades crónicas y prescritos a un tratamiento poli farmacéutico y que tenga un cuidador familiar. Para poder lograrlo, en esta investigación se aplicó el internet de las cosas (IoT) en el monitoreo remoto mediante un pastillero con el NodeMCU y la Raspberry pi 4, el cual se utilizó como un bróker, que es el intermediario en el sistema suscripción/publicación y el uso de una interfaz gráfica que asocie señales contextuales, que apoye la formación de hábitos.

La determinación de la satisfacción, la conectividad y el funcionamiento en el sistema se obtuvo con el Cuestionario de usabilidad del sistema informático (CSUQ), el MQTTBrokerBench, WIFI Analizer App y la ficha de observación de los cuales se obtuvo un 85.9 % en el nivel de satisfacción, 54 dBm en la potencia de la señal obtenida, en la evaluación del bróker en el protocolo MQTT se obtuvo 7620 kilo bytes en el trafico enviado, una latencia de 97 ms, el tráfico recibido de 1937 kilo bytes y el jitter de 158 ms. Además, el sistema tiene una latencia en el envió de correos electrónicos que osciló entre 113 ms y 176 ms.

Se concluye que los valores obtenidos están dentro de parámetros correcto para poder aplicar el IoT en el monitoreo remoto lo cual ha mejorado la adherencia facilitando la gestión de la toma de medicamentos y la asistencia eficiente de terapias recordando y registrando medicamentos para pacientes con un régimen de tratamiento complejo.

Palabras claves: Adherencia, IoT, monitoreo remoto, pastillero

# <span id="page-13-0"></span>**ABSTRACT**

The research carried out was of an applied, experimental type. It was carried out with the aim of improving adherence to medication taking by geriatric patients. Sampling was carried out in the Jardines de Virú urbanization, Bellavista, Callao, where a geriatric patient between the ages of 65 and 80, residing at home, diagnosed with chronic diseases and prescribed polypharmaceutical treatment, was considered and have a family caregiver. In order to achieve this, in this investigation the Internet of Things (IoT) was applied in remote monitoring through a pillbox with the NodeMCU and the Raspberry pi 4, which was used as a broker, which is the intermediary in the subscription/ publication sistem and the use of a graphical interface that associates contextual signals, which supports the formation of habits.

The determination of satisfaction, connectivity and operation in the system was obtained with the Computer System Usability Questionnaire (CSUQ), the MQTTBrokerBench, WIFI Analyzer App and the observation sheet, of which 85.9% were obtained at the level of satisfaction, 54 dBm in the power of the signal obtained, in the evaluation of the broker in the MQTT protocol, 7620 kilobytes were obtained in the traffic sent, a latency of 97 ms, the received traffic of 1937 kilobytes and the jitter of 158 more. In addition, the system has a latency in sending emails that ranged between 113 ms and 176 ms.

It is concluded that the values obtained are within the correct parameters to be able to apply the IoT in remote monitoring, which has improved adherence by facilitating the management of medication intake and the efficient assistance of therapies, remembering and recording medications for patients with a regimen of complex treatment.

Key words: Adherence, IoT, remote monitoring, pill box

# <span id="page-14-0"></span>**INTRODUCCIÓN**

El envejecimiento de la población es uno de los principales desafíos para muchos países del mundo, porque el mantenimiento de la nutrición y la medicación para los pacientes de edad avanzada [1] suele ser costoso, debido a la falta de adherencia a la medicación, ya que estas personas a menudo toman las píldoras incorrectas, debido a la complejidad de los tratamientos prescritos, o desperdiciar los medicamentos, debido a negligencia en la administración incorrecta de las dosis [2]. La interrupción repentina de la terapia puede conducir a síntomas de abstinencia potencialmente graves.

Por otro lado, pueden producirse efectos farmacológicos excesivos cuando la dosis se reanuda repentinamente [3] La adherencia a la medicación se refiere a la consistencia en la que un paciente toma sus medicamentos recetados según las indicaciones. La adhesión del paciente a la medicación se considera esencial para lograr una salud favorable resultados [4]. Hay varios factores que causan la falta de adherencia médica, como la complejidad del tratamiento y los efectos secundarios de la droga en sí [5].

En el extranjero se han elaborado productos que intentan mejorar la adherencia a la medicación. Sin embargo, estos tienen un precio poco accesible para la mayoría de personas [6]. Algunos fabricantes, desarrollaron dispensadores de pastillas automáticos utilizando el IoT para la gestión de medicamentos, mediante notificaciones vía WiFi, no obstante, estos dispensadores carecen de una base de datos que pueda almacenar y registrar información sobre el cumplimiento efectivo de la prescripción médica mediante el monitoreo remoto [7].

Esta investigación tiene como finalidad mejorar la adherencia a la medicación en pacientes geriátricos con polifarmacia, por ello se propone la implementación de un pastillero, que utiliza tecnologías basadas en IoT con una red de sensores inalámbricos (WSN) colocados en la placa de desarrollo de código abierto NodeMCU y monitorear todo desde la Raspberry pi 4, que utilizará una base de datos donde se almacenará el registro de actividad, que podrá ser examinado a distancia por el personal responsable, para verificar cumplimiento de la terapia prescrita, lo que permitirá mejorar la experiencia y calidad de vida de pacientes geriátricos.

# <span id="page-15-0"></span>**I. PLANTEAMIENTO DEL PROBLEMA**

## <span id="page-15-1"></span>**1.1.Descripción de la realidad problemática.**

En 2018, por primera vez en la historia, el número de las personas con edades de 65 años o más fue mayor que el número de los niños menores de cinco años en todo el mundo. Se estima que el número de personas de 80 años o más se triplicará de 143 millones en 2019 a 426 millones en 2050.

En la actualidad, el porcentaje de personas adultas mayores (PAM) en el Perú que padecen de un problema de salud crónico ha venido aumentando en los últimos diez años, hoy el 78.4% de las PAM sufren de algún problema de salud crónico o malestares crónicos como: artritis, hipertensión, asma, reumatismo, diabetes, tuberculosis, VIH, colesterol, etc., siendo el 82.7% varones adultos mayores y el 73.6% de mujeres adulta mayor que tienen estas enfermedades crónicas. Según el Censo Nacional 2017, en el Perú hay 633 mil 590 personas mayores de 70 años que viven solos/as representando el 38.2%, y los otros 61.8% viven con otra persona mayor de edad. Es decir, en situación de abandono. Tanto a nivel urbano como rural esto los convierte en un grupo de mayor vulnerabilidad frente al COVID- 19 al no tener ningún familiar cerca en condiciones de apoyarles en las labores básicas para prevenir contagios o atenderles en caso de enfermedad. De cada 10 personas, 4 viven completamente solos y 6 viven con alguien de similar edad (cónyuge u otro parentesco) [8].

El envejecimiento de la población es uno de los principales desafíos para muchos países del mundo, esto debido a que el mantenimiento de la nutrición y la medicación de los pacientes adultos mayores suelen ser costosos debido a la falta de adherencia a la medicación, que es ocasionada por el manejo inadecuado de los medicamentos por parte de

4

las personas adultas mayores que tienen que lidiar con la clasificación de grandes cantidades de píldoras cada día y la complejidad de los tratamientos prescritos.

La mayoría de los pacientes geriátricos de la urbanización Jardines Virú gozan de atención médica y social por los centros de bienestar, estos pacientes geriátricos poseen una gran lista de medicamentos que deben tomar, este hecho complica la adherencia médica y, consecuentemente, la salud del paciente geriátrico se ve afectada. Otro punto a considerar es que algunos de estos pacientes no están conformes con la atención médica, puesto que se sienten dependientes de otras personas al momento de tomar sus medicamentos.

De lo acontecido es que nos preguntamos cómo, de qué manera, qué relación existe entre el monitoreo remoto y la adherencia a la medicación, y si esto nos permitirá dar solución a nuestro problema de investigación, es por ello que formulamos el siguiente problema de investigación.

### <span id="page-16-0"></span>**1.2.Formulación del problema.**

#### Problema general

¿Cómo la aplicación del IoT en el monitoreo remoto mejorará la adherencia a la medicación en los pacientes geriátricos con polifarmacia en los hogares de la urbanización Jardines de Virú, Bellavista, Callao 2020? Problemas específicos

- ¿Cómo la aplicación del IoT en el monitoreo remoto mejorará la satisfacción en el consumo de medicamentos en los pacientes geriátricos con polifarmacia en los hogares de la urbanización Jardines de Virú, Bellavista, Callao 2020?
- ¿Cómo la aplicación del IoT en el monitoreo remoto mejorará la dosificación de la medicación en los pacientes geriátricos con polifarmacia en los hogares de la urbanización Jardines de Virú, Bellavista, Callao 2020?

## <span id="page-17-1"></span><span id="page-17-0"></span>**1.3.Objetivos**

### **1.3.1. Objetivo general**

Implementar un sistema de monitoreo remoto para mejorar la adherencia a la medicación en los pacientes geriátricos con polifarmacia en los hogares de la urbanización Jardines de Virú, Bellavista, Callao 2020.

### <span id="page-17-2"></span>**1.3.2. Objetivos específicos**

- Implementar un sistema IoT en el monitoreo remoto para mejorar la satisfacción en el consumo de medicamentos en los pacientes geriátricos con polifarmacia en los hogares de la urbanización Jardines de Virú, Bellavista, Callao 2020.
- Instalar un sistema IoT en el monitoreo remoto para mejorar la dosificación de la medicación en los pacientes geriátricos con polifarmacia en los hogares de la urbanización Jardines de Virú, Bellavista, Callao 2020.

### <span id="page-17-3"></span>**1.4. Justificación**

Según Bernal [9] se define como justificación teórica "cuando el propósito del estudio es generar reflexión y debate académico sobre el conocimiento existente, confrontar resultados o hacer epistemología del conocimiento existente" (p.106) , entonces el presente trabajo de investigación titulado monitoreo remoto aplicando IoT para mejorar la adherencia en la medicación en los pacientes geriátricos con polifarmacia en los hogares de la urbanización jardines de virú tiene justificación teórica puesto que relaciona la adherencia a la medicación con el monitoreo remoto de pacientes geriátricos con polifarmacia asimismo en el presente trabajo se desarrollan teorías y conceptos que buscan ampliar los conocimientos existentes en materia, de prevención y cuidado del adulto mayor.

Por otro lado, también en este trabajo se propone una solución completamente estructurada, heterodoxa y confiable la cual mejora la adherencia médica con el monitoreo remoto del paciente, esta investigación es importante puesto que los datos recabados contribuirán en la evolución del dispositivo para su perfeccionamiento y optimización de la disposición del hardware.

Además, en el presente trabajo se muestra una solución electrónica tangible e intuitiva la cual otorgará una mejora sustancial en la adherencia a los medicamentos en los pacientes en los hogares de la urbanización Jardines de Virú.

En concordancia con Wileidys [10] que manifiestan que "La justificación social está presente en aquellas investigaciones que hacen un aporte a la sociedad o comunidad en las cuales se desarrollan" este trabajo de investigación contribuirá a mejorar la calidad de vida de un sector vulnerable y al crecimiento de la sociedad actual. Asimismo, se plantea optimizar el costo de fabricación y producción para que resulte en un costo accesible a todos los sectores de la sociedad peruana.

#### <span id="page-18-0"></span>**1.5.Delimitantes de la investigación**

#### <span id="page-18-1"></span>**1.5.1. Delimitación teórica**

El presente trabajo de investigación se desarrolló algunos prototipos de fabricación propia además se hizo uso de software libres para recolectar los datos de los pacientes, lo cual optimizará el costo de producción. No obstante, la falta de investigaciones referentes al tema de investigación limitó en ocasiones, un análisis profundo de la situación actual de la telemonitorización y el papel que desempeñó en la adherencia médica dentro del Perú.

### <span id="page-19-0"></span>**1.5.2. Delimitación temporal**

El presente trabajo de investigación se ha realizado en el mes de mayo del 2021, el desarrollo con simulaciones y modelamientos del sistema tuvo una duración de 15 meses, luego 1 mes del desarrollo del diseño final y finalmente 2 meses y una semana de prueba, la etapa final fue tiempo insuficiente para que se realizará una evaluación completa acerca de los cambios en la cultura de las personas adultas mayores con respecto a su autocuidado, debido a que esto ocurre en un largo periodo de tiempo.

### <span id="page-19-1"></span>**1.5.3. Delimitación espacial**

La presente investigación se realizó en los hogares de la urbanización Jardines de Virú en la región del Callao y se trabajó con pacientes geriátricos que tenían prescripción médica polifarmaceútica. Pacientes que experimentaron un cambio en la adherencia médica.

# <span id="page-19-2"></span>**II. MARCO TEÓRICO**

### <span id="page-19-3"></span>**2.1. Antecedentes: Internacional y nacionales**

### Antecedentes internacionales

[11], en su trabajo de tesis titulado "Desarrollo de una aplicación móvil y dispositivo para recordatorio de toma de pastillas de adultos mayores", para la obtención de su título profesional en ingeniero en Computación, tuvo como objetivo desarrollar una aplicación móvil que permita recordar a los adultos mayores cuando deben tomar sus medicamentos utilizando una metodología que describe el procedimiento de la implementación de cada uno de los módulos del proyecto, que son tres: El dispositivo, la aplicación móvil y por último la conexión que se encarga de comunicar los módulos anteriores, llegando a la conclusión que el dispositivo y aplicativo, le otorga al adulto mayor la posibilidad de organizar adecuadamente los medicamentos del día, y recibir notificaciones mediante alarmas programadas de qué medicamento debe de tomar, finalmente en este trabajo se recomendó que en el dispositivo sólo se deben colocar los medicamentos que pueden ser tomados dentro del hogar, debido a que éste no es portable.

Se identificó que un factor trascendente es utilizar patrones de diseño que tomen en cuenta las limitaciones que puede tener una persona de la tercera edad, este hecho me posibilitó establecer como referencia para el estudio de mi variable: "ADHERENCIA A LA MEDICACIÓN".

[12], en su trabajo de tesis titulado "Diseño e implementación de un prototipo de máquina dispensadora portable de medicamentos para personas con enfermedades crónicas", para la obtención de su título profesional en ingeniero Electrónico, tuvo como objetivo diseñar e implementar un prototipo de máquina dispensadora de medicamentos portable para personas con enfermedades crónicas, para ello utilizó la metodología donde se indica que desplegará un listado de los dispositivos ya sincronizados con el celular, y que dentro de este listado se seleccionara el que contenga el nombre dispensador, llegando a la conclusión de que se ha logrado obtener un dispositivo novedoso en cuanto a la programación de los horarios de la ingesta de las medicinas y la disposición de los contenedores para el almacenamiento de los medicamentos, finalmente el autor recomienda que la comunicación entre el "DISPENSADOR" y el dispositivo móvil se suspenda al salir de la aplicación.

Se identificó como factores trascendentes, la programación de los horarios de la ingesta de las medicinas y que la disposición de los contenedores para el almacenamiento es significativo para mantener el orden y las dosis prescritas de los medicamentos, este hecho me permitió que se determine como referencia para el estudio de mi variable "MONITOREO REMOTO".

[13], en su trabajo de tesis titulado "Smart pill dispenser for dependent people", presentó su BACHELOR THESIS – TRABAJO DE FIN DE GRADO, tuvo como objetivo diseñar un dispensador de pastillas inteligente para evitar errores en hospitales y hogares de ancianos, para ello utilizó una metodología usando un software computarizado ampliamente utilizado y premiado por profesionales, en este caso se seleccionó el FreeCad, un paramétrico Modelador 3D CAD, llegando a la conclusión de que WiPy es la placa más adecuada para este proyecto. Desafortunadamente esta placa todavía está en desarrollo, ya que es una placa de última generación y el acceso a ella significa un retraso significativo en la finalización del proyecto. Finalmente, el autor recomienda que la forma del pastillero sea cilíndrica, ya que esa forma particular resulta más ergonómica y más fácil de transportar para el usuario en lugar de un pastillero rectangular.

Se observó que existe una clara necesidad de realizar la producción de los pastilleros inteligentes dentro de un precio razonable y asequible para el público objetivo que se esté diseñando, este hecho me posibilitó que se implante como referencia para el estudio de mi variable "MONITOREO REMOTO".

[14], en su trabajo de tesis titulado "Módulo cliente de captura de datos clínicos para aplicaciones de telemedicina", para la obtención de su título profesional de ingeniero Electrónico, tuvo varios objetivos, el primero de ellos es diseñar un módulo de adquisición de datos clínicos que permita el análisis por parte de especialistas médicos, el siguiente objetivo fue diseñar y gestionar una base de datos clínica y finalmente configurar un miniordenador llamado Raspberry PI que permita la administración de recursos tanto en hardware y software en el aplicativo de telemedicina, para ello utilizó una metodología que ha utilizado los conocimientos de electronica analogica, dispositivo microcontroladores y diseño de interfaz gráfica para el operador del módulo, llegando a la conclusión de que el módulo cliente de captura mejora las consultas médicas de los habitantes

de los sectores rurales del país, reduciendo el tiempo de espera de cada paciente y la revisión de un especialista después de lo mencionado en las conclusiones el autor recomienda antes de realizar la toma médica calibrar los equipos con la finalidad de tener datos de forma más precisa.

Se identifica que es crucial para la investigación utilizar un equipo de poco requerimiento de hardware que administre y controle un sistema telemático con bajo costo de implementación que sirva para mejorar las consultas médicas de los habitantes de los sectores rurales del país, este hecho me permitió establecer como referencia para el estudio de mi variable "MONITOREO REMOTO".

[15], en su trabajo de tesis titulado: "Aplicación web para el registro de consultas y manejo de historial clínico de los pacientes del Patronato Municipal del cantón Bolívar", para la obtención de su título profesional de ingeniero en Informática, tuvo dos objetivos, el primero de ellos es implementar una aplicación web para mejorar el registro de consultas y manejo de historiales clínicos de los pacientes en el Patronato Municipal del cantón Bolívar y finalmente recopilar requisitos e información necesarios para la creación de la aplicación web, para ello utilizó una metodología que construye un esquema conceptual representado por los objetos del dominio, las relaciones y colaboraciones existentes establecidas entre ellos, llegando a la conclusión de que la interfaz es capaz de mantener actualizados todos los procesos de la aplicación que logró optimizar la funcionalidad en aquellos desniveles que se presentaron en la situación inicial, finalmente el autor recomienda elaborar interfaces sencillas y amigables para que cualquier tipo de usuario pueda manipularlo.

Se estableció que es fundamental crear una interfaz sencilla, amigable y dinámica con la que el personal pueda interactuar simultáneamente, este

11

hecho posibilita que se admita como referencia para el estudio de mi variable "MONITOREO REMOTO".

#### **Antecedentes nacionales**

[16], en su trabajo de tesis titulado: "Factores asociados a la no adherencia al tratamiento farmacológico antihipertensivo en pacientes adultos mayores en un hospital de Lima, septiembre – noviembre 2018", para la obtención de su título profesional de Médico Cirujano, tuvo como objetivo general determinar los factores asociados a la no adherencia al tratamiento farmacológico antihipertensivo en pacientes adultos mayores de consultorio externo de cardiología, para ello utilizó la metodología de realizar un estudio observacional, analítico - correlacional de corte transversal, en pacientes con diagnóstico de hipertensión arterial, llegando a la conclusión de que los factores personales asociados a la no adherencia farmacológica son: edad, grado de instrucción superior y tiempo de enfermedad, además, no se encontró asociación significativa entre factores relacionados a la terapia y la no adherencia farmacológica antihipertensiva, finalmente el autor recomienda darle importancia a porcentajes tan elevados de no adherencia farmacológica antihipertensiva en pacientes adultos mayores en el hospital Nacional Daniel Alcides Carrión.

Se reconoció que los factores personales asociados a la no adherencia farmacológica son: edad, grado de instrucción superior y tiempo de enfermedad, lo que permitió que se identifique como referencia para el estudio la variable: "ADHERENCIA A LA MEDICACIÓN".

[17], en su trabajo de tesis titulado: "Implementación de un sistema de recomendación de medicamentos en base a la naturaleza del paciente geriátrico", para la obtención de su título profesional de ingeniería Informática, tuvo como objetivo general implementar un sistema de recomendación de medicamentos en base a la naturaleza del paciente

geriátrico, para ello utilizó la metodología de programación extrema, también conocida como una metodología ligera de desarrollo de aplicaciones [18], llegando a la conclusión de que con el envejecimiento, las personas enfrentan más problemas de salud, principalmente con las enfermedades crónicas como la Hipertensión, Diabetes, entre otras, finalmente el autor obtuvo como resultados: Primero se probó la conexión ESP a la aplicación remota, fue exitosa ya que se comunicaron con la aplicación usando ciertos patrones de cadena o códigos. También probaron el monitoreo a través del monitor en serie para verificar que no haya retraso en la transmisión o pérdida de caracteres, se aplicó el mismo método de prueba para probar la conexión entre el ESP y el Arduino NANO, los resultados mostraron que el retraso solo fue por 100 ms.

Se reconoció que con el envejecimiento las personas enfrentan más problemas de salud, principalmente enfermedades crónicas como la Hipertensión, Diabetes, entre otras, lo que permitió que se identifique como referencia para el estudio la variable: "ADHERENCIA A LA MEDICACIÓN".

[19], en su trabajo de tesis titulado: "HEALTH CARE REMINDER: Una aplicación móvil adaptativa y persuasiva", para la obtención de su título profesional de Licenciado en Ciencia de la Computación, tuvo como objetivo general implementar una aplicación móvil adaptativa y persuasiva, para ello utilizó la metodología del uso del framework de Design Science. Esta metodología enfatiza la conexión entre el conocimiento y la práctica, demostrando que es posible producir conocimiento científico a través del diseño y modelado de propuestas, llegando a la conclusión de que los participantes con respecto a la interacción con el Health Care Reminder y el E4-wristband (RQ3), los participantes indicaron que se sintieron cómodos interactuando con la aplicación (escuchando los mensajes persuasivos), finalmente el autor recomienda que se debe agregar sensores, no solo para detectar

13

cualquier acción de levantamiento por parte de un individuo, sino también para garantizar que los usuarios hayan tomado su medicamento.

Se reconoció que es importante que los participantes se sientan cómodos interactuando con la tecnología, lo que permitió que se identifique como referencia para el estudio la variable: "ADHERENCIA A LA MEDICACIÓN".

[20], en su trabajo de tesis titulado: "Medicación potencialmente inapropiada en el paciente adulto mayor hospitalizado en el servicio de medicina del Hospital III Yanahuara – EsSalud - Arequipa 2013", para la obtención de su título profesional de Médico-Cirujano, tuvo como objetivo general determinar la medicación potencialmente inadecuada en el paciente adulto mayor del Hospital III Yanahuara en el servicio de hospitalización medicina, para ello utilizó la metodología de revisar retrospectivamente 229 historias clínicas de pacientes hospitalizados en el servicio mayores de 60 años del Hospital III Yanahuara – Arequipa que cumplían los criterios de selección, llegando a la conclusión de que el estudio revela que 1,6 de cada 10 pacientes poseen al menos una medicación potencialmente inadecuada al ser hospitalizado, y que cerca de 1 de cada de 2 personas una medicación omitida durante la hospitalización, finalmente el autor recomienda a la oficina de capacitación e investigación de la Red – EsSalud Arequipa: Se sugiere la realización de un estudio a nivel red para la inclusión de pacientes hospitalizados adultos mayores de 60 años en otros servicios (tales como cirugía).

Se reconoció que 1,6 de cada 10 pacientes poseen al menos una medicación potencialmente inadecuada al ser hospitalizado, lo que permitió que se identifique como referencia para el estudio la variable: "MONITOREO REMOTO".

14

[21], en su trabajo de tesis titulado: "Pluripatología, polifarmacia y prescripción potencialmente inadecuada en pacientes geriátricos en un servicio de hospitalización de agudos en el Hospital Geriátrico San José durante los meses de junio a setiembre del 2017", para la obtención de su título profesional de Químico Farmacéutico, tuvo como objetivo general, evaluar la prevalencia de pluripatología, polifarmacia y prescripción potencialmente inadecuada en adultos mayores hospitalizados en el Servicio de agudos del Hospital Geriátrico San José de la PNP, para ello utilizó la metodología de analizar las Historias Clínicas de los pacientes con edades igual o mayores de 65 años hospitalizados en dicho nosocomio, durante los meses de junio a setiembre del año 2017 en el Servicio de Agudos del Hospital Geriátrico San José de la PNP, teniendo como resultado de que el 38,8 % de pacientes son pluripatológicos, identificándose como principales patologías crónicas al accidente cerebrovascular, enfermedad neurológica con déficit motor y deterioro cognitivo y presencia de enfermedad osteoarticular, confirmándose la tendencia del incremento de pluripatologías a medida que aumenta la edad, finalmente el autor recomienda incentivar la investigación sobre polifarmacia y prescripción inadecuada en adultos mayores en hospitales, con el fin de conocer el impacto del uso de medicamentos en la seguridad del paciente.

Se reconoció la importancia de realizar una correcta prescripción médica y de realizar el análisis de su impacto en las personas adultos mayores, lo que permitió que se identifique como referencia para el estudio la variable "MONITOREO REMOTO".

#### <span id="page-26-1"></span><span id="page-26-0"></span>**2.2. Bases teóricas**

#### **2.2.1. Visión general sobre los pacientes geriátricos**

La población adulto mayor no es una población homogénea; es evidente que no todos los ancianos son iguales y que las personas mayores pueden ser radicalmente diferentes unas de otras, aunque tengan una edad similar, por tal motivo se diferencian distintos perfiles clínicos de ancianos como se indica en la siguiente Tabla.

<span id="page-27-0"></span>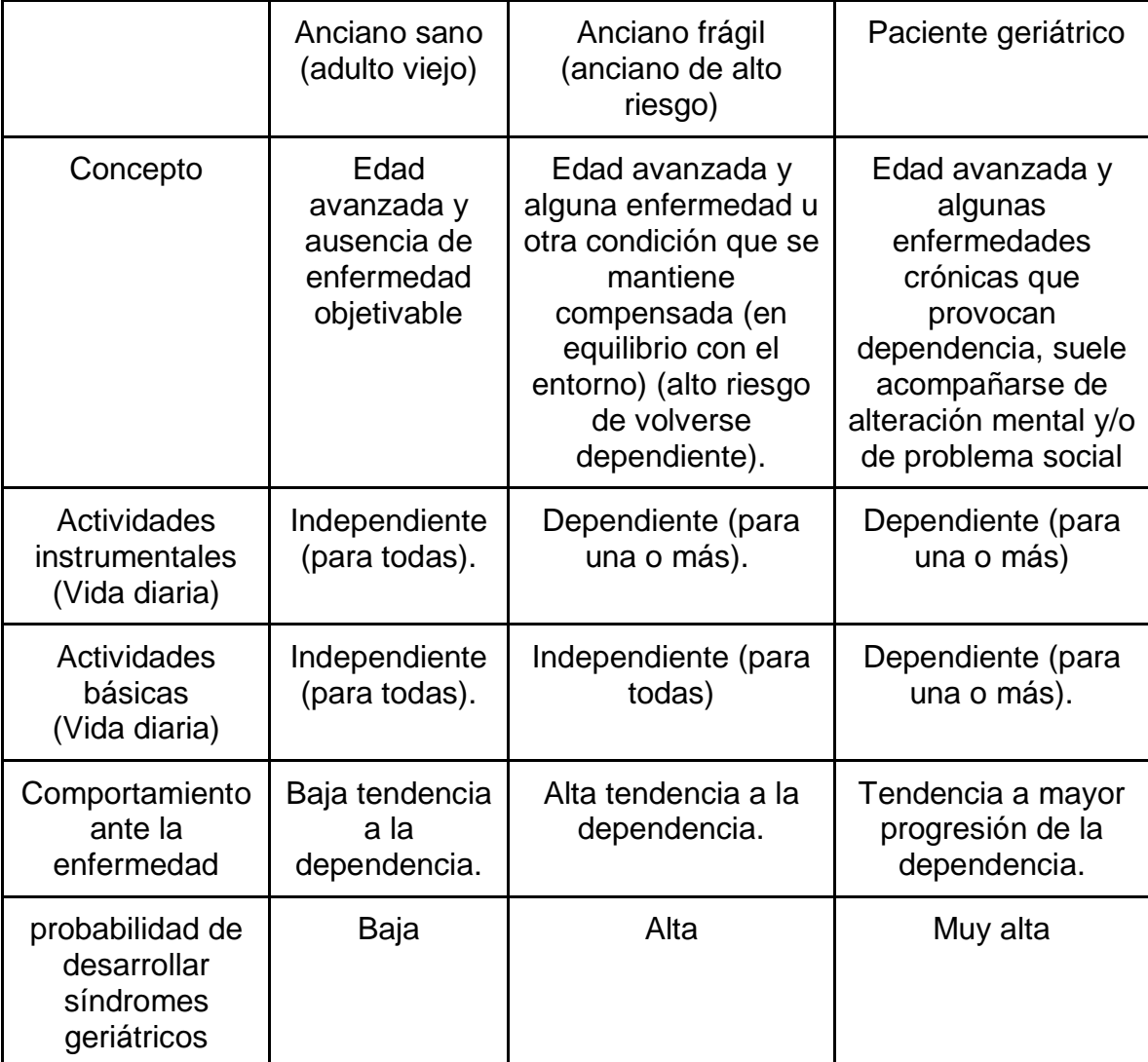

Tabla II.1 Perfiles clínicos orientativos [22]

El paciente geriátrico es aquella persona de edad avanzada con una o varias enfermedades de base crónicas y evolucionadas [23], debido a sus múltiples comorbilidades, son polimedicados, por lo que es una tarea imprescindible la revisión sistemática y periódica de sus fármacos habituales [22]. Los pacientes geriátricos son dependientes para las actividades básicas de la vida diaria (autocuidado), precisan ayuda de

otros y con frecuencia suelen presentar alteración mental y problemática social [24].

# <span id="page-28-0"></span>**2.2.2. Orígenes del IoT en los sistemas de monitoreo de los medicamentos**

Cuando en la década de 1990 se comienza a difundir la magnitud y gravedad de los acontecimientos adversos por medicación dentro de los hospitales, se plantea que muchos de ellos proceden de errores prevenibles, y que las TIC (acrónimo de Tecnologías de la Información y las Comunicaciones), podrían evitarlos, o al menos, reducirlos [25]. Dicha utilización de las TIC ha sido objeto de estudios que han puesto de manifiesto el interés provocado por los dispositivos inalámbricos para la prevención de errores dentro de los recintos sanitarios, pero también como apoyo al paciente externo o ambulatorio en la administración terapéutica de fármacos.

En 2008, el Parlamento y el Consejo de la Unión Europea comenzaron una iniciativa europea en materia de inclusión digital en el ámbito de las tecnologías de la información y las comunicaciones, el enfoque principal de esta comunicación está basado en el crecimiento de las TIC y sus aplicaciones para poder envejecer de forma saludable [26]. Esta es la razón por la que la atención a la salud ha tenido que desarrollar soluciones rápidas; este desarrollo ha dado origen a un nuevo concepto que en los últimos años ha madurado y que se denomina, monitoreo externo o remoto.

Precisamente desde 2014 El programa Ambient Assisted Living Joint Programme (AAL) de la Unión Europea se plantea el desarrollo de proyectos basados en las TIC que permitan al adulto permanecer en su hogar el mayor tiempo posible de forma autónoma al abordar la gestión de las enfermedades crónicas, la inclusión social, el acceso a la sociedad del autoservicio, el apoyo de los cuidadores no profesionales como familia y amigos [27].

Actualmente el aporte de las tecnologías de la información en la disminución de las fallas que se producen durante la administración terapéutica de fármacos parece más tangible, gracias a la enorme expansión de las redes de comunicación, principalmente Internet, y los avances que se han producido en el ámbito de los sensores y otros dispositivos inalámbricos.

# <span id="page-29-0"></span>**2.2.3. Análisis de Hardware Raspberry pi 3 Model B**

La Raspberry Pi 3 Model B es el primer modelo de la Raspberry Pi de tercera generación. Reemplazó a la Raspberry Pi 2 Modelo B en febrero de 2016.

Algunas de sus especificaciones técnicas son:

- CPU de 64 bits Broadcom BCM2837 de cuatro núcleos a 1,2 GHz
- 1 GB de RAM
- BCM43438 LAN inalámbrica y Bluetooth de baja energía (BLE) a bordo
- 100 Ethernet base
- GPIO extendido de 40 pines
- 4 puertos USB 2
- Salida estéreo de 4 polos y puerto de video compuesto
- HDMI de tamaño completo
- Puerto de cámara CSI para conectar una cámara Raspberry Pi
- Puerto de pantalla DSI para conectar una pantalla táctil Raspberry Pi
- Puerto micro SD para cargar su sistema operativo y almacenar datos
- Fuente de alimentación micro USB conmutada mejorada de hasta 2,5 A

La Raspberry Pi 3 Model B ha sido sometida a extensas pruebas de cumplimiento y cumple con los siguientes estándares europeos:

Directiva de compatibilidad electromagnética (EMC) 2014/30 / UE [28].

Directiva 2011/65 / UE de restricción de sustancias peligrosas (RoHS)

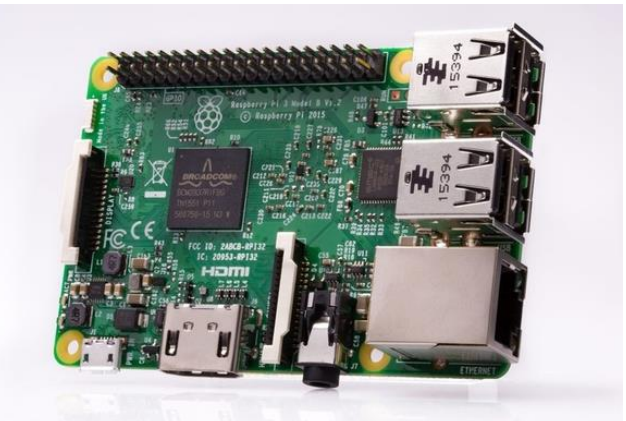

Figura 2.1 Raspberry pi 3B: Computadora de placa única con LAN inalámbrica y conectividad Bluetooth [28].

## <span id="page-30-0"></span>**Raspberry pi 3 Model B+**

El Raspberry Pi 3 Model B + es la revisión final de la gama Raspberry Pi 3. Y cuenta con mejoras en el Hardware en cuanto a velocidad, conectividad y soporte PoE.

- Broadcom BCM2837B0, Cortex-A53 (ARMv8) SoC de 64 bits a 1,4 GHz
- SDRAM LPDDR2 de 1 GB
- LAN inalámbrica IEEE 802.11.b /  $q$  / n / ac de 2,4 GHz  $y$  5 GHz, Bluetooth 4.2, BLE
- Gigabit Ethernet sobre USB 2.0 (rendimiento máximo 300 Mbps)
- Cabecera GPIO extendida de 40 pines
- HDMI de tamaño completo
- 4 puertos USB 2.0
- Puerto de cámara CSI para conectar una cámara Raspberry Pi
- Puerto de pantalla DSI para conectar una pantalla táctil Raspberry Pi
- Salida estéreo de 4 polos y puerto de video compuesto
- Puerto micro SD para cargar su sistema operativo y almacenar datos
- Entrada de alimentación de 5 V / 2,5 A CC
- Soporte de Power-over-Ethernet (PoE) (requiere PoE HAT separado)

El Raspberry Pi 3 Model B + ha sido sometido a extensas pruebas de cumplimiento y cumple con los siguientes estándares europeos:

- Directiva de compatibilidad electromagnética (EMC) 2014/30 / UE
- Directiva 2011/65 / UE de restricción de sustancias peligrosas (RoHS)

La red LAN es inalámbrica de doble banda viene con certificación de cumplimiento modular. Esto permite que la placa se diseñe como producto final con pruebas de desempeño de LAN inalámbrica [29].

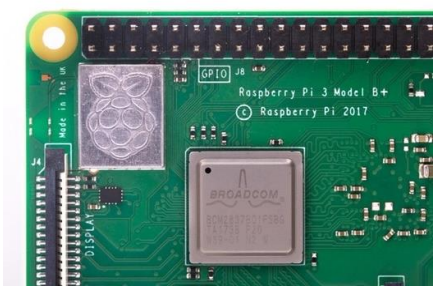

Figura 2.2 Raspberry Pi 3 Modelo B+ [29]

### <span id="page-31-0"></span>**Raspberry Pi 4 Model B**

La velocidad y el rendimiento de la nueva Raspberry Pi 4 es un paso adelante respecto a los modelos anteriores. Se ha creado una experiencia de escritorio completa. Ya sea para la edición de documentos, navegar por la web con muchas pestañas abiertas, haciendo trabajos con hojas de cálculo o redactando una presentación, la experiencia es fluida y muy reconocible, pero en un formato más pequeño, más eficiente energéticamente y una máquina mucho más rentable.

- La Raspberry Pi de bajo consumo y sin ventilador funciona de forma silenciosa y usa mucha menos energía que otras computadoras.
- Raspberry Pi 4 viene con Gigabit Ethernet, junto con redes inalámbricas integradas y Bluetooth.
- Su nueva Raspberry Pi 4 tiene capacidad USB mejorada: junto con dos puertos USB 2, encontrará dos puertos USB 3, que pueden transferir datos hasta diez veces más rápido.

 Está disponible en diferentes presentaciones con capacidad de memoria RAM desde los 2GB hasta los 8 GB [30].

<span id="page-32-0"></span>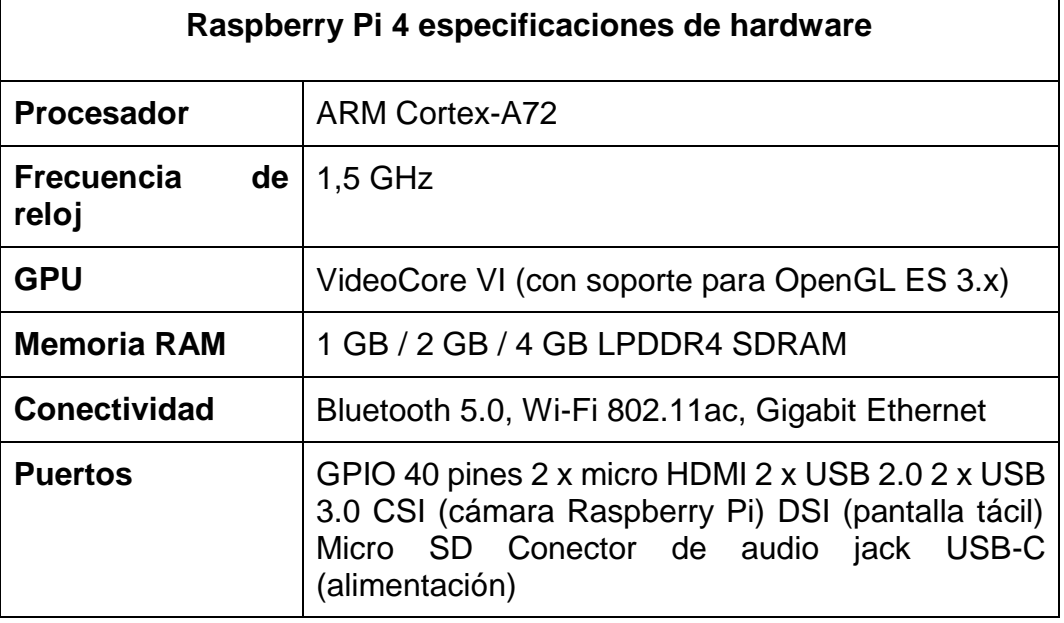

### Tabla II.2 Especificaciones Técnicas

Fuente: Autoría propia

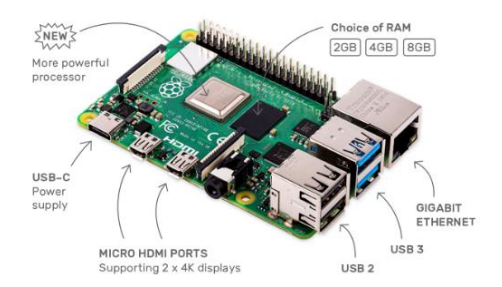

Figura 2.3 Raspberry Pi 4 [30]

## <span id="page-32-1"></span>**NodeMCU**

El NodeMcu ESP8266 es un dispositivo nuevo que permite la conexión a Internet por medio de Wi-Fi, es una pequeña placa, muy parecida a Arduino, se la puede programar en lenguaje Arduino por medio de la interfaz Arduino IDE y posee Wi-Fi embebido. En los últimos años han aparecido un sinnúmero de nuevos dispositivos y placas de desarrollo muy similares a Arduino pero que poseen otras capacidades, como son Wi-Fi, o bluetooth [31].

En el NodeMcu los lenguajes de programación más usados son NodeMCU, MicroPython, Lua y Arduino. Todos son de código abierto y cuentan con herramientas de desarrollo gratuitas [32]. El término NodeMCU se refiere al firmware. El kit de desarrollo está basado en ESP8266, integra GPIO (General Purpose Input Output), PWM, IIC, 1- Wire y ADC en la misma placa [33].

Las características del NodeMCU ESP8266 son las siguientes:

- Fuente de alimentación de la placa: 5 Vdc desde el puerto USB o 3,3 Vdc desde el puerto VIN.
- **Convertidor serial USB-TTL.**
- 10 GPIO, cada GPIO puede ser PWM, I2C, 1-Wire.
- Antena PCB.

Las características del microprocesador ESP8266 son las siguientes:

- CPU RISC de 32 bits: Tensilica Xtensa LX106 funcionando a 80 MHz.
- RAM: 64 KB de instrucción RAM, 96 KB de datos RAM.
- Flash externo QSPI (Quad Serial Peripheral Interface) -512 KB a 4 MB.
- WiFi: IEEE 802.11 b/g/n.
- Interruptor TR integrado, balun, LNA, amplificador de potencia y red correspondiente.
- •Autenticación WEP o WPA/WPA2, o redes abiertas.
- 16 pines GPIO.
- $\bullet$   $\bullet$ SPI, I2C.
- Interfaces I2S (Inter-IC Sound) con DMA (compartiendo pines con GPIO).
- En la GPIO2 se puede habilitar UART en pines dedicados, además de un UART sólo para transmisión.
- ADC: 1 10-bit.

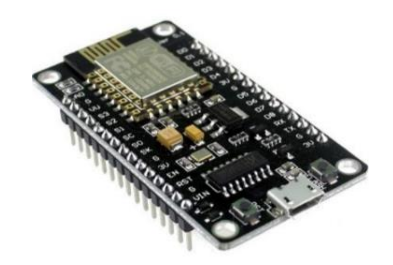

Figura 2.4 NodeMCU ESP8266 [31]

## <span id="page-34-0"></span>**Sensor capacitivo**

TTP-223 capacitive sensor

Este sensor básicamente funciona como un pulsador, cuando su superficie entra en contacto con la piel, la capacitancia cambia y al superar un umbral determinado envía un 1 lógico [34].

En comparación con los sensores de proximidad inductivos, tienen una velocidad de conmutación limitada (10-50 Hz), pero tienen otras ventajas:

- Alta distancia de detección
- No detecta materiales ferromagnéticos (agua)
- Alto rechazo de EMI

Para su funcionamiento como sensor de presencia requiere de un electrodo el funcionamiento, consiste en proyectar un campo el cual varía frente al tacto o a la proximidad a varios centímetros a través de cualquier dieléctrico, de esta manera la presencia de un objeto crea una capacidad que los circuitos internos detectan, ordenando la conmutación de la señal de salida [35].

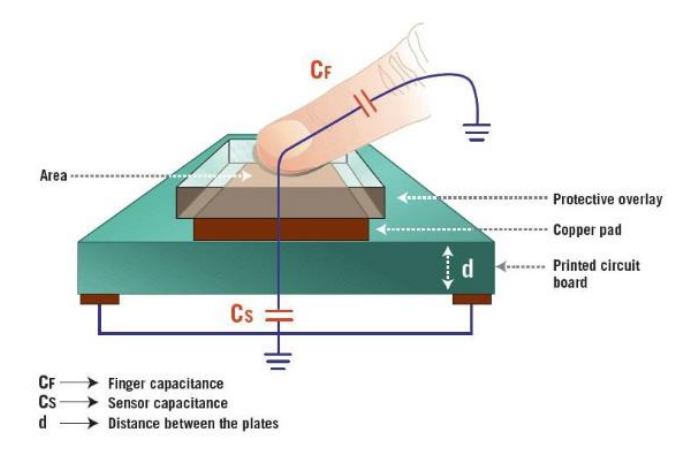

<span id="page-34-1"></span>Figura 2.5 Principio de Funcionamiento de sensor capacitivo [35]

<span id="page-35-1"></span>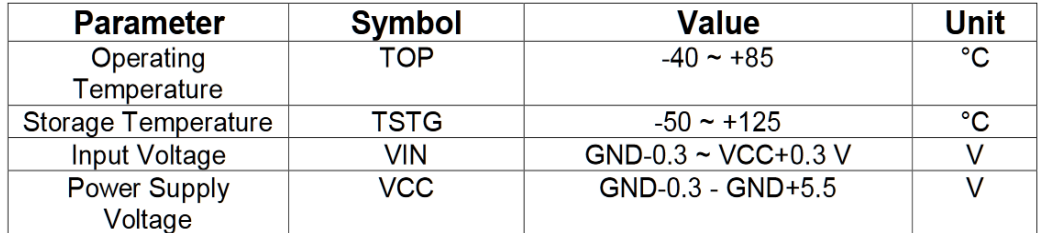

#### Tabla II.3 Parámetros de operación [35]

#### <span id="page-35-0"></span>**2.2.4. Análisis del software**

#### **Protocolos de comunicación en el IoT**

Los principales protocolos de Internet utilizados en el funcionamiento del Internet de las cosas (IOT) son MQTT, OpenWire, CoAP y AMQP.

Protocolo MQTT (Message Queue Telemetry Transport)

Es un protocolo de tipo mensajería basado en agentes para la comunicación máquina a máquina (M2M), es especial para proveer servicios IoT, fácil de implementar, abierto y ligero, maneja un comportamiento de publicación-suscripción está basado en TCP/IP, por lo tanto, imita el concepto de cliente-servidor, la comunicación puede darse de uno a uno, de uno a muchos y de muchos a muchos, funciona con unos topics (temas) que el cliente (publicador) envía como mensaje al bróker (servidor) y los nodos (otros clientes) que se interesen en el tema deben suscribirse a él, para que este les reenvié el mensaje. Los anteriores conceptos esclarecen que el protocolo MQTT se compone de tres elementos para su funcionamiento, el publicador, un bróker y suscriptores, donde el bróker opera como intermediario, el suscriptor se registra a un topic y espera que el bróker le informe, así mismo el publicador transmite el tema a los suscriptores por medio del bróker y este se encarga de verificar los permisos correspondientes entre ellos. MQTT se caracteriza por ser ideal en servicios con recursos limitados, es decir, aquellos que requieren pocos recursos de memoria y procesamiento, además, economiza energía y posee tiempos de respuestas más ágiles, en consecuencia, es ideal para redes inalámbricas, incluso se ajusta a consumos de anchos de banda bajos, algo ideal para aplicaciones IoT en
las que se envían cantidades pequeñas de información, implementa mensajes tipo "broadcast" para suscripción y publicación de datos [36].

Protocolo OpenWire

Es un protocolo binario en línea utilizado de forma nativa por ActiveMQ. Fue diseñado para ser un protocolo rápido completo y compatible con JMS (Java Message Service) para los brokers de mensaje [37], adaptado a la gestión eficiente de colas, así como a la conectividad de red y garantiza que la comunicación entre los intermediarios sea eficiente en el ancho de banda, lo cual es esencial para conexiones lentas e inestables [38].

- CoAP (Constrained Application Protocol)

CoAP se le puede entender como una versión específica del protocolo HTTP hecho para enlazarse con dispositivos de recursos limitados. Se acomoda al concepto de programación RESTful y opera de acuerdo con el paradigma cliente-servidor. El servidor proporciona recursos identificados por los URI (Identificador Uniforme de Recursos). El cliente se enlaza con un servidor con una dirección preestablecida. Un dispositivo determinado puede actuar como servidor y como cliente [38].

- Protocolo AMQP (Advanced Message Queuing Protocol)

Es un protocolo de mensajería estándar que proporciona tecnología middleware, lo que se traduce como lógica de intercambio de información entre aplicaciones, es un protocolo que publica y suscribe para la comunicación entre clientes. Tiene su presencia en TIC (Tecnología de la información y comunicación). El mayor beneficio de AMQP es su modelo robusto de comunicaciones que soporta transacciones. A diferencia de MQTT, AMQP puede garantizar transacciones completas, lo cual es útil. AMQP se agrupa a menudo con protocolos IoT, pero es bastante limitada en la industria [39].

AMQP se caracteriza por implementar reglas de enrutamiento dinámico, es decir, un productor (cliente) puede establecer la ruta que tomará el mensaje.

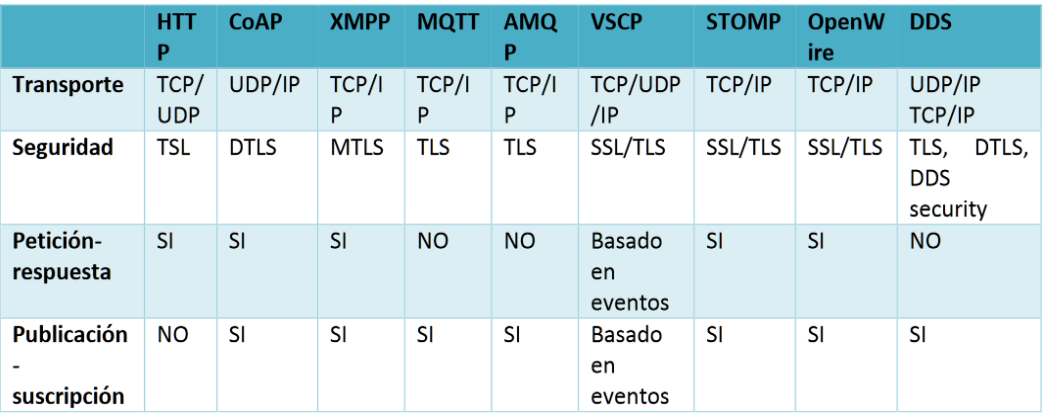

Tabla II.4 Comparación de los protocolos que operan en la capa de aplicación [40]

## **Brokers utilizados en el IoT**

#### - Adafruit IO

La plataforma Adafruit IO ha sido diseñada con el propósito de transmitir, registrar e interactuar con los datos que se obtienen de sensores a través de la conexión de un controlador a la nube. Desempeñará la función de servidor para realizar la publicación y suscripción a feeds mediante el protocolo MQTT [41].

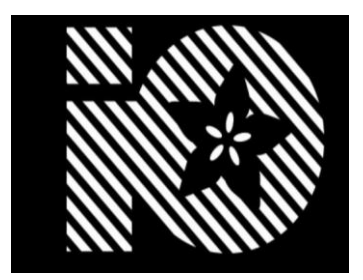

Figura 2.6 Logo de Adafruit [41]

- HiveMQ

HiveMQ es un broker de código abierto que implementa las V3.1 y V.3.1.1 del protocolo MQTT. Este broker está diseñado específicamente para MQTT, por lo tanto, tiene diversas optimizaciones para este protocolo. Permite tener seguridad en los mensajes por medio de autenticación y

autorización por medio de estándares como SSL/TLS. HiveMQ utiliza dos servicios (Pub y Sub) para publicar y suscribirse a mensajes [42].

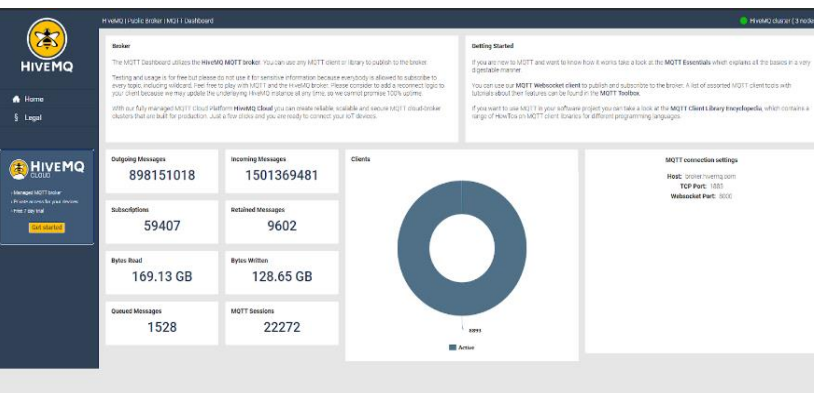

Figura 2.7 Interfaz HiveMQ [42]

## - Mosquitto

Es un protocolo de publicación/subscripción a mensajes. Está enfocado al envío de datos en aplicaciones donde se requiere muy poco ancho de banda. La comunicación es a través de Topics, que crea el dispositivo que se encarga de publicar el mensaje y los nodos que deseen recibirlo como también deben subscribirse a él [43]. Esto lo hace adecuado para la mensajería "M2M" con sensores de baja potencia o dispositivos móviles como teléfonos, computadoras integradas y microcontroladores.

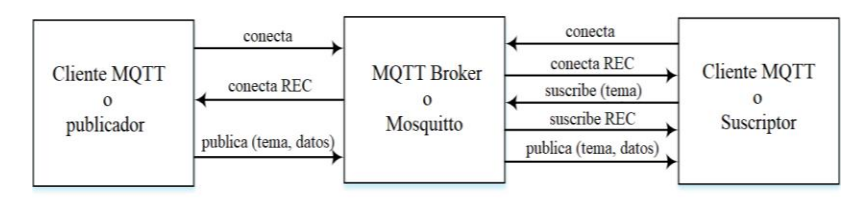

Figura 2.8 Diagrama de bloques MQTT [43]

## **IDE de Arduino**

El IDE permite editar compilar y enviar el programa a la plataforma Arduino que se esté utilizando, así como comunicarse vía serie y mostrar los datos en una ventana terminal. La plataforma Arduino se comunica con el IDE mediante un programa cargador (bootloader), precargado en el microcontrolador de la plataforma Arduino. El IDE es software libre y se puede descargar gratuitamente desde el sitio web oficial de Arduino.

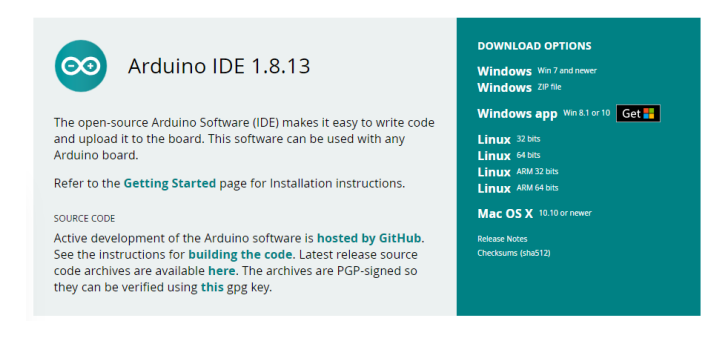

Figura 2.9 Arduino IDE interfaz de descarga oficial

## **Activación del NodeMcu en el IDE de arduino**

El microcontrolador ESP8266 es un dispositivo muy versátil y relativamente potente. Tiene también algunas limitaciones. Pero su precio hace que siga siendo el microcontrolador elegido por muchos para desarrollar proyectos del IoT.

Las placas NodeMCU incorporan un conversor USB a serie. Solamente es necesario conectar el puerto USB de la placa a uno de los puertos de nuestro ordenador con un buen cable. El sistema operativo normalmente detecta el hardware e instala los drivers automáticamente.

Actualmente configurar el entorno de Arduino para funcionar con las placas de desarrollo de ESP8266 es muy sencillo, gracias al soporte que ha recibido de la comunidad, que hace que lo tengamos disponible como un paquete que podemos descargar y añadir al gestor de placas. Se descarga el instalador IDE de arduino en la sección de descargas con el siguiente enlace: [https://www.arduino.cc/.](https://www.arduino.cc/)

Para poder programar las placas de desarrollo basadas en el ESP8266 se configura la URL del paquete para poder agregarlas al gestor de placas del IDE de Arduino. Para ello se accede al menú de configuración/preferencias y "Gestor de URLs Adicionales de Tarjetas" enlace: [http://arduino.esp8266.com/stable/package\\_esp8266com\\_index.j](http://arduino.esp8266.com/stable/package_esp8266com_index.json) [son.](http://arduino.esp8266.com/stable/package_esp8266com_index.json)

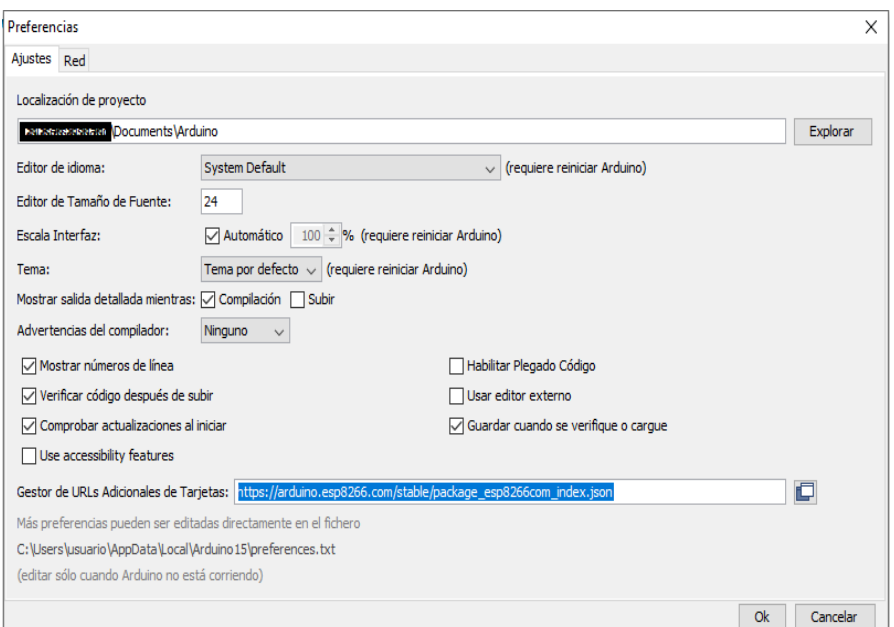

Figura 2.10 Ventana de preferencias de Arduino IDE

No obstante, se requiere instalar el paquete de placas de desarrollo basadas en el ESP8266. Para realizar esta acción se debe entrar al menú de Herramientas/Placa:"Generic ESP8266 Module"/Gestor de tarjetas, y en el buscador se coloca ESP8266 y rápidamente se encuentra el paquete.

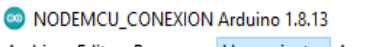

|          |                  | Archivo Editar Programa Herramientas Ayuda |                                        |              |              |                           |
|----------|------------------|--------------------------------------------|----------------------------------------|--------------|--------------|---------------------------|
|          |                  | Auto Formato                               |                                        | $Ctrl+T$     |              |                           |
|          |                  |                                            | Archivo de programa.                   |              |              |                           |
|          | NODEMCU_CONEXION |                                            | Reparar codificación & Recargar.       |              |              |                           |
|          |                  |                                            | Administrar Bibliotecas                | Ctrl+Mayús+I |              |                           |
|          |                  | <b>Monitor Serie</b>                       |                                        | Ctrl+Mayús+M |              |                           |
| ≘        |                  | <b>Serial Plotter</b>                      |                                        | Ctrl+Mayús+L |              |                           |
| 3        |                  |                                            | WiFi101 / WiFiNINA Firmware Updater    |              |              |                           |
| 4        |                  |                                            | Placa: "Generic ESP8266 Module"        |              |              | Gestor de tarjetas        |
| 5        |                  | Builtin Led: "2"                           |                                        |              |              | <b>Arduino AVR Boards</b> |
|          |                  |                                            | Upload Speed: "115200"                 |              |              | ESP8266 Boards (2.6.3) >  |
| 6        |                  |                                            | CPU Frequency: "80 MHz"                |              | $\mathbf{u}$ |                           |
|          |                  |                                            | Crystal Frequency: "26 MHz"            |              |              |                           |
| $\Omega$ |                  |                                            | Flash Size: "1MB (FS:64KB OTA:~470KB)" |              |              |                           |

Figura 2.11 Menú Herramientas en Arduino IDE

Fuente: Elaboración propia

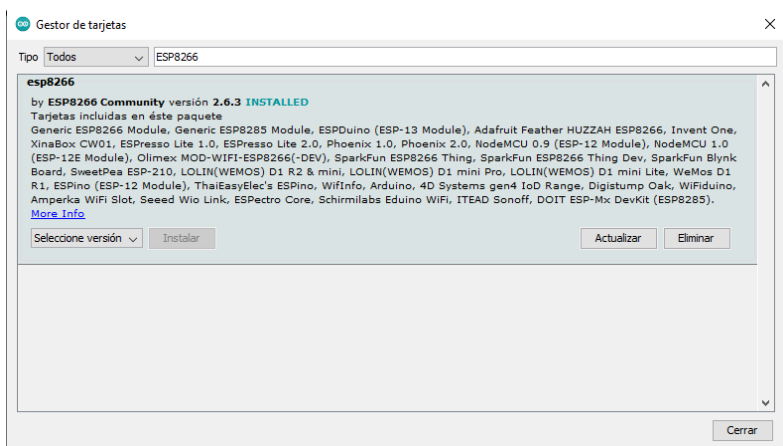

Figura 2.12 Gestor de descarga Arduino

Y finalmente ya están disponibles las placas de desarrollo basadas en el ESP8266 para programarlas con el IDE de Arduino.

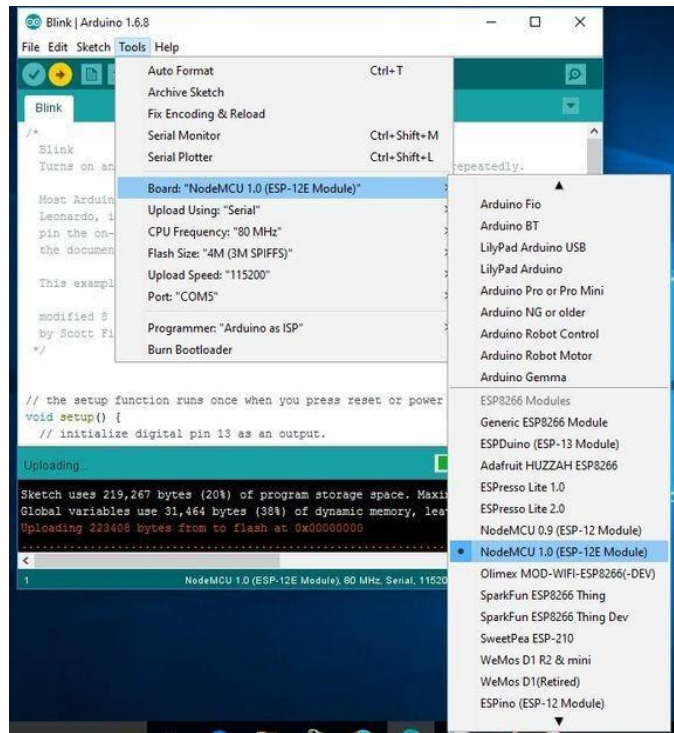

Figura 2.13 Selección de placa NodeMCU en Arduino IDE

Fuente: Elaboración propia

## **Instalación de librería Mqtt**

[PubSubClient](https://pubsubclient.knolleary.net/) es una librería compatible con Arduino y ESP8266. Básicamente hace que nuestra placa se comporte como un cliente MQTT, es decir, que podamos publicar mensajes y suscribirnos a un topic o varios para recibir mensajes. Lo primero es instalar la librería siguiendo. Abre la opción del menú:

*Programa>Incluir Librería>Gestor de librerías* y busca PubSubClient

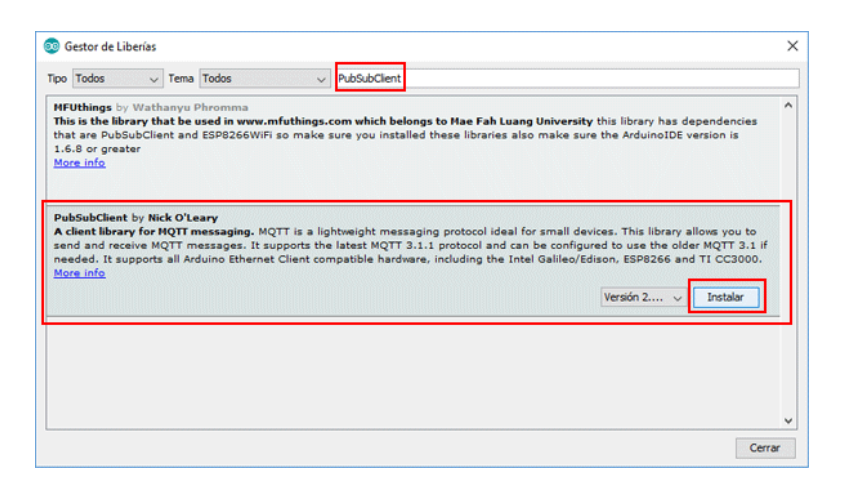

Figura 2.14 Instalación de librería PubSubClient

Fuente: Elaboración propia

## **2.2.5. Monitoreo Remoto:**

## A. Arquitectura del MQTT

El protocolo MQTT utiliza TCP como un protocolo de capa de transporte subyacente para la transmisión [44]. El MQTT es preferiblemente adecuado para nodos IoT que tienen capacidades y activos limitados [45]. El MQTT adopta una arquitectura cliente-servidor y realiza la transmisión de mensajes utilizando la publicación/suscripción para una transmisión flexible [46]. Los clientes pueden actuar como editores y receptores de mensajes, los clientes reciben mensajes de otros clientes que se suscriben a temas de interés en el Broker [47] (ver Figura 2.15)

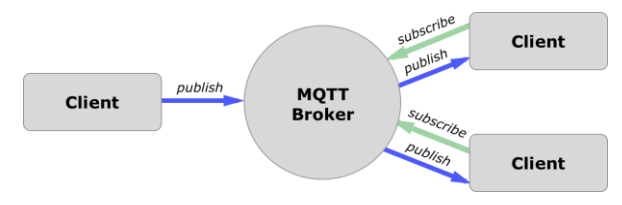

Figura 2.15 Arquitectura cliente-servidor MQTT

Fuente: Elaboración propia

A.1 Arquitectura cliente-servidor MQTT

En el Protocolo MQTT, participan tres entidades principales:

- La primera entidad es el editor. El editor recopila datos de varias fuentes, como sensores implementados en máquinas o dispositivos portátiles, sensores móviles integrados, etc. Los editores publican datos sobre un tema en particular llamado tópico [48].

- La segunda entidad es el suscriptor. El suscriptor se suscribe específicamente al tema sobre el cual el editor publica datos. El suscriptor puede ser una aplicación móvil o un panel de usuario [44].

- La tercera entidad es el Broker o el Servidor. El Broker dispersa los mensajes a los clientes de acuerdo con la elección del tema que eligieron. Algunos Brokers utilizados en MQTT son: -Mosquitto, Adafruit, hiveMQ [45].

A.2 Hardware usado en una arquitectura MQTT:

A.2.1 Broker:

La Raspberry Pi 3B+ es una pequeña computadora diseñada para minimizar el costo de la computación y, por lo tanto, hacerla más accesible a un público amplio. La aplicación de Raspberry Pi en la computación en la nube ha dado una nueva dirección de investigación en el campo de Internet de las cosas [49] (ver Figura 2.16).

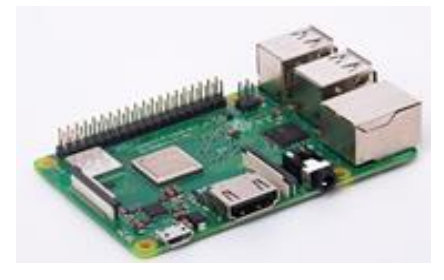

Figura 2.16 Raspberry Pi [49]

## A.2.2 Cliente:

El NodeMCU (Unidad de microcontrolador del nodo) (ver Figura 2.17) es un entorno de desarrollo de firmware de código abierto utilizado en la automatización del hogar. Además, es un kit de desarrollo habilitado para wifi, que se basa en el microchip ESP8266 [50], este dispositivo está diseñado para las necesidades de un número creciente de dispositivos de Internet. Tiene una capacidad de red wifi completa e independiente, lo que le permite actuar como aplicaciones host [51]. El NodeMCU Se puede configurar como Cliente wifi usando la biblioteca ESP8266WiFi desde el IDE de Arduino.

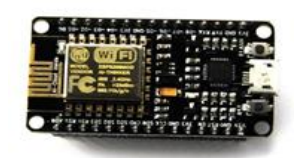

Figura 2.17 NodeMCU [50]

A.3 Software utilizado en la arquitectura MQTT

A.3.1 Mosquito

El software Mosquitto que es de código abierto se instala en la Raspberry Pi para la implementación de un Broker MQTT. Los usuarios múltiples pueden recuperar y controlar fácilmente los datos y luego usarlo en una gran cantidad de aplicaciones [51].

## A.4 Raspberri Pi OS

Inicialmente se hace necesario descargar el sistema operativo Raspberri Pi OS, antes conocido como Raspbian, y se almacena en una memoria MicroSD de 8GB mínimo, en nuestro caso se utilizó una memoria de 32 GB [52]. Esta tarjeta actuará funcionará como un almacén permanente, donde se almacena todos los archivos, software y sistema operativo. Se observa el escritorio del sistema operativo Raspberri Pi OS [53].

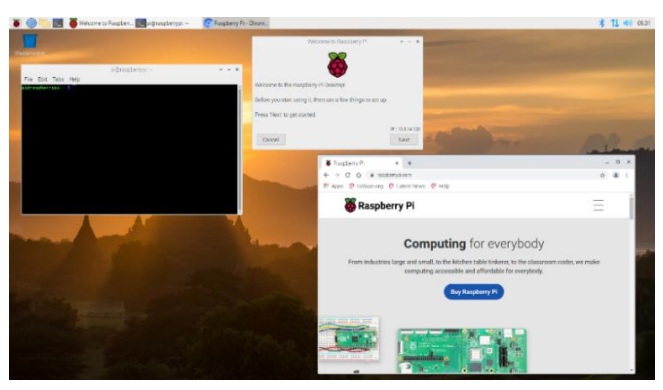

Figura 2.18 Escritorio de Sistema operativo Raspbian

Fuente: Elaboración propia

## A.5 VNC viewer

Con el VNC viewer se puede acceder de manera remota a la Raspberry Pi a través de la red. Una vez que el servidor VNC de Raspberry Pi está configurado, todo lo que necesita es un cliente VNC en su computadora de acceso [54]. Después del proceso de descarga e instalación del VNC Viewer, se levanta una nueva conexión, para lo cual se utiliza la IP asignada a la Raspberry, tal cual se muestra en la figura 2.19 [55].

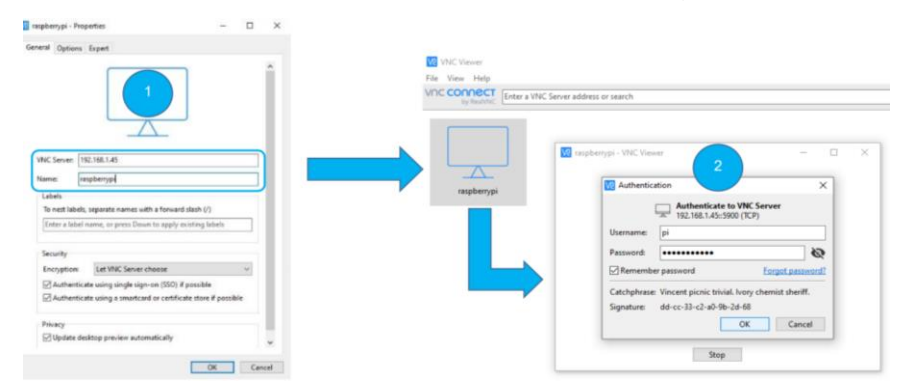

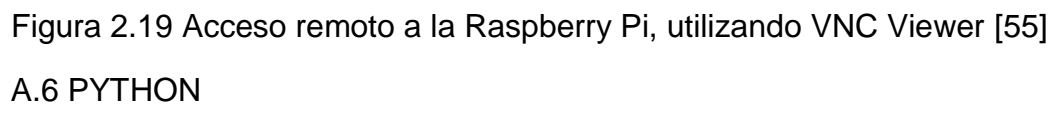

Es un lenguaje de programación multiparadigma, ya que soporta orientación a objetos, programación imperativa y en menor medida programación funcional. Contiene una gran cantidad de librerías, tipos de datos y funciones incorporadas en el propio lenguaje, que ayudan a realizar muchas tareas comunes sin necesidad de tener que programar las desde cero [56]. En la actualidad este lenguaje de programación es uno de los más usados para trabajar con grandes volúmenes de datos, también es usado a nivel científico y para aplicaciones en ingeniería [57].

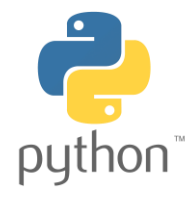

Figura 2.20 Logo de lenguaje de programación Python [56]

A.6.1 Librerias

**Tkinter** 

Tkinter es un módulo de Python para el desarrollo de software con GUI. Este módulo es el único de su tipo que es multiplataforma, por lo que el mismo código funciona en Windows, Linux y MacOS [58].

Python Image Library (PIL)

Añade capacidades de procesamiento de imágenes para el intérprete de Python. Esta biblioteca es compatible con muchos formatos de archivo [59] y soporta un amplio formato de imágenes, además de proporcionar algoritmos para procesamiento de imágenes bastante poderosos y eficientes [60].

Smtplib and time

Importamos las librerías smtplib para el uso del servidor email la librería time para el manejo de tiempo, luego llenamos los campos email\_user: con el nombre del correo electrónico del administrador, el campo email\_password: con la contraseña del correo electrónico del administrador en el campo email\_send: colocamos el correo del usuario que recibirá la alerta en el campo body: ingresamos el cuerpo del mensaje que queremos enviar [61].

Phycopg<sub>2</sub>

Es un adaptador para la base de datos PostgreSQL con Python es decir permite el acceso a muchas de las funciones ofrecidas por PostgreSQL [62] cuyo propósito es realizar la conexión a la base de datos, además de proporcionar un traductor para que el intérprete de Python pueda leer correctamente los datos [63].

Paho.mqtt.client

Permite crear y conectar un nuevo cliente mqtt capaz de suscribirse a tópicos y recibir información que comparten otros clientes [64] .

#### A.**7** SQLite

Hoy en día, SQLite se encuentra en casi todos los teléfonos inteligentes, computadoras, navegadores web, televisores y automóviles. Es probable que varios factores sean responsables de su ubicuidad, incluido su diseño en proceso, su base de código independiente, su extenso conjunto de pruebas y su formato de archivo multiplataforma. Si bien admite consultas analíticas complejas, SQLite está diseñado principalmente para el procesamiento rápido de transacciones en línea (OLTP), empleando la ejecución orientada a filas y un formato de almacenamiento de árbol B [65].

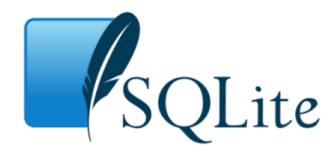

Figura 2.21 Software de base de datos SQLite [65]

## A.8 Diagrama de flujo

El sistema posee un botón de pánico que al ser presionado envía un mensaje de emergencia a 5 familiares más cercanos y un botón de bloqueo que cuando está activado permite notificar si el pastillero está siendo abierto antes de tiempo cuando esta prendido, al ejecutar el programa la programación la Raspberry obtiene los valores del tiempo programado (HR) con su respectivo intervalo (I) para cada medicamento, luego se compara la variable del tiempo programado con el tiempo actual en la condicional HR=H. en el momento en que llegue la hora indicada de tomar el medicamento, la Raspberry enviará una señal al NodeMCU indicando la pastilla correspondiente (ver Figura 2.22). Luego la sección continúa en el conector R (ver Figuras 2.23).

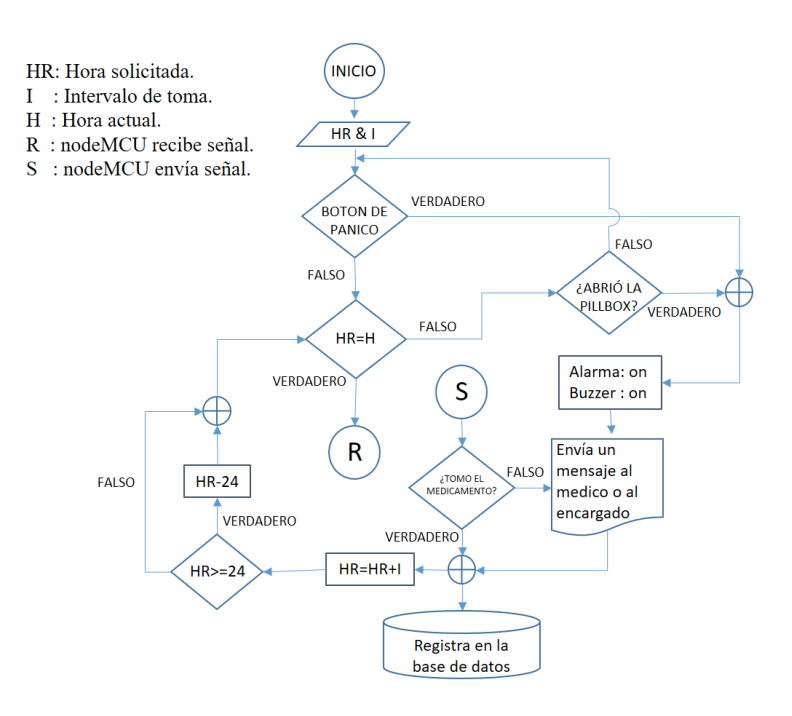

Figura 2.22 Diagrama de flujo de la Raspberry

## Fuente: Elaboración propia

El NodeMCU captura un tiempo de referencia C para obtener la diferencia con el tiempo actual  $t = H-C$ , obteniendo así el tiempo transcurrido después de la señal. También se declara un número entero T para dividir el tiempo de alerta en intervalos de 10 minutos (10 \* T), donde T aumenta en una unidad cada 10 minutos ( $T = T + 1$ ). La diferencia t y el entero T nos ayudarán a alertar, en un tiempo prudencial, al paciente o al responsable mediante un zumbador que alertará 4 veces durante 30 minutos. La primera alerta será cuando se llegue a la hora de la toma y las otras 3 en un intervalo de 10 minutos cada alerta dura alrededor de 1 minuto  $((10 * (T-1)) + 1)$ . Hay 2 posibilidades para el NodeMCU:

- A. Si el Sensor detecta que se ha seleccionado el medicamento y ha presionado el botón de confirmar en la interfaz, el proceso de alerta se interrumpe indicando que la toma fue exitosa (Conector S) e inmediatamente desactiva los LEDS y el zumbador.
- B. Si el Sensor no detecta la selección de medicación durante la alerta de media hora, el nodeMCU enviará la señal indicando que no se ha tomado la medicación (Conector S) en el momento correspondiente y desactiva los LEDS y el zumbador.

El proceso continúa en la Raspberry (ver Figura 2.22) donde se analizará la señal recibida, desde nodeMCU (Si no se ha tomado el medicamento, se enviará un correo electrónico al médico o al encargado del paciente), estas señales recibidas están condicionadas para Almacene el historial de adherencia médica del paciente en una base de datos. Una vez finalizado el análisis de toma del medicamento, se realiza la operación HR = HR + I, reemplazando el tiempo inicialmente indicado por el usuario, con el fin de ejecutar nuevamente la acción de alerta para la siguiente toma del medicamento, realizando así un sistema cíclico.

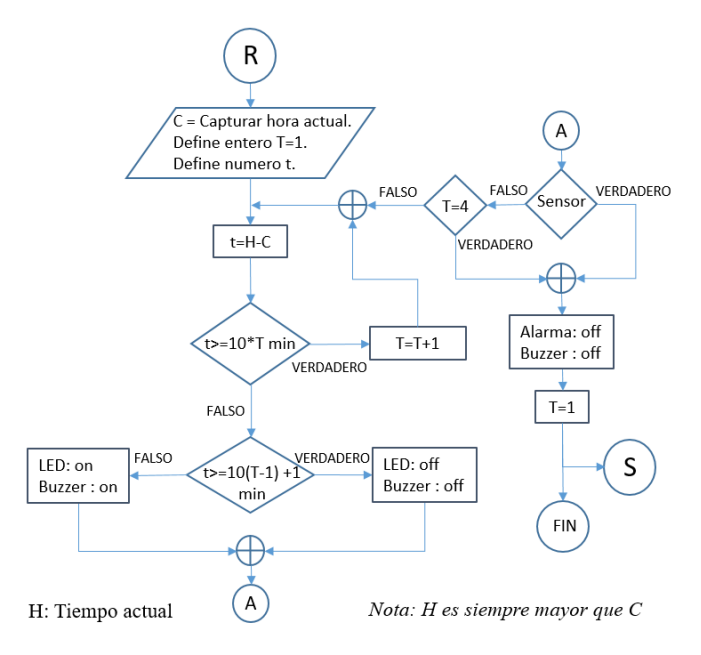

Figura 2.23 Diagrama de flujo de la NodeMCU Fuente: Elaboración propia

## A.8. Programación

La biblioteca "tkinter" se importa para permitir el uso de etiquetas, entradas y botones en la interfaz de usuario. Este algoritmo iterativo genera la cantidad de botones para que el usuario pueda programar las rutinas que desee a la hora de tomar el medicamento. El número de rutinas depende del intervalo.

ALGORITMO 1: Cantidad de medicamento

```
from tkinter import * # Esta biblioteca permite la interfaz de
usuario
from tkinter import messagebox
from PIL import ImageTk, Image
def routine_order(List):
   global Frame_SR
   global listH
   global listM
  ButTitle = "Routine " + str(List + 1)Button_routine = Button(Frame_SR, text=ButTitle, command=lambda: 
RoutineHour("Routine at " + listH[List] + ":" + listM[List], str(List+1), List))
   Button_routine.grid(row=1 + List, column=4, pady=10)
  Button routine.config(width="10", font=("Times New Roman", 14),
bg="white", fg="#0065bf")
```
Se observa en el algoritmo 1 que se crean las listas listH y listM donde se asignarán las horas correspondientes de la toma de 1 medicamento según lo programado en la interfaz. Se observa también que se usa la librería PIL para poder extraer imágenes donde serán visualizadas en la interfaz.

#### ALGORITMO 2: Hora de la toma

from tkinter import \* import time def alertpill(General, quantity): global Alert\_window canvas = Canvas(Alert\_window, width=1000, height=550, bg='white',  $bd=0)$ # CREATING CANVAS canvas.pack(fill="both", expand=True) canvas.create\_image(200, 200, image=listG[General][4][quantity], anchor=NW) canvas.create\_text(300, 170, text="Time to " $+$ listG[General][5][quantity], font=("helvetica", 30), fill="black") canvas.create\_text(715, 170, text=time.strftime("%H") + ":" + time.strftime("%M") + ":" + time.strftime("%S"), font=("helvetica", 30), fill="black") canvas.create\_image(600, 200, image=image\_pills, anchor=NW) canvas.create\_text(400, 500, text=listG[General][2], font=("helvetica", 40), fill="blue")  $Ok = Button(Alert$  window, text="Confirm the intake", font=("helvetica", 20), width=15, fg="red", command=lambda: Confirm\_the\_intake(General))  $login = can\n$ canvas.create window(400, 50, anchor=NW, window=Ok)

La biblioteca de "tiempo" se importa para obtener el tiempo actual y compararlo con las horas programadas de tomas. Cuando sea el momento de tomar la pastilla, aparecerá una ventana de alerta indicando el nombre del medicamento a tomar y la rutina programada. El widget "Canvas" permite el uso de herramientas gráficas como imágenes y textos, para que las cifras y textos de las rutinas aparezcan en el evento de alarma en la próxima toma.

ALGORITMO 3: Extracción de imágenes de las rutinas

```
Dimension I = (140, 140)lcon_l = (40, 40)Alert I = (200, 200)Dinner_i = Image.open("dinner.gif")
resized dinner = Dinner i.resize(Dimension I. Image.ANTIALIAS)
imageDinner = ImageTk.PhotoImage(resized_dinner)
icon dinner = Dinner_i.resize(Icon_I, Image.ANTIALIAS)
iconDinner = ImageTk.PhotoImage(icon_dinner)
Alert_dinner = Dinner_i.resize(Alert_I, Image.ANTIALIAS)
AlertDinner = ImageTk.PhotoImage(Alert_dinner)
def RoutineHour(num, p, orden):
   global windowR
  orden1 = orden messagebox.showinfo("Nota", "Por favor, seleccione una rutina")
  windowR = Toplevel() windowR.resizable(0, 0)
   windowR.title(num)
  Frame R = Frame(windowR)
   Frame_R.pack()
  Letter_Size = 18
  Letter Font = "Helvetica"
  LabelDinner = Label(Frame R, text="Cenar", bg="#0065bf",
fg="white", font=(Letter_Font, Letter_Size))
   LabelDinner.grid(row=6, column=0, padx=10)
  LabelDinner.config(width="10", justify="center")
   Dinner = Button(Frame_R, image=imageDinner, command=lambda: 
Routineset(iconDinner, AlertDinner, p, "dinner", orden1))
   Dinner.grid(row=7, column=0)
```
En el caso del algoritmo 3, se extrae una imagen (cena) y su proceso la visualización del usuario. Para la interfaz, se repite el proceso del algoritmo 2 para extraer varias imágenes de ciertas acciones para posteriormente ser programadas de acuerdo a la rutina del paciente a la hora de tomar el medicamento. Cada imagen extraída se configura en 3 tamaños (programado, icono y alerta). La imagen de dimensión programado se observa en el momento de asignar la rutina; la imagen de dimensión ícono se observa cuando la rutina ya ha sido asignada para dar una referencia al usuario qué rutina se ha asignado a esa hora; la imagen de alerta se puede observar cuando se activa el cuadro de alarma.

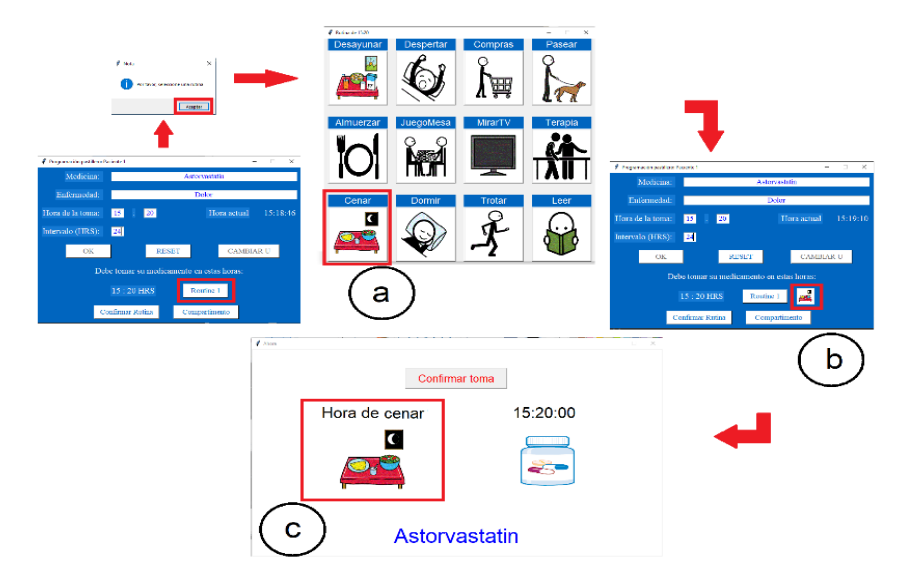

Figura 2.24 Proceso de la imagen extraída y horas de las rutinas en la interfaz: a) Imagen programado; b) Imagen icono; c) Imagen de alarma

Fuente: Elaboración propia

ALGORITMO 4: Base de datos

import sqlite3 # Esta librería permite la creación de la base de datos

def connectionDB():

global myButtonSAVE

```
myConnection = sqlite3.connect("Medication intake record") #CREATES THE DB FILE
```

```
 myCursor = myConnection.cursor()
```
 try: myCursor.execute('''CREATE TABLE USER DATA (MEDICINE NAME VARCHAR(50), HEALTH PROBLEM VARCHAR(50), TAKING TIME INTEGER, TOOK VARCHAR(50) )''')

```
 messagebox.showinfo("DB", "DB SUCCESSFULLY CREATED")
   except: messagebox.showwarning("¡Warning!", "DB has already been 
created previously!")
```
myButtonSAVE.destroy()

La biblioteca "sqlite3" se importa para permitir la creación de la base de datos y su información acumulada que depende de la cantidad de medicación diaria. Este algoritmo genera una base de datos en la que se han guardado todos los medicamentos programados y estará disponible

si se ha programado al menos un tipo de píldora. La función "sqlite3.connect" crea un archivo de base de datos donde se almacena todo el registro de los medicamentos tomados y no tomados. El botón "GUARDAR" solo se puede ejecutar una vez. Sin embargo, se pueden programar más tipos de píldoras a medida que se agregan a la base de datos creada.

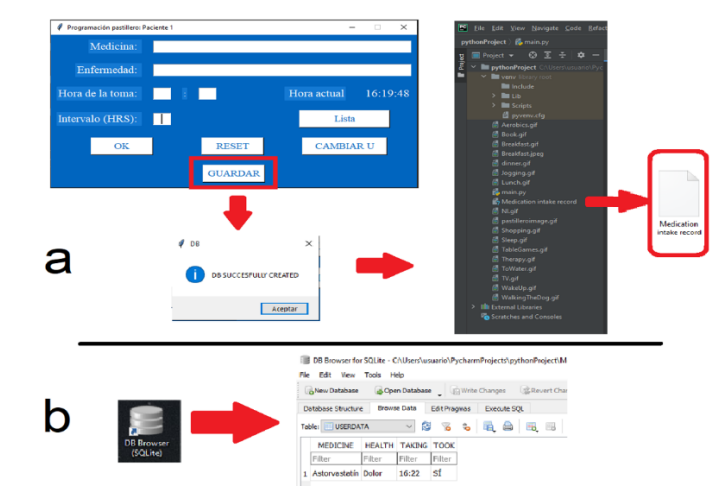

Figura 2.25 Base de datos: a) Generación de la base de datos; b) Contenido de la base de datos

Fuente: Elaboración propia

En caso de que no haya confirmado la toma de medicamento, es decir, no se le dio al botón de confirmar toma en la pantalla de alarma, se considerará una NO toma del medicamento y se enviará un correo al encargado del paciente de que dicho medicamento no ha sido tomado

ALGORITMO 5: Mensaje de alerta al correo

```
Import smtplib, ssl
```

```
username= "**********" # NOMBRE DEL USUARIO ANFITRIÓN
password= "**********" # CONTRASEÑA DEL USUARIO ANFITRIÓN
context= ssl.create_default_context()
with smtplib.SMTP_SSL("smtp.gmail.com", 465, context=context) as 
server:
   server.login(username, password)
   addressee="************" #CUENTA DEL DESTINATARIO
   message= MEDICINE+ " no ha sido tomado"
```
server.sendmail(username, addressee, message)

```
 print("Mensaje enviado")
```
El módulo "smtplib" define un objeto de sesión de cliente SMTP que se puede usar para enviar correo a cualquier máquina de Internet con un demonio de escucha SMTP o ESMTP. Es necesario un correo electrónico de usuario para enviar un aviso al correo electrónico de las direcciones en caso de que el paciente no haya tomado su medicación.

## A.9. Diseño mecánico del sistema de pastillero

El pastillero tiene 5 compartimentos que van unidos, cada uno contiene una tapa con un imán en el borde, cada uno de estos compartimentos tiene en la parte baja un led, que se encenderá si el contenido coincide con la hora. y la pastilla programada en la interfaz gráfica, el pastillero tiene forma de paralelepípedo de 7.2 cm de ancho, 16,2 cm de largo y 5 cm de alto, en su base contiene la placa donde se encuentran los componentes del sistema, el circuito se conecta a los sensores TTP223B1 por medio de cableado que ira en los bordes de manera perpendicular con el imán (ver figura 2.26).

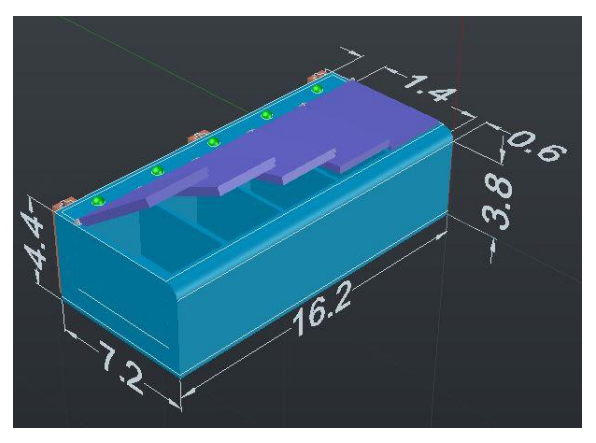

Figura 2.26 Diseño y dimensiones de pastillero

## Fuente: Elaboración propia

El sistema de la unidad de control del pastillero posee 2 botones, uno que es el botón de pánico y otro que es el botón de bloqueo, contiene la pantalla touch screen que es táctil para una fácil configuración, está conectado inalámbricamente con el pastillero mediante el wifi lo cual lo hace portátil al pastillero y es desde aquí donde se lo puede configurar, el pastillero tiene de largo 19 cm, de ancho 15 cm y de alto 22 cm.

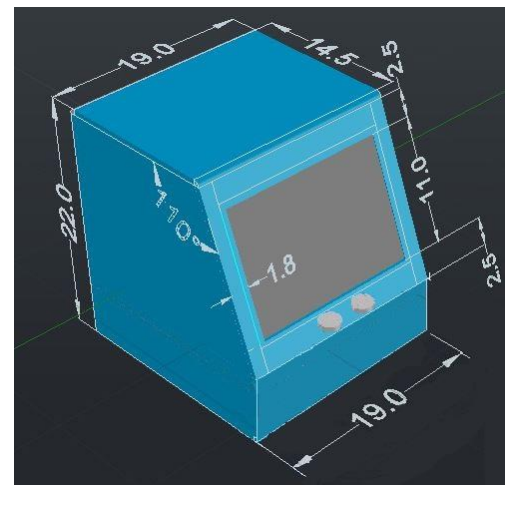

Figura 2.27 Diseño de unidad de control

Fuente: Elaboración propia

## A.10. Esquemas electrónicos

En este proyecto se utilizaron luces LEDs, cuando sea el momento de tomar la tableta, estos LEDs trabajarán en conjunto con el zumbador que sonará dando aviso a la persona. Cada compartimiento cuenta con sensores capacitivos, para sensar cuando el compartimiento sea abierto, los valores de lectura del sensor estarán almacenados en su respectivo ESP8266 (ver figura 2.28).

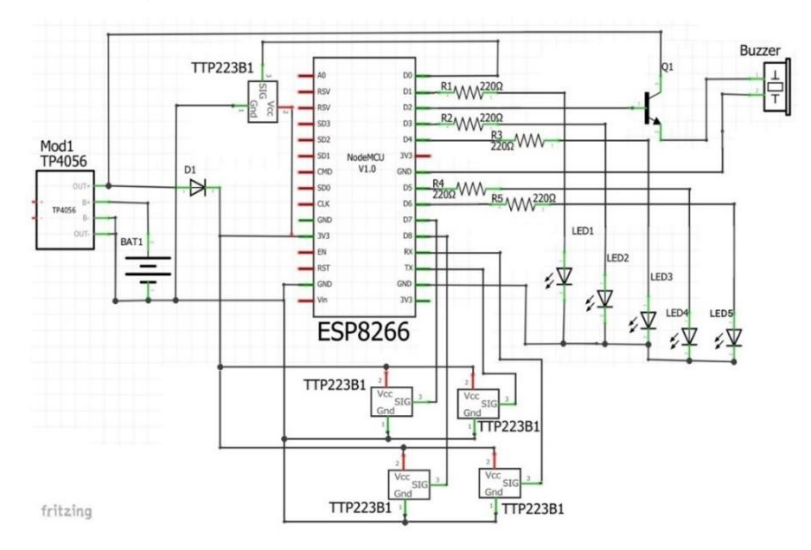

Figura 2.28 Esquema del circuito del pastillero

Fuente: Elaboración propia

Se utilizó la pantalla táctil oficial de Raspberry Pi para la interfaz gráfica ejecutada. Ensamblar la pantalla táctil en la Raspberry Pi 4 es un proceso simple, se utiliza el canal de datos, el cable plano debe conectarse a los puertos DSI presentes en la placa de conversión y en la Raspberry Pi 4. En la placa de circuito impreso está marcado con el nombre de la pantalla, luego, los cables de alimentación se conectan a los pines GPIO 5V y Ground, pines 2 y 6. Finalmente, los tornillos de fijación se aseguran en los orificios que fijarán la Raspberry Pi.

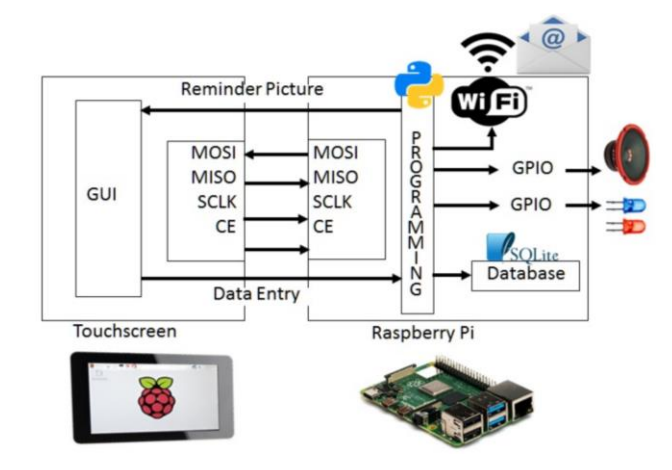

Figura 2.29 Esquema del sistema de la unidad de control del pastillero

Fuente: Elaboración propia

## **2.2.6. Adherencia a la medicación:**

B. Recordatorio mediante mensajería instantánea aplicando IoT

La mensajería instantánea se diseñó como una herramienta que nos permite enviar y recibir mensajes entre dos o varios usuarios en tiempo real [66], algunos programas como se ve en la Figura 2.30 son utilizados para este propósito. Para aplicar el sistema de mensajería instantánea en el mundo del IoT, es necesario dotar a los dispositivos de inteligencia y de un sistema de diálogo que interactúe con los humanos y permita el desarrollo de un sistema de comunicación basado en el lenguaje natural tipo Chat en el que convivan tanto usuarios humanos como objetos (más concretamente, dispositivos electrónicos), para dar pie a que el dispositivo electrónico realice su rutina de funcionamiento e informe al usuario del Chat de los distintos estados que recorre en su proceso normal de funcionamiento [67].

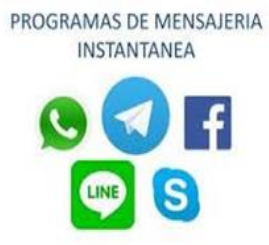

Figura 2.30 Programas de Mensajería instantánea [66]

B.1 Recordatorio mediante un sistema de alarma en un pastillero En los sistemas de alarma se establece la frecuencia con la que se debe ingerir los medicamentos, las horas concretas donde se debe activar la alarma, vibrar y encender una luz de notificación que esté en la superficie de un pastillero indicando el compartimiento donde se encuentra el medicamento. Además, que se pueda programar en el sistema de alarma la duración de cada alarma, el inicio de la medicación, la duración del tratamiento y la configuración del sonido [68].

#### **2.2.7. Funcionamiento del sistema**

Se eligieron Raspberry Pi 4 y el lenguaje de programación de código abierto Python, debido al bajo costo del hardware y la libre disponibilidad del lenguaje de programación [69]. Raspberry Pi 4 utilizará una interfaz gráfica de usuario (GUI) para el recordatorio de medicación. Será muy fácil obtener la entrada de la GUI de forma natural, ya que Python es compatible con el módulo Tkinter, que proporciona una gran cantidad de buenos controles y herramientas para crear GUI. La biblioteca Tkinter se instalará de forma predeterminada en la imagen estándar de Raspbian [70].

La interfaz nos muestra unas entradas para colocar el nombre del medicamento, el problema de salud, la próxima hora de tomar el medicamento y el intervalo para tomar el medicamento. También nos muestra la hora actual para tomar como referencia a la hora de programar (ver Figura 2.31).

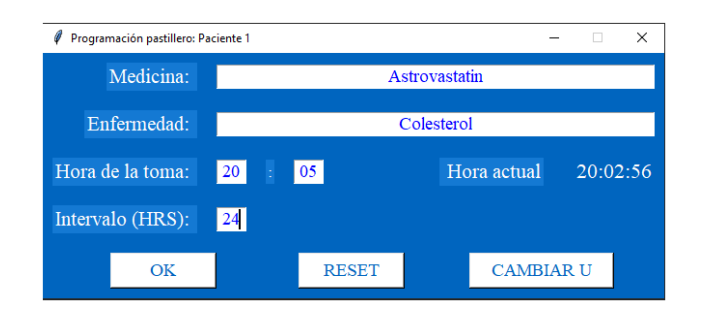

Figura 2.31 Interfaz de entrada de datos.

Al hacer clic en el botón "OK", aparecerá una extensión para agregar las rutinas para cada hora de acuerdo con el siguiente tiempo de toma y el intervalo de toma. El botón "RESET" nos permite borrar todas las pastillas programadas (Figura 2.31). La extensión nos permitirá programar la rutina deseada a la hora correspondiente (Figura 2.32).

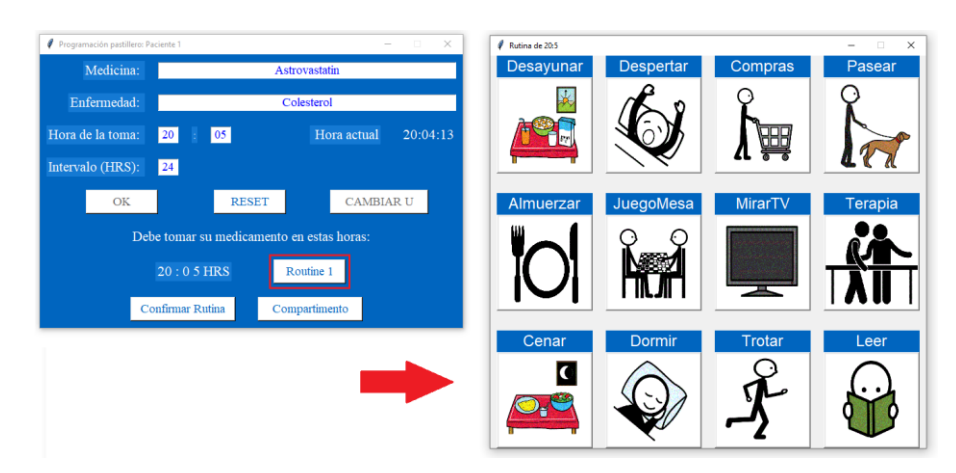

Figura 2.32 Selección de rutina para el programa de medicación

Fuente: Elaboración propia

Por ejemplo, en este caso la interfaz muestra solo una rutina programada para configurar (Intervalo 24HRS). Al pulsar el botón "Rutina 1" se despliega una ventana con diferentes imágenes y nombres que indica los tipos de rutinas para colocar la rutina deseada. Si se hace clic en una de estas imágenes, aparecerá un icono de la misma imagen seleccionada indicando a qué hora se está programando la rutina. Al hacer clic en el botón "Confirmar rutinas", la alerta de píldoras programada se guardará en una lista general y se borrará la extensión de la interfaz de rutina, para luego comparar la lista almacenada con la hora actual. Cuando llegue la

hora de tomar el medicamento, se mostrará una ventana de alerta indicando qué medicamento tomar y la rutina programada para ese momento.

Se puede agregar un segundo o tercer medicamento agregando nuevos datos y nuevas rutinas en diferentes momentos, el botón "Confirmar Rutina" guarda nuevas tomas de medicamentos. Sin embargo, la base de datos aún no se ha creado hasta que se presiona el botón "GUARDAR" generado. Se crea un archivo denominado "Registro de Toma de Medicamentos" que tiene la función de almacenar y visualizar la adherencia médica del paciente.

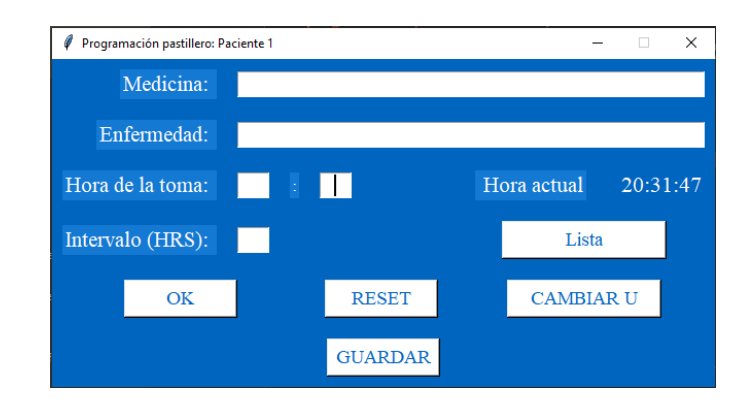

Figura 2.33 Confirmación y generación de ficha con horarios programados

Fuente: Elaboración propia

## **2.3. Marco conceptual**

## Variable independiente: **Monitoreo remoto**

Definición conceptual

[71], "Es un estándar que define objetos actuales e históricos de control, permitiendo la captura de la información en tiempo real a través de la red entera" (pág. 22)

En el presente trabajo de investigación el monitoreo remoto radica en recolectar información de las alertas programadas y regímenes de los pacientes con polifarmacia, todo esto en tiempo real. De esta forma se produce información resumida de los objetos suministrados, hora y fecha, usuario y confirmación. Además, las bases de datos generadas son

publicadas y mostradas a través de la red local, cada usuario de los pastilleros es monitoreado a través de la toma de sus medicamentos, su constancia y disciplina al momento de cumplir con las dosis recetadas por el médico tratante. En consecuencia, las bases de datos generadas son de vital relevancia al momento de monitorear la adherencia a los medicamentos de los pacientes con polifarmacia.

#### **Dimensiones**

#### **D1: Performance MQTT**

El testing del performance busca determinar los tiempos de respuesta de un sistema ante diversas situaciones (…). Las pruebas permiten identificar los componentes que consumen muchos recursos, localizar errores que solo surgen notoriamente en situaciones de alta carga [72].

La dimensión performance en nuestro trabajo de investigación permite medir la eficiencia de la red, asimismo la eficiencia de la red nos da una clara idea de la calidad de red instalada en el lugar de estudio. Por ello se consideran lo siguientes indicadores:

I1 = Consumo de ancho de banda

La métrica del consumo de ancho de banda está dada por la medida expresada en bits de los datos (correspondiente a la información pura) y recursos de comunicación (protocolos de señalización) consumidos en un proceso de comunicación [73]:

> Consum $o_{AB}$  = bits de datos<sub>(Información)</sub> + bits de Señalización (protocolos de comunicación)

#### Ecuación 3.1

#### $I2 = Tasa$  de entrega

La tasa de entrega de paquetes es calculada mediante la relación que existe entre los paquetes enviados y los paquetes recibidos, por cada nodo sensorial dentro de la WSN, obteniéndose el porcentaje de fiabilidad en la entrega de paquetes [74].

Pub. Realizados NodosWSN

$$
= \left(\sum_{k=1}^{n} (Pub. Nodo_k)\right) * \left(\frac{Tiempo total de medición}{Intervalo de tiempo de Publicación}\right)
$$

#### Ecuación 3.2

Pub. Entregados $_{Total}$  = Pub. Realizados $_{NodosWSN}$  – Pub. Perdidas $_{Total}$ 

#### Ecuación 3.3

 $Tasa\ de\ entrega = \frac{\textit{Paquetes Recibidos}}{\textit{Paquetes Enviados}} * 100\%$ 

#### Ecuación 3.4

I3 = Pérdida de publicaciones

Las publicaciones pérdidas en la WSN dependen de la diferencia entre las publicaciones realizadas por cada nodo y las publicaciones recibidas en el nodo Gateway [73]:

Pub. Perdidas $_{Total}$  = Pub. Perdidas $_{WSN}$  + Pub. Perdidas $_{ReATCP/IP}$ 

Ecuación 3.5

#### **D2: Cobertura**

[75] "La distancia que pueden alcanzar las ondas de radiofrecuencia o de infrarrojos en función del diseño del producto y del camino de propagación, especialmente en lugares cerrados" (pág. 3)

En el presente trabajo de investigación la dimensión cobertura permitió equiparar directamente el alcance y la velocidad en el envío de paquetes de datos, esta dimensión es de suma importancia puesto que la cobertura de la red determinó los lugares óptimos en donde la red se comporta de forma adecuada y/o aceptable. Con el objeto de medir adecuadamente la cobertura se consideran los siguientes indicadores:

 $I1 = Distancia$ 

Si se quiere analizar qué atenuación presenta la señal con relación a la distancia en el espacio libre se puede emplear la ecuación, lógicamente sin presentar obstáculo alguno [76].

Log(dB) =  $32.44 + 20$  log  $F(MHz) + 20$  log D (Km)

Ecuación 3.6

F: Frecuencia del canal de operación en MHz

D: Distancia entre el transmisor y receptor en Km

I2 = Potencia de la señal

La potencia de señal wifi es la fuerza con la que se conecta una estación a un punto de acceso, es la potencia que llega a cada nodo desde el router wifi y se calcula utilizando la siguiente ecuación [77]:

 $RSSI[dBm] = -10nd + A[dBm]$ 

Ecuación 3.7

 $dB = 20log10(d) + 20log10(f) + K$ 

Ecuación 3.8

n: Constante de pérdida

d: Distancia entre el nodo transmisor y el receptor en metros

A: Es el valor de RSSI en la antena de un receptor a una distancia de 1 metro del transmisor.

 $FSL(dB) = 20log(10(d) + 20log(10(f) - 187.5))$ 

Ecuación 3.9

Variable dependiente: **Adherencia a la medicación** Definición conceptual

Según la OMS [78], "Es el grado en que el comportamiento de una persona se corresponde con las recomendaciones acordadas de un prestador de asistencia sanitaria, en relación con la toma de medicación,

(…) y la modificación de hábitos de vida" (pág. 63)

En el presente trabajo de investigación la adherencia a la medicación es la capacidad del paciente de involucrarse en el cumplimiento estricto de las prescripciones o recomendaciones que el asistente sanitario establece con el fin de mejorar la salud o calidad de vida del paciente. En este sentido se consideran las siguientes dimensiones para la variable:

**Dimensiones** 

## **D1: Dosificación**

[79], "Administración de dosis individuales de un medicamento como parte de un régimen de medicamento, expresado generalmente como cantidad por unidad de tiempo" (pág. 46)

La dimensión de dosificación del medicamento en nuestro trabajo de investigación permite confirmar si la administración del medicamento ha sido en la cantidad y frecuencia correcta por parte del paciente geriátrico al cual se le ha prescrito un determinado tratamiento, para ello se consideran lo siguientes indicadores:

I1 = Frecuencia de las tomas

La frecuencia de las tomas nos permite cuantificar la potencia que se pierde en el mismo, sin ninguna clase de obstáculo.

I2 = Número de medicamentos

#### **D2: Satisfacción**

[80], "Implica un cumplimiento o una superación de los efectos deseados por el cliente" (pág. 4)

La dimensión satisfacción en nuestro trabajo de investigación permite identificar asociaciones positivas que el usuario percibe durante la ejecución de la tarea, en este caso cumplir con el tratamiento establecido por el prestador de asistencia sanitaria, para ello se consideran el siguiente indicador:

#### I1 = Cuestionario CSUQ

Para realizar el análisis de la encuesta CSUQ se tiene en cuenta que los parámetros que se maneja dentro de las preguntas, tienen una caracterización de la información, interfaz y con el sistema en general podemos hallar el valor de la satisfacción con la siguiente fórmula [81].

$$
CSUQ = 100 - \left(\frac{\sum_{n=1}^{16} P_n}{16} - 1\right) \left(\frac{100}{6}\right)
$$

Ecuación 3.10

#### **2.4. Definición de términos básicos**

**Pacientes geriátricos:** se entiende aquel sujeto de edad avanzada con pluripatología y polifarmacia y que además presente cierto grado de dependencia para las actividades básicas de la vida diaria.

**Internet of Thing:** Es una red de objetos físicos vehículos, máquinas, electrodomésticos y utiliza sensores y APIs para conectarse e intercambiar datos por internet.

**Polifarmacia:** es el uso de múltiples medicamentos por parte de un paciente.

**Pluripatología:** Es una enfermedad o afección primaria coexistente con otras afecciones, pero a menudo es independiente a otra enfermedad o trastorno.

**Prescripción:** en medicina es el acto profesional del médico que consiste en recetar una determinada medicación o indicar un cierto tratamiento terapéutico a un paciente.

**Adherencia: Según** la OMS es el grado en el que la conducta de un paciente, en relación con la toma de medicación, el seguimiento de una dieta o la modificación de hábitos de vida, se corresponde con las recomendaciones acordadas con el profesional sanitario.

**Red de sensores inalámbricos:** Son dispositivos de bajo coste y consumo (nodos) que son capaces de obtener información de su entorno, procesarla localmente, y comunicarla a través de enlaces inalámbricos hasta un nodo central de coordinación.

**Message Queue Telemetry Transport:** Es un protocolo de red abierto, ligero, de publicación y suscripción estándar OASIS e ISO que transporta mensajes entre dispositivos.

**Application Programming Interface:** Es un conjunto de definiciones y protocolos que permiten que sus productos y servicios se comuniquen con otros, sin necesidad de saber cómo están implementados.

**Protocolo de Control de Transmisión:** Es un protocolo que se encarga de crear conexiones entre sí para que se cree un flujo de datos**.**

**Lenguaje de consulta estructurado:** Es un lenguaje utilizado en programación diseñado para administrar, y recuperar información de sistemas de gestión de bases de datos relacionales.

## **III. HIPÓTESIS Y VARIABLES**

## **3.1. Hipótesis**

Hipótesis general

La aplicación del IoT en el monitoreo remoto mejorará la adherencia a la medicación en pacientes geriátricos con polifarmacia en los hogares de la urbanización Jardines de Virú, Bellavista, Callao 2020.

Hipótesis específicas

- La aplicación del IoT en el monitoreo remoto mejorará la satisfacción en el consumo de medicamentos en los pacientes geriátricos con polifarmacia en los hogares de la urbanización Jardines de Virú, Bellavista, Callao 2020.
- La aplicación del IoT en el monitoreo remoto mejorará la dosificación de la medicación en los pacientes geriátricos con polifarmacia en los hogares de la urbanización Jardines de Virú, Bellavista, Callao 2020.

## Hipótesis nula

La aplicación del IoT en el monitoreo remoto no mejorará la adherencia a la medicación en los pacientes geriátricos con polifarmacia en los hogares de la urbanización Jardines de Virú, Bellavista, Callao 2020.

## **3.1.1 Operacionalización de variable**

Una definición conceptual trata a la variable con otros términos, es como una definición de diccionario especializado [82].

## Monitoreo remoto:

En general, los sistemas para la monitorización remota consisten en una unidad de transmisión inalámbrica y un equipo asociado, del cual se obtienen datos como son tensión arterial, temperatura u otros parámetros [83].

## Adherencia medica:

El grado en que la conducta de un paciente en relación con la toma de medicamentos, el seguimiento de una dieta o la modificación de hábitos de vida, coincide con las instrucciones proporcionadas por el médico o personal sanitario [84]

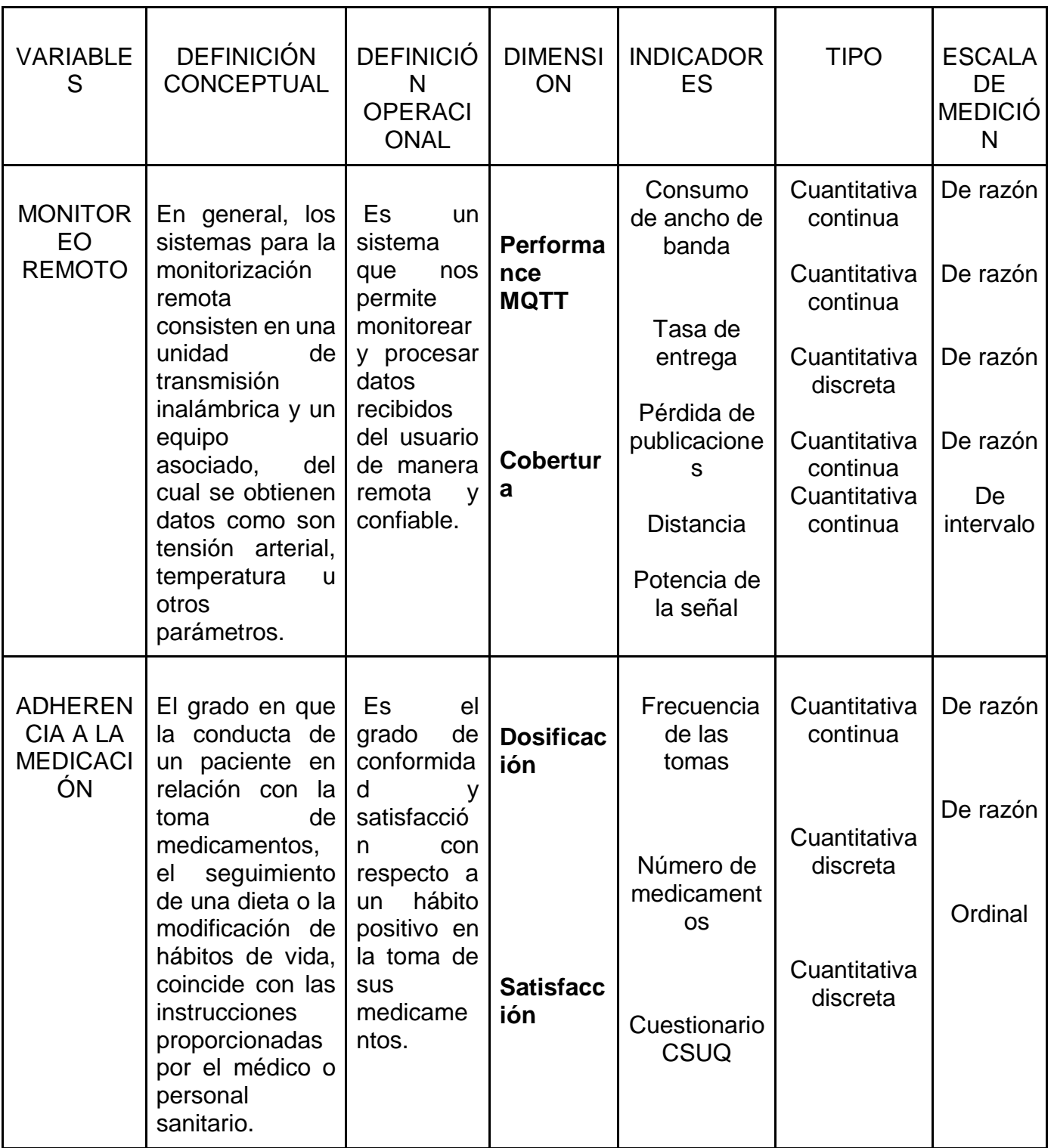

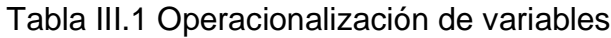

# **IV. METODOLOGÍA DEL PROYECTO**

## **4.1. Diseño de Investigación**

Tipo de investigación: Aplicada

[85] afirma:

La investigación aplicada, movida por el espíritu de la investigación fundamental, ha enfocado la atención sobre la solución de problemas más que sobre la formulación de teorías [...] Se refiere a resultados inmediatos y se halla interesada en el perfeccionamiento de los individuos implicados en el proceso de la investigación (pág. 2)

El presente trabajo de investigación es aplicado, pues se implementó una solución práctica y tecnológica que mejoró sustancialmente la adherencia a los medicamentos en pacientes con polifarmacia, utilizando los conocimientos producidos por el campo de las tecnologías de la información aplicados al IoT para el monitoreo de los medicamentos en los pacientes geriátricos.

Diseño de investigación: Cuasi-experimental

[86] afirma:

Este diseño es "casi" un experimento, excepto por la falta de control en la conformación inicial de los grupos, ya que al no ser asignados al azar los sujetos, se carece de seguridad en cuanto a la homogeneidad o equivalencia de los grupos, lo que afecta la posibilidad de afirmar que los resultados son producto de la variable independiente o tratamiento (pág. 35)

El presente trabajo de investigación es de un diseño cuasi-experimental, pues se presentaron factores externos que influyeron en el grupo experimental, como el estado de ánimo, problemas cognitivos y la falta de conocimiento sobre sobre la gravedad de su enfermedad.

Nivel de la investigación: Explicativo

[86] afirma:

La investigación explicativa se encarga de buscar el porqué de los hechos mediante el establecimiento de relaciones causa-efecto. En este sentido, los estudios explicativos pueden ocuparse tanto de la determinación de las causas (investigación post facto), como de los efectos (investigación experimental), mediante la prueba de hipótesis. (pág. 26)

El nivel de la investigación es explicativo, pues se identificaron algunas de las causas que generaban la falta de adherencia médica en los pacientes geriátricos con polifarmacia, mediante el monitoreo remoto lo que tuvo efectos positivos sobre la salud de los pacientes geriátricos que por diversos motivos no podían cumplir con su tratamiento polifarmacéutico.

## **4.2. Método de investigación**

Método de investigación: Inductivo

[9] "Este método utiliza el razonamiento para obtener conclusiones que parten de hechos particulares aceptados como válidos, para llegar a conclusiones cuya aplicación sea de carácter general".

En el presente trabajo de investigación se aplicó el método inductivo, pues a partir de los resultados que se obtuvieron de las pruebas del monitoreo remoto en las personas adultas mayores se concluyeron técnicas que mejoran la adherencia a los medicamentos, por parte de los pacientes geriátricos, a partir de los resultados que se obtuvieron de las pruebas del monitoreo remoto en el centro geriátrico.

## **4.3. Población y muestra**

## Población:

[86] "La población, (…) es un conjunto finito o infinito de elementos con características comunes para los cuales serán extensivas las conclusiones de la investigación. Ésta queda delimitada por el problema y por los objetivos del estudio".

En el presente trabajo de investigación, se consideró como población a un paciente geriátrico que tuviera entre 65 y 80 años, que resida en su domicilio, diagnosticado con enfermedades crónicas y prescritos a un tratamiento poli farmacéutico y que tenga un cuidador familiar, que se encontrara viviendo en la urbanización Jardines de Virú, Bellavista, Callao 2020. Muestra:

Según [82], "La muestra es un subgrupo de la población de interés sobre el cual se recolectarán datos, y que tiene que definirse o delimitarse de antemano con precisión, éste deberá ser representativo de dicha población". La muestra en el presente trabajo de investigación está conformada por un paciente geriátrico que tuviera entre 65 y 80 años, que resida en su domicilio con polifarmacia que tiene un cuidador y que vive en la urbanización Jardines de Virú, Bellavista Callao 2020.

#### Muestreo:

Según [87] el muestreo es un "instrumento de gran validez, en la investigación, con el cual el investigador selecciona las unidades representativas a partir de las cuales obtendrá los datos que le permitirán extraer inferencias acerca de la población sobre la cual se investiga".

La técnica de muestreo que se utilizó es NO PROBABILÍSTICA y se empleó un muestreo de tipo OPINÁTICO, puesto que la población de pacientes geriátricos con polifarmacia era inferior a los 50. Por lo tanto, para esta investigación se determinó que la muestra era igual a la población.

## **4.4. Lugar de estudio y periodo desarrollado.**

El presente estudio se realizó en los hogares de la urbanización Jardines de Virú, Bellavista, Callao 2020, donde habitan una cantidad considerable de pacientes geriátricos. Se realizó el monitoreo remoto mediante los pastilleros a los voluntarios de esta zona residencial. Según [88] sugiere que "se realice una visita previa al lugar de estudio para reconocer los elementos más

importantes del sistema, así como para coordinar aspectos logísticos". Por lo tanto, se coordinó con el paciente geriátrico y sus familiares o cuidador para este estudio.

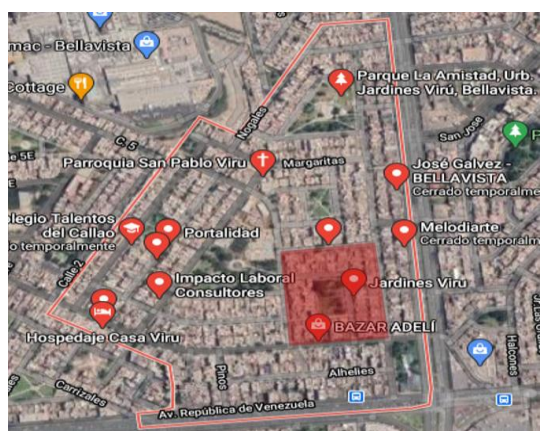

Figura 4.1 Vista satelital de la Urb. Jardines Virú tomada por google maps

## Fuente: Elaboración propia

# **4.5. Técnicas e instrumentos para la recolección de la información. 4.5.1 Técnicas**

Según [89] "La técnica de investigación científica es un procedimiento típico, validado por la práctica, orientado generalmente —aunque no exclusivamente— a obtener y transformar información útil para la solución de problemas de conocimiento en las disciplinas científicas".

## 4.5.1.1. Observación

Según [90] "La observación es un proceso sistemático que permite a quien lo realice detectar particularidades dentro de un proceso o contexto determinado. La observación es también un proceso empleado en diversos campos del quehacer investigativo".

## 4.5.1.2. Encuesta

Según [91] "La encuesta es una búsqueda sistemática de información en la que el investigador pregunta a los encuestados sobre los datos que desea obtener, y posteriormente reúne estos datos individuales para obtener durante la evaluación datos agregados".

4.5.1.3. Instrumentos mecánicos o electrónicos

Según [82] "Los instrumentos mecánicos o electrónicos son sistemas de medición por aparatos, como el detector de mentiras o polígrafo, (…) la pistola láser, que mide la velocidad a la que circula un automóvil desde un punto externo al vehículo".

#### **4.5.2 Instrumentos**

Según [92] "Un instrumento de recolección de datos es en principio cualquier recurso del que pueda valerse el investigador para acercarse a los fenómenos y extraer de ellos información".

4.5.2.1. Encuestas

● Cuestionarios

Para la validación de usabilidad del sistema de monitoreo remoto, se realizó la encuesta con la tercera versión del Computer System Usability Questionnaire (CSUQ) [93] como se puede ver en el ANEXO 10.2. Según [94] y [81] en sus estudios comparativos este cuestionario posee un alto valor en el coeficiente Alfa de Cronbach que fue de 0.97. Este cuestionario nos permitió calificar el grado de satisfacción, conformidad y desempeño del usuario con respecto al sistema informático del sistema de monitoreo, precisándonos el grado de aceptación, con respecto a su comprensión y facilidad.

#### 4.5.2.2. Ficha de observación

La ficha de observación del paciente se divide en dos partes como se observa en el Anexo 10.3. La primera parte incluye los datos personales del paciente. Y la segunda parte consta del conteo de pastillas esta información se recogerá semanalmente tras cada visita al paciente geriátrico. Todas las fichas llevan el código para el estudio asignado a ese paciente y las iniciales de su nombre y apellidos. También se apuntará la fecha de inicio de observación y la fecha de fin de seguimiento.

4.5.2.3. Instrumentos mecánicos o electrónicos

● WIFI Analizer App
Durante la medición, la potencia de la señal recibida se mide con Wifi Analyzer. Wifi Analyzer se puede utilizar para analizar la red Wifi circundante. Esta aplicación puede obtener información sobre la calidad de la señal y la saturación de la red en solo 5 segundos [95].

● MQTTBrokerBench

Con esta herramienta, los usuarios no solo pueden comparar los Brokers MQTT, sino que también pueden especificar los puntos de saturación donde la carga de IoT hace que los Brokers se saturen. Esos puntos de saturación se pueden usar para establecer umbrales para la toma de decisiones elástica [96].

### **4.5.3 Validez**

La validez es una cualidad que consiste en que las pruebas midan lo que pretenden medir. Las pruebas deben medir las características específicas de las variables para las cuales fueron diseñadas. Las pruebas que no poseen validez no tienen utilidad alguna. La validez también se denomina veracidad, exactitud, autenticidad, o solidez de la prueba [97].

### **4.5.4 Confiabilidad**

La confiabilidad de una prueba se refiere a la consistencia de las calificaciones obtenidas por las mismas personas en ocasiones diferentes o con diferentes conjuntos de reactivos equivalentes. El concepto de confiabilidad subyace al error de medición de una sola calificación que permite predecir el rango de fluctuación que puede ocurrir en la calificación de un sujeto, como resultado de factores irrelevantes aleatorios, como ya se ha mencionado [98].

## **4.6. Análisis y procesamiento de datos.**

## **4.6.1 Análisis de datos**

Es el procedimiento práctico que permite confirmar las relaciones establecidas en la hipótesis, así como sus propias características [87]. [99] afirma:

Los datos en sí mismos tienen limitada importancia, es necesario "hacerlos hablar", esto es, encontrarles significación. En esto consiste, en esencia, el análisis e interpretación de los datos. El propósito es poner de relieve todas

y cada una de las partes del conjunto que proporcionan respuestas a los integrantes de la investigación, es decir, a los problemas formulados.

Para el análisis y procesamiento de los datos, se utilizó las siguientes herramientas:

- SPSS (Tablas, Figuras, Gráficos)
- Excel (Tablas de Contingencia)

Se utilizó el software IBM SPSS Statistic para hallar el valor del alfa de Cronbach, el programa Microsoft Excel para representar los gráficos de información, con ello se plantea evaluar la mejora que se obtiene con la implementación.

## **4.7. Aspectos éticos en investigación.**

La presente investigación, Aplicación del IoT en el monitoreo para mejorar la adherencia a la medicación en pacientes geriátricos con polifarmacia en los hogares de la urbanización Jardines de Virú, Bellavista, Callao 2020, ha tenido las siguientes consideraciones:

## **4.7.1 Académico**

El contenido de la información se va a utilizar solo con fines académicos y no será adulterada.

## **4.7.2 Objetividad**

Los datos que se obtengan en esta investigación serán analizados con criterios técnicos e imparciales.

## **4.7.3 Confiabilidad**

Se obtendrá la información de los pacientes geriátricos con polifarmacia en los hogares de la urbanización Jardines de Virú, Bellavista, Callao 2020, se reservará la identidad de cada uno de los pacientes y se reservará la protección de la propiedad intelectual de los documentos entregados.

## **4.7.4 Veracidad**

Los resultados que se obtendrán no serán manipulados o adulterados, se cuidara la veracidad y confiabilidad de esta.

## **4.7.5 Originalidad**

Conforme a la normativa que establece la universidad nacional del callao. Facultad de ingeniería eléctrica y electrónica, se citarán fuentes bibliográficas a fin de evitar el plagio.

## **V. RESULTADOS**

## **5.1 Resultados inferenciales.**

Se realizaron mediciones, (ver Figura 5.1) donde se relacionó la tasa de muestreo con respecto al tráfico enviado obteniéndose de resultado 7620 kilo bytes, una latencia de 97 ms, el tráfico recibido de 1937 kilo bytes y el jitter de 158 ms, abordando las frecuencias de publicación de 1000 muestras por segundo.

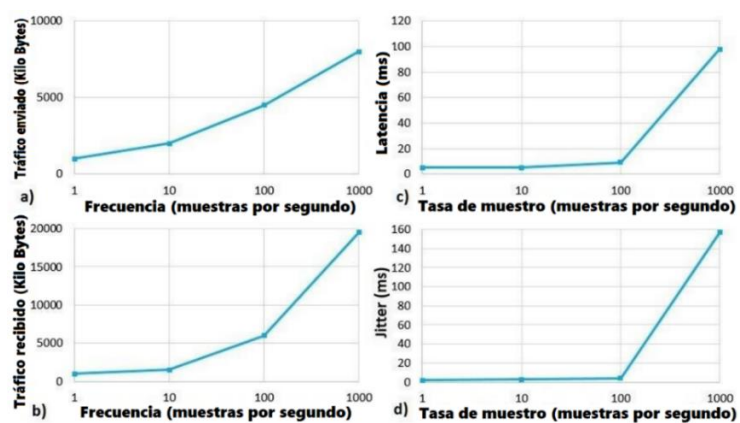

Figura 5.1 Benchmark MQTT a) Tráfico enviado por los editores y los suscriptores. b) Tráfico recibido por los editores y suscriptores. c) Latencia de los abonados. d) Jitter de los abonados. Fuente: Elaboración propia

En la figura 5.2 se puede observar la interfaz gráfica de usuario en la pantalla táctil, ya que se cumplió el tiempo para el cual se programó la activación de la GUI que alerta sobre la toma del fármaco.

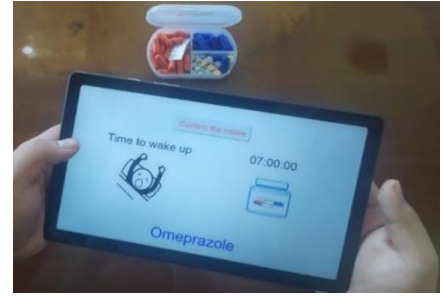

Figura 5.2 Activación de la interfaz gráfica de usuario. Fuente: Elaboración propia

Se realizó una estimación de adherencia a la medicación a los participantes, se recolectaron datos a través de la técnica de conteo de pastillas durante las 10 semanas de evaluación de campo y se obtuvo 71.46 % al final de la fase de preintervención, 95,23 % al final de la fase intervención con la base de datos incluida (Ver Anexo 10.4); y finalmente, durante el período posterior a la intervención, el recuento de pastillas de medicamentos disminuyó al 90.47 % como se muestra en la Figura 5.3.

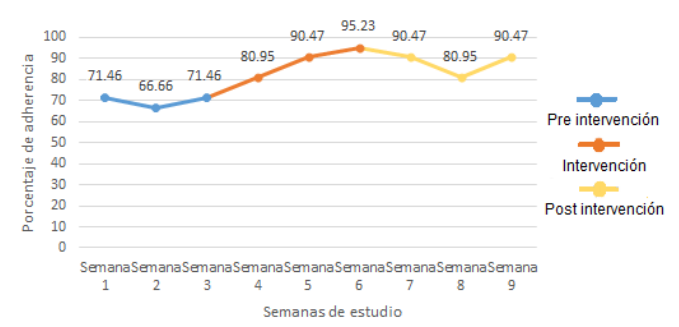

Figura 5.3 Evolución de la adherencia a la medicación antes, durante y después de la puesta en marcha del sistema.

Fuente: Elaboración propia

En las pruebas, se enviaron varios correos electrónicos al usuario para simular los resultados en escenarios de la vida real. Se trazó el tiempo de latencia entre la desactivación automática de la alarma y el envío del correo electrónico desde la Raspberry Pi 4. Se dibujó un gráfico para 20 envíos realizados y la latencia osciló entre 113 ms y 176 ms (ver Figura 5.4).

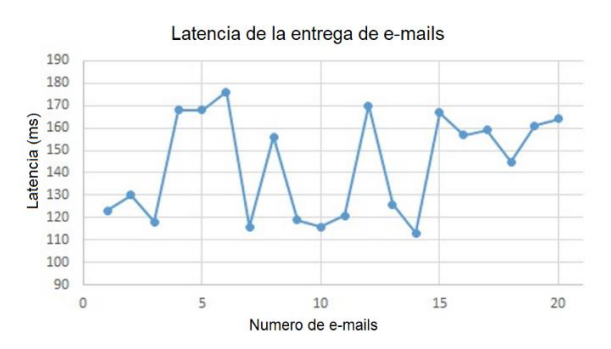

Figura 5.4 Evolución de la adherencia a la medicación antes, durante y después de la puesta en marcha del sistema.

Fuente: Elaboración propia

Se utilizó el aplicativo WIFI Analizer para verificar la potencia de la señal dentro del hogar del paciente geriátrico a una distancia de 16 metros, como se puede apreciar en la Figura 5.5 se muestra una potencia de 54 dBm en la red MADELEYNE y los diferentes canales presentes.

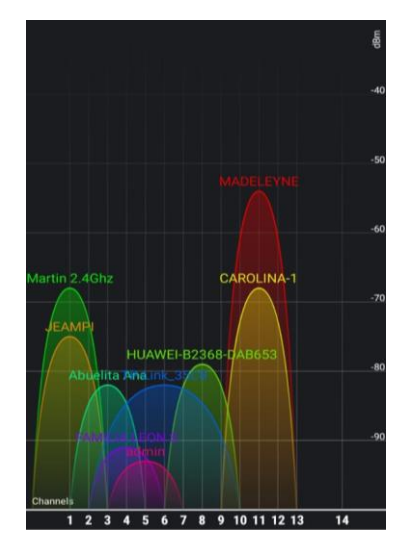

Figura 5.5 Potencia y espectro de canales utilizados en 2.4 GHz

Fuente: Elaboración propia

La encuesta CSUQ tiene 7 opciones de respuesta para los encuestados, donde se utiliza la escala con valores que van desde el 1 hasta el 7 como se puede ver en la tabla V.1.

Tabla V.1 Opciones de respuesta y su valor en escala Likert.

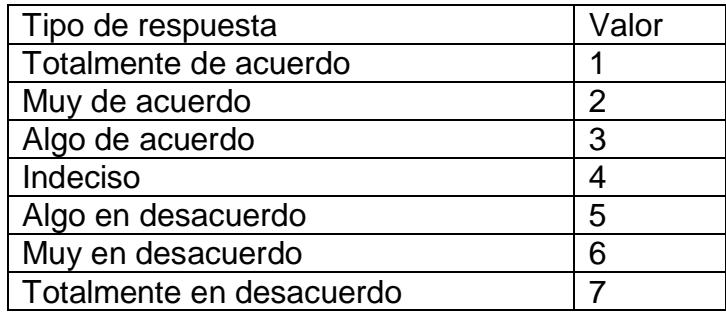

Fuente: Elaboración propia

Por otra parte, existe una relación con las sub características de usabilidad de la norma ISO/IEC 25010 con las preguntas CSUQ [100], las cuales consisten en:

- Inteligibilidad, se relaciona con las preguntas 3 y 11
- Aprendizaje, tiene una conexión con las preguntas 5, 9 y 10
- Operabilidad, se asemeja con las preguntas 1, 2, 4 y 6
- Protección ante errores de usuario, se relaciona con las preguntas 7 y 8
- Estética, que hace referencia a las preguntas 12 y 13

Una vez definida la relación de las preguntas del cuestionario CSUQ con la norma ISO/IEC 25010, se realiza un análisis general de los resultados de la encuesta.

Dentro los parámetros para medir la usabilidad también existen el cuestionario System Usability Scale (SUS), el cual cuenta con una escala de valores, misma que va a ser utilizada dentro del análisis, así como se indica en la Figura 5.6.

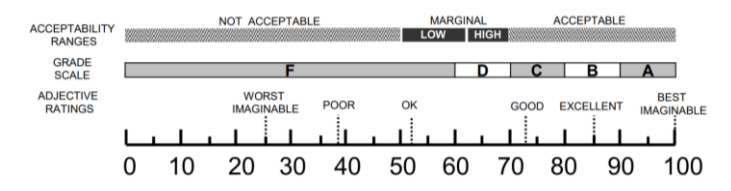

Figura 5.6 Escala de valores de System Usability Scale [100]

Para poder hacer uso de la escala indicada anteriormente, se realizó la correspondencia del cuestionario CSUQ a SUS, donde por cada encuestado se debe utilizar la ecuación CSUQ (ver ecuación 3.10) con lo cual se obtiene como resultado 85.9% de satisfacción del usuario como se puede ver en la Tabla V.2 encuestados lo que significa "Excelente" con grado B. Siendo esta la calificación para el sistema desarrollado

| Pregunta        | Puntuación     |
|-----------------|----------------|
| P <sub>1</sub>  | 3              |
| P <sub>2</sub>  | 1              |
| P3              | $\overline{2}$ |
| P <sub>4</sub>  | 1              |
| P5              | 4              |
| P <sub>6</sub>  | $\overline{2}$ |
| P7              | $\overline{2}$ |
| P <sub>8</sub>  | 1              |
| P <sub>9</sub>  | $\overline{2}$ |
| P <sub>10</sub> | $\overline{2}$ |
| P <sub>11</sub> | 1              |
| P <sub>12</sub> | $\overline{2}$ |
| P <sub>13</sub> | 1              |
| CSQU            | 85.9           |

Tabla V.2 Tabla de valores de CSUQ

Fuente: Elaboración propia

# **5.2 Otro tipo de resultados estadísticos, de acuerdo a la naturaleza del problema y la hipótesis.**

Se utilizó el programa SPSS versión 28 con los datos recolectados en la etapa de intervención (ver Tabla V.3), con lo cual se halló el valor de chi cuadrado (Ver Tabla V.4) y se analizó la relación entre la toma de medicamento y el monitoreo remoto.

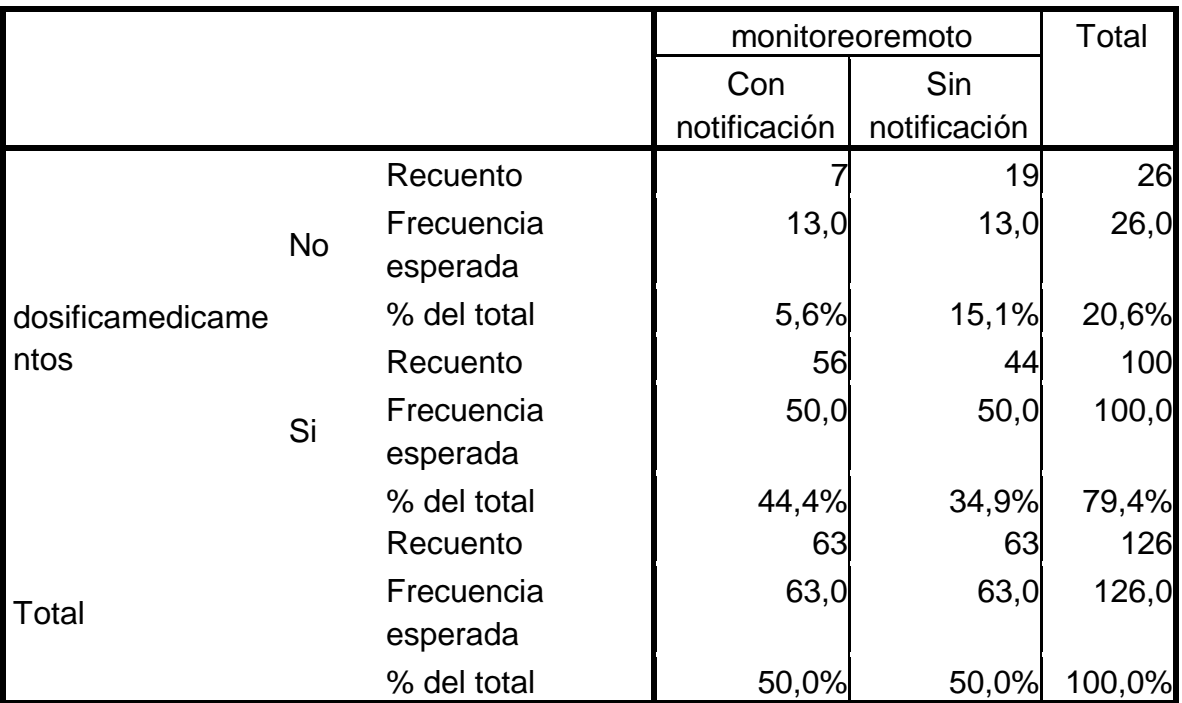

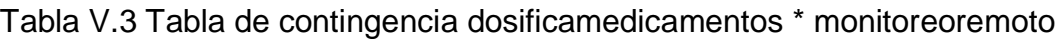

Fuente: Elaboración propia

Tabla V.4 Pruebas de chi-cuadrado

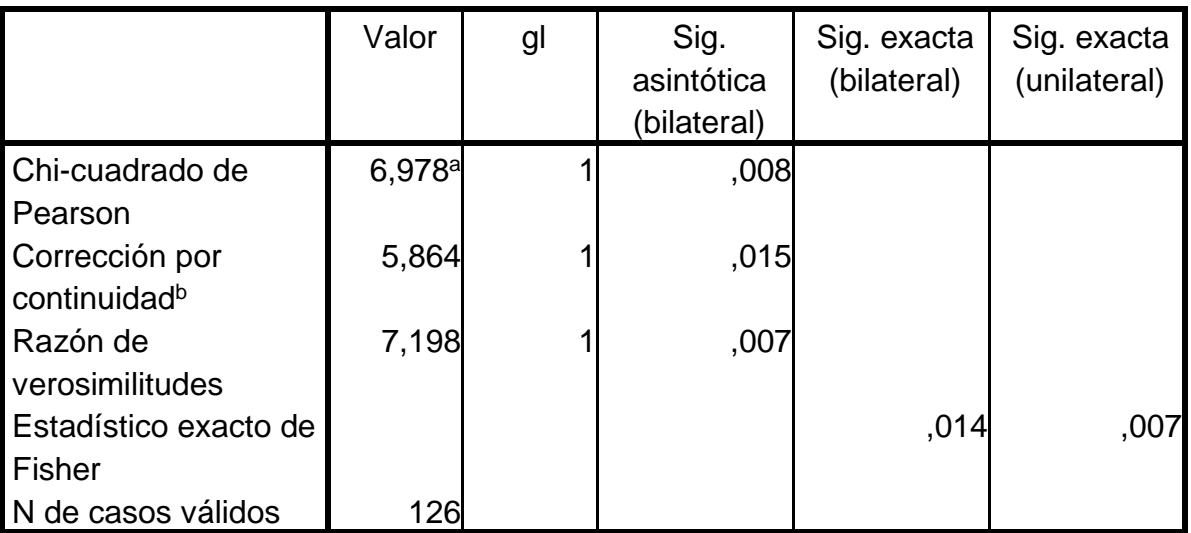

Fuente: Elaboración propia

a. 0 casillas (0,0%) tienen una frecuencia esperada inferior a 5. La frecuencia mínima esperada es 13,00.

b. Calculado sólo para una tabla de 2x2.

## **VI. DISCUCIÓN DE RESULTADOS**

### **6.1Contrastación y demostración de la hipótesis con los resultados.**

#### Hipótesis General

En la figura 5.3. podemos ver el nivel de adherencia en 3 etapas la pre intervención, la intervención y la post intervención en el cual notamos un aumento de la adherencia que inicialmente comenzó con un 71.46 hasta un pico del 95.23% luego de ello en la post intervención notamos que la adherencia se mantuvo por encima del 80% lo cual demuestra una mejor adherencia que en la etapa de pre intervención. Además, podemos apreciar el correcto funcionamiento del IoT aplicado en el monitoreo remoto, donde tenemos a la unidad central con su interfaz gráfica que se puede apreciar en la figura 5.2 y la buena conectividad con el pastillero como se puede apreciar en la sección de resultados en la figura 5.1 y la baja latencia con el sistema de mensajería conectado al internet como se puede ver en la figura 5.4 y la potencia de la red wifi que se puede ver en la figura 5.5, lo cual demuestra que la aplicación del IoT en el monitoreo remoto mejora la adherencia a la medicación en pacientes geriátricos con polifarmacia en los hogares de la urbanización Jardines de Virú, Bellavista, Callao 2020.

#### Hipótesis especifica 1

Después de aplicada el Cuestionario de Usabilidad del Sistema Informático (CSUQ), se obtuvieron los valores de la Tabla V.2 que dieron como resultado un 85.9% de satisfacción lo que significa "Excelente" con grado B según la escala SUS que está en la Tabla V.2, lo cual confirma la veracidad de nuestra hipótesis especifica donde se menciona que la aplicación del IoT en el monitoreo remoto mejorará la satisfacción en el consumo de medicamentos en los pacientes geriátricos con polifarmacia en los hogares de la urbanización Jardines de Virú, Bellavista, Callao 2020.

#### Hipótesis especifica 2

Como se observa en la tabla de prueba de chi cuadrado el valor sig (Valor critico observado) 0.008 que es menor que 0.05, por lo tanto, el monitoreo remoto tuvo un efecto significativo en la dosificación de la medicación en los pacientes geriátricos con polifarmacia en los hogares de la urbanización Jardines de Virú, Bellavista, Callao 2020.

### **6.2Contrastación de los resultados con otros estudios similares.**

El presente trabajo desarrollado coincide con las propuestas que señala [4], en cuanto al uso de un pastillero electrónico como alternativa para incentivar a los usuarios a tomar sus medicamentos correctamente, ya que en este estudio se demostró que hay un 85.9% de satisfacción por parte del paciente geriátrico. El autor al aplicar el monitoreo remoto considera la comunicación tanto con el paciente como con el médico para fomentar tasas más altas de adherencia a la medicación, el inconveniente con ello es que no todas las familias tienen la capacidad económica para tener a un médico de cabecera, por ello en nuestra investigación se realizó la comunicación entre el paciente y un cuidador familiar.

En la investigación realizada por [12] se utiliza la comunicación Bluetooth entre el dispositivo "DISPENSADOR" y el móvil, este equipo no presento interferencia o perdida de información a una distancia aproximada de 10 metros, sin embargo, este un alcance muy bajo en comparación con el estudio que se realizó con el pastillero, ya que se pudo mantener correcta comunicación entre la unidad central y el pastillero a una distancia de 16 metros sin ninguna interferencia con un nivel de potencia adecuado como se muestra en la figura 5.5. Además, este dispensador borra la información al no terminar de programar la información para evitar el envío de datos incorrectos, en el caso de nuestro pastillero la información no se pierde si no se termina de programar, ya que el envío de datos solo se realiza cuando se completa de programar el pastillero.

## **6.3Responsabilidad ética de acuerdo a los reglamentos vigentes**

Los autores de la investigación se responsabilizan por la información emitida en presente informe final de investigación, de acuerdo al Reglamento del Código de Ética de la Investigación de la UNAC, Resolución de Consejo Universitario Nº 260-2019-CU., donde se señala los principios éticos como norma de comportamiento conductual, así como también los autores están de acuerdo con el reglamento en donde se reconoce que la investigación es una función esencial y obligatoria en la UNAC, por ello los investigadores son responsables de los procedimientos y evaluación de su investigación.

## **VII. CONCLUSIONES**

- La interfaz gráfica resultó ser interactiva, ya que logró asociar las rutinas con los tiempos de toma de medicamentos sin dificultad.
- El pastillero ayudó a los pacientes geriátricos a recordar tomar sus medicamentos, ya que el diseño del pastillero tiene una interfaz de usuario que es intuitiva por lo cual puede ser utilizada por usuarios inexpertos.
- Se evidencia el efecto positivo en el comportamiento de los participantes al estimar la adherencia a la medicación acumulada debido a la interfaz gráfica, ya que la adherencia a la medicación de los participantes mejoró del 71,46% que se obtuvo al inicio de la intervención, al 95,23 % en la etapa final de la intervención.
- Podemos ver que el tiempo total requerido para enviar cada correo electrónico varía entre 113 ms y 176 ms, lo cual es bastante consistente y muestra que este mecanismo es factible en escenarios de la vida real con poca demora.
- Se observó que el consumo de ancho de banda de cada dispositivo fue bajo, esto es debido a la ligereza y eficiencia del protocolo MQTT.
- Los niveles sonoros, son de aproximadamente 64 dBA, y la intensidad lumínica son bastante aceptables ya que no generan incomodidad en el paciente geriátrico.

# **VIII. RECOMENDACIONES**

- Se recomienda que el sistema de recordatorio use una red de sensores inalámbricos colocados en el entorno del hogar para analizar el entorno y las diferentes actividades que realiza el usuario, lo que permitirá que el sistema tome en cuenta los cambios de rutina de los ancianos
- El pastillero mencionado en esta investigación puede suponer una importante contribución a la provisión de atención médica a los ancianos, se recomienda hacer algunos cambios en su diseño y características en base a la aceptación por parte de los usuarios, ya que tendrá que ser atractivo, fuerte, fácil de transportar y usar para personas tradicionalmente menos cómodo con la tecnología.

## **IX. REFERENCIAS BIBLIOGRAFICAS**

- [1] P. T. Seint, T. T. Zin, and M. Yokota, "Medication and Meal Intake Monitoring using Human-Object Interaction," *2018 IEEE 7th Glob. Conf. Consum. Electron. GCCE 2018*, pp. 145–146, 2018.
- [2] W. W. Chang *et al.*, "A smart medication system using wireless sensor network technologies," *Sensors Actuators, A Phys.*, vol. 172, no. 1, pp. 315–321, 2011.
- [3] H. Hedegaard, B. A. Bastian, J. P. Trinidad, M. Spencer, and M. Warner, "Drugs most frequently involved in drug overdose deaths: United states, 2011–2016," *Natl. Vital Stat. Reports*, vol. 67, no. 9, 2018.
- [4] V. Sanchez *et al.*, "ScanAlert: Electronic medication monitor and reminder to improve medical adherence," *2019 IEEE 9th Annu. Comput. Commun. Work. Conf. CCWC 2019*, pp. 537–543, 2019.
- [5] L. Luna Torres, *Los síndromes geriátricos comprometen la autonomía y funcionalidad de los adultos mayores*, vol. 2. 2013.
- [6] PharmAdva, "Timed & Locked Pill Dispenser for Your Loved One's Medicine," 2020. [Online]. Available: https://www.medacube.com/technology/. [Accessed: 05-Nov-2020].
- [7] LiveFine, "LiveFine," *2020*, 2020. [Online]. Available: https://www.livefineproducts.com/. [Accessed: 05-Nov-2020].
- [8] INEI, "Recomendaciones para la protección de las personas adultas mayores frente al impacto del COVID-19," 2020.
- [9] C. A. Bernal Torres, *Metodología de la investigación*, TERCERA ED. 2010.
- [10] Wileidys Artigas and Miguel Robles, "Metodología de la investigación:Una discusión necesaria en Universidades Zulianas," *Rev. Digit. Univ.*, vol. 11, no. 11, pp. 1–17, 2010.
- [11] J. L. Costa Campuzano and S. P. Puente Castro, "DESARROLLO DE UNA APLICACIÓN MÓVIL Y DISPOSITIVO PARA RECORDATORIO DE TOMA DE PASTILLAS DE ADULTOS MAYORES," ESCUELA SUPERIOR POLITÉCNICA DEL LITORAL, 2017.
- [12] M. C. Pinzón Salas and C. J. Pulido Porras, "DISEÑO E IMPLEMENTACIÓN DE UN PROTOTIPO DE MÁQUINA DISPENSADORA PORTABLE DE MEDICAMENTOS PARA PERSONAS CON ENFERMEDADES CRÓNICAS," UNIVERSIDAD DISTRITAL FRANCISCO JOSÉ DE CALDAS, 2016.
- [13] G. de Juan Grau, "SMART PILL DISPENSER FOR DEPENDENT PEOPLE," ESCUELA POLITÉCNICA SUPERIOR UNIVERSIDAD CARLOS III DE MADRID, 2015.
- [14] J. A. Peralta Gutiérrez and C. I. Toala Móran, "MÓDULO CLIENTE DE CAPTURA DE DATOS CLÍNICOS PARA APLICACIONES DE

TELEMEDICINA," UNIVERSIDAD POLITÉCNICA SALESIANA, 2015.

- [15] J. G. Andrade Alcívar and B. A. Molina Aquino, "APLICACIÓN WEB PARA EL REGISTRO DE CONSULTAS Y MANEJO DE HISTORIAL CLÍNICO DE LOS PACIENTES DEL PATRONATO MUNICIPAL DEL CANTÓN BOLÍVAR," ESCUELA SUPERIOR POLITÉCNICA AGROPECUARIA DE MANABÍ MANUEL FÉLIX LÓPEZ, 2013.
- [16] F. C. Ascarza Molina, "FACTORES ASOCIADOS A LA NO ADHERENCIA AL TRATAMIENTO FARMACOLÓGICO ANTIHIPERTENSIVO EN PACIENTES ADULTOS MAYORES EN UN HOSPITAL DE LIMA, SEPTIEMBRE – NOVIEMBRE 2018," UNIVERSIDAD RICARDO PALMA, 2018.
- [17] L. Montalvo, "Implementación de un sistema de recomendación de medicamentos en base a la naturaleza del paciente geriátrico," PONTIFICIA UNIVERSIDAD CATÓLICA DEL PERÚ, 2019.
- [18] B. R. Maria, E. Gaitan, B. R. Neldin, and N. Pérez, "Metologia Agil de desarrollo de software programacion extrema," UNIVERSIDAD NACIONAL AUTONOMA DE NICARAGUA, MANAGUA, 2016.
- [19] F. Suni López, "HEALTH CARE REMINDER: UNA APLICACION MÓVIL ADAPTATIVA Y PERSUASIVA," UNIVERSIDAD NACIONAL DE SAN AGUSTÍN DE AREQUIPA, 2018.
- [20] J. A. Gutiérrez Vásquez, "MEDICACIÓN POTENCIALMENTE INAPROPIADA EN EL SERVICIO DE MEDICINA DEL HOSPITAL III YANAHUARA – ESSALUD - AREQUIPA 2013," UNIVERSIDAD CATÓLICA DE SANTA MARÍA, 2014.
- [21] P. H. Flores Choque and P. D. C. Molina Vilca, "Pluripatología, polifarmacia y prescripción potencialmente inadecuada en pacientes geriátricos en un servicio de hospitalización de agudos en el Hospital Geriátrico San José durante los meses de junio a setiembre del 2017," Universidad Nacional Mayor de San Marcos, 2018.
- [22] T. J. Oscanoa, "Diagnosis of drug-related problems in elderly patients at the time of hospitalization," *Rev. Peru. Med. Exp. Salud Publica*, vol. 28, no. 2, pp. 256–263, 2011.
- [23] M. J. R. Raya, R. M. Basseda, I. L. Gaspar, and A. M. C. Alemany, "Definición y objetivos de la especialidad de geriatría. Tipologia de ancianos y población diana.," *Tratado Geriatría para Resid.*, pp. 25–32, 2010.
- [24] M. Y. Medina Gallegos, "Valoración del adulto mayor: fundamentación de cambios Bio psico sociales," UNIVERSIDAD AUTÓNOMA DE SAN LUIS POTOSÍ, 2017.
- [25] M. Dolores, M. García, and V. Ramos Gonzáles, "La administración segura de medicamentos en los nuevos escenarios electromagnéticos de Internet de las Cosas (IoT)," *La Adm. segura Medicam. en los nuevos escenarios*

*electromagnéticos Internet las Cosas*, 2018.

- [26] L. M. Segura Hechavarria, "La Unión Europea y las personas con discapacidad en el acceso a los contenidos electrónicos ," *Nuevas Perspect. para la difusión y Organ. del Conoc.*, pp. 756–768, 2009.
- [27] S. Pinazo Hernandis and R. Poveda Puente, "Innovación para el envejecimiento activo en la unión europea. Análisis del programa ambient assisted living joint programme (AAL) en el periodo 2008-2015," *Búsqueda*, vol. 2, no. 15, pp. 38–50, 2015.
- [28] Laboratorio de ensayos telpro, "ELECTROMAGNETIC COMPATIBILITY," 2021.
- [29] H. B. Carvajal Cabay and C. M. Mora Pérez, "Despliegue de redes malladas ZigBee para aplicaciones de edificios inteligentes," ESCUELA SUPERIOR POLITÉCNICA DEL LITORAL, 2009.
- [30] JUAN, "La nueva Raspberry Pi 4 Internet of things," 2020. [Online]. Available: https://www.iot.com.bo/la-nueva-raspberry-pi-4/. [Accessed: 29- Nov-2022].
- [31] E. Vivar and A. Nicole, "Desarrollo de interfaces gráficas en Matlab y Android para el control de sistemas domóticos utilizando el dispositivo de comunicación inalámbrica NodeMcu Esp8266," UNIVERSIDAD CATÓLICA DE SANTIAGO DE GUAYAQUIL, 2018.
- [32] P. F. S.A, "Manual básico de pruebas del NodeMCU ESP8266, versión ESP-12E. Firmware Micropython," pp. 1–18, 2022.
- [33] Revhardware, "Primeros pasos con la placa de desarrollo Wi-Fi de NodeMCU | ESP8266," 2022. [Online]. Available: https://revhardware.com/raspberry-pi/primeros-pasos-con-la-placa-dedesarrollo-wi-fi-de-nodemcu-esp8266/. [Accessed: 29-Nov-2022].
- [34] L. M. Toquica Ramírez and M. L. Guzmán Ruiz, "Desarrollo de Sistema de Seguridad para Automóviles con IOT y Smarthphone," UNIVERSIDAD DISTRITAL FRANCISCO JOSÉ DE CALDAS, 2016.
- [35] C. G. Toapanta Acosta, "Automatización de un Sanitario mediante un Sistema de Sensores y Comando de Voz," ESCUELA POLITÉCNICA NACIONAL, 2017.
- [36] M. C. Mora Peralta and K. G. Urrego Gaitán, "Monografía Internet De Las Cosas : Modelos De Comunicación , Desafíos Y Aplicaciones," UNIVERSIDAD DE LOS LLANOS, 2018.
- [37] A. M. Castillo Martínez, "Evaulación De Las Plataformas Masivas De Internet De Las Cosas Y Test De Una Aplicación Práctica En Una Plataforma Seleccionada," ESCUELA TÉCNICA SUPERIOR DE INGENIEROS INDUSTRIALES (UPM), 2019.
- [38] M. Kuehnhausen and V. S. Frost, "Application of the Java Message Service in mobile monitoring environments," *J. Netw. Comput. Appl.*, vol. 34, no. 5,

pp. 1707–1716, 2009.

- [39] K. Pérez Leones, "Estudio y análisis del protocolo de mensajería avanzado en el internet de las cosas para aplicación en el campo de la domótica," UNIVERSIDAD CATÓLICA DE SANTIAGO DE GUAYAQUIL, 2019.
- [40] J. Wytrębowicz, K. Cabaj, and J. Krawiec, "Messaging Protocols for IoT Systems—A Pragmatic Comparison," *Sensors*, vol. 21, no. 20, 2021.
- [41] W. E. Necpas Lechon and J. F. Quishpe Tutillo, "DESARROLLO DE UN DISPOSITIVO IOT PARA EL INVERNADERO DE LA ASOCIACIÓN DE MUJERES PRODUCTORAS AGROECOLÓGICAS DE CANGAHUA," UNIVERSIDAD POLITÉCNICA SALESIANA SEDE QUITO, 2021.
- [42] C. Espacios López, "DESARROLLO DE UN DISPOSITIVO IOT PARA EL INVERNADERO DE LA ASOCIACIÓN DE MUJERES PRODUCTORAS AGROECOLÓGICAS DE CANGAHUA," UNIVERSIDAD DE LAS PALMAS DE GRAN CANARIA, 2018.
- [43] G. Rivera Malhuayza, "El internet de las cosas IoT," UNIVERSIDAD NACIONAL DE EDUCACIÓN, 2021.
- [44] C. Patel and N. Doshi, "'a Novel MQTT Security framework in Generic IoT Model,'" *Procedia Comput. Sci.*, vol. 171, no. 2019, pp. 1399–1408, 2020.
- [45] M. Kashyap, V. Sharma, and N. Gupta, "Taking MQTT and NodeMcu to IOT: Communication in Internet of Things," *Procedia Comput. Sci.*, vol. 132, no. Iccids, pp. 1611–1618, 2018.
- [46] A. J. González Garcia, "'IoT: Dispositivos, tecnologías de transporte y aplicaciones,'" Universitat Oberta de Catalunya, 2017.
- [47] X. Liu, T. Zhang, N. Hu, P. Zhang, and Y. Zhang, "The method of Internet of Things access and network communication based on MQTT," *Comput. Commun.*, vol. 153, pp. 169–176, 2020.
- [48] R. W. Inga Morocho and E. R. Pozo Iñamagua, "'DISEÑO, DESARROLLO E IMPLEMENTACIÓN DE UN OPERADOR WSN EN LA NUBE,'" Universidad Politécnica Salesiana, 2019.
- [49] D. Shah and V. Haradi, "IoT Based Biometrics Implementation on Raspberry Pi," *Procedia Comput. Sci.*, vol. 79, pp. 328–336, 2016.
- [50] S. Sachdev, J. MacWan, C. Patel, and N. Doshi, "Voice-controlled autonomous vehicle using iot," *Procedia Comput. Sci.*, vol. 160, pp. 712– 717, 2019.
- [51] K. Chooruang and P. Mangkalakeeree, "Wireless Heart Rate Monitoring System Using MQTT," *Procedia Comput. Sci.*, vol. 86, no. March, pp. 160– 163, 2016.
- [52] A. Álvarez Martínez, "PROPUESTA PARA EL USO DEL INTERNET DE LAS COSAS CON HERRAMIENTAS DE SOFTWARE LIBRE APLICADO A LA EDUCACIÓN," UNIVERSIDAD AUTÓNOMA DE BUCARAMANGA,

2017.

- [53] J. D. León Callupe, "DISEÑO E IMPLEMENTACIÓN DE UN PLC BASADO EN RASPBERRY PI & NODERED PARA APLICACIONES INDUSTRIALES IOT," UNIVERSIDAD RICARDO PALMA, 2021.
- [54] W. Gay, *Advanced Raspberry Pi. Raspbian Linux and GPIO Integration*, Second. 2018.
- [55] R. Y. Carmen Aguirre, "DESARROLLO DE UN SISTEMA IOT PARA EL MONITOREO Y CONTROL REMOTO DE UN SISTEMA ACUAPÓNICO UTILIZANDO HARDWARE LIBRE Y APP DE MENSAJERÍA TELEGRAM," UNIVERSIDAD NACIONAL DE PIURA, 2011.
- [56] P. Martínez Neri and P. de J. Vega Hernández, "Sistema de seguridad aplicado a casa habitación por medio de detección de rostro," INSTITUTO POLITÉCNICO NACIONAL, 2017.
- [57] L. N. Vinces Ramos, "DESARROLLO DE UN SISTEMA PORTÁTIL PARA LA IDENTIFICACIÓN Y EMULACIÓN DE SISTEMAS SISO EN PLANTAS INDUSTRIALES," UNIVERSIDAD NACIONAL DEL CALLAO, 2021.
- [58] D. F. Guzmán Pérez, "DESARROLLO DE UN SISTEMA DE SOPORTE EN EL PROCESO DE EXPERIMENTACIÓN CON PATRONES DE DISEÑO DE PRIVACIDAD," ESCUELA POLITÉCNICA NACIONAL, 2020.
- [59] F. L. Becerra Suárez, "Patrones De Conducta Facial, Para Identificar Accesos Informáticos No Autorizados," UNIVERSIDAD SEÑOR DE SIPÁN, 2019.
- [60] J. Zheng, "Detección de personas en tiempo real mediante algoritmos de Deep Learning Pedestrian detection in real time using Deep Learning algorithms," Universidad Complutense de Madrid, 2021.
- [61] B. G. Abril Sarmiento and P. X. Cuzco Arévalo, "Implementación de un Sistema de Video Vigilancia Remoto para Hogares, Utilizando Herramientas de Software Libre," UNIVERSIDAD POLITÉCNICA SALESIANA, 2019.
- [62] M. L. Matute Sánchez and C. R. Contreras Alvarado, "Diseño y desarrollo de un asistente robótico basado en sistemas embebidos y aplicaciones móviles como herramienta de soporte pedagógica para niños de uno a cinco años," UNIVERSIDAD POLITÉCNICA SALESIANA, 2019.
- [63] V. Mosquera and E. Romero, "Diseño de un software piloto de reconocimiento facial para el control de asistencia en la escuela de telecomunicaciones de la Universidad de Carabobo," UNIVERSIDAD DE CARABOBO, 2016.
- [64] K. D. Hernández Ganán and F. M. Panchi Guamangallo, "Diseño, Simulación e Implementación de un Sistema de Teleoperación para un Robot Móvil tipo Carlike," ESCUELA POLITÉCNICA NACIONAL, 2017.
- [65] K. P. Gaffney, D. R. Hipp, M. Prammer, D. Kennedy, L. Brasfield, and J. M.

Patel, "SQLite: Past, Present, and Future," *Proc. VLDB Endow.*, vol. 15, no. 12, pp. 3535–3547, 2022.

- [66] D. Durán Díaz, "Correo Electrónico y Mensajería instantánea. Microsoft 2012," 2012.
- [67] J. Á. D. Noguera Arnaldos, "Sistema de Diálogo Basado en Mensajería Instantánea para el Control de Dispositivos en el Internet de las Cosas," UNIVERSIDAD DE MURCIA, 2014.
- [68] D. Castro Villena, "Sistema de Gestión y Control de Medicación," UNIVERSITAT POLITÈCNICA DE CATALUNYA, 2015.
- [69] K. Jaskolka, J. Seiler, F. Beyer, and A. Kaup, "A Python-based laboratory course for image and video signal processing on embedded systems," *Heliyon*, vol. 5, no. 10, 2019.
- [70] L. Lutz and R. Ray, *CODING PYTHON & RASPBERRY PI*, vol. 53, no. 9. 2018.
- [71] Y. S. Pascuas Rengifo, "Compilado Administración de redes y servidores," 2015.
- [72] G. Guimerans, "TESTING DE PERFORMANCE EN SISTEMAS CRÍTICOS: UNA NUEVA METODOLOGÍA Y APLICACIONES," UNIVERSIDAD DE LA REPÚBLICA, 2016.
- [73] C. A. Hervas Parra, "Análisis de rendimiento de protocolos de Publicación / Subscripción en comunicación con una Red de Sensores Inalámbricos Zigbee," Universidad Nacional de La Plata, 2018.
- [74] A. Arellano Aucancela, D. Avila-Pesántez, J. Erazo Peña, and C. Hervas Parra, "Evaluación de una red de Sensores Inalámbrica para detección de Incendios Forestales.," *Research in Computing Science*, vol. 107, no. 1, Riobamba, pp. 73–85, Nov-2015.
- [75] G. Martinez Jasso, R. Cabrera Correa, R. Salazar Hernandez, R. García Bermúdez, and C. Pérez Jasso, "Diagnóstico de la cobertura de la red wifi en la Universidad de Holguín," *Informática y Sist. Rev. Tecnol. la Informática y las Comun.*, vol. 1, no. 1, pp. 1–12, 2017.
- [76] S. Martínez Cordero, "Análisis de la calidad de señal en una red wifi con la herramienta netstumbler," *Umbral Científico*, no. 7, pp. 61–71, 2005.
- [77] A. Martín Muñoz, "DESPLIEGUE DE UNA RED DE SENSORES BASADA EN CHIPS ESP-8266," UNIVERSIDAD COMPLUTENSE DE MADRID, 2020.
- [78] O. M. de la S. OMS, "Adherencia a los tratamientos a largo plazo. Pruebas para la acción.," *Ginebra: 2004.*, 2004.
- [79] InfoSIDA, "GLOSARIO DE INFOSIDA," *J. Petrol.*, vol. 369, no. 1, pp. 1689– 1699, 2018.
- [80] G. M. Quispe Fernández and V. D. Ayaviri Nina, "MEDICIÓN DE LA SATISFACCIÓN DEL CLIENTE EN ORGANIZACIONES NO LUCRATIVAS DE COOPERACIÓN AL DESARROLLO," *J. Chem. Inf. Model.*, vol. 53, no. 9, pp. 1689–1699, 2019.
- [81] J. R. Lewis, "Measuring Perceived Usability: The CSUQ, SUS, and UMUX," *Int. J. Hum. Comput. Interact.*, vol. 34, no. 12, pp. 1148–1156, 2018.
- [82] R. Hernandez Sampieri, C. Fernandez Collado, and M. del P. Baptista Lucio, *Metodología de la investigación*. 2010.
- [83] A. Martínez Collado, "PACIENTES CON PROBLEMAS CARDIACOS," UNIVERSIDAD AUTÓNOMA DE MADRID, 2019.
- [84] L. A. López Romero, S. L. Romero Guevara, D. I. Parra, and L. Z. Rojas Sánchez, "Adherencia Al Tratamiento: Concepto Y Medición," *Hacia la promoción la salud*, vol. 0121–7577, no. 2462–8425, pp. 117–137, 2016.
- [85] J. A. Samper Padilla, H. Lopez Morales, and C. E. Hernandez Cabrera, "La investigación científica," *Prod. y comprension textos. Libr. ejercicios*, pp. 17–30, 2011.
- [86] F. G. Arias, *El proyecto de investigación*, vol. 369, no. 1. 2013.
- [87] M. T. y Tamayo, *El proceso de la investigación científica*. 2003.
- [88] A. Ramirez, "Metodología de la investigación científica," PONTIFICIA UNIVERSIDAD JAVERIANA, 2005.
- [89] I. Rojas, "ELEMENTOS PARA EL DISEÑO DE TÉCNICAS DE INVESTIGACIÓN: UNA PROPUESTA DE DEFINICIONES Y PROCEDIMIENTOS EN LA INVESTIGACIÓN CIENTÍFICA," vol. 24, no. 1665–0824, pp. 277–297, 2011.
- [90] D. Navarro Ramírez, "El proceso de observación: El caso de la práctica supervisada en inglés en la Sede de Occidente, Universidad de Costa Rica," *Sedes Regionales*, vol. 20, no. 5, pp. 167–175, 2013.
- [91] J. Vidal Díaz de Rada Igúzquiza, "Tipos de encuestas y diseños de investigación," 2002. [Online]. Available: http://www.unavarra.es/puresoc/es/vidal2.htm. [Accessed: 04-Aug-2020].
- [92] Y. A. Molina T., "AUTOMATIZACIÓN DE LOS REGISTROS DE PRODUCCIÓN EN EL ÁREA DE TREFILADO Y SU INTEGRACIÓN EN TIEMPO REAL AL SISTEMA DE INFORMACIÓN DE LA EMPRESA SURAL C.A," 2011.
- [93] J. R. Lewis, "Measuring Perceived Usability: SUS, UMUX, and CSUQ Ratings for Four Everyday Products," *Int. J. Hum. Comput. Interact.*, vol. 35, no. 15, pp. 1404–1419, 2019.
- [94] M. A. Barajas Bustillos, "Estudio comparativo de cuestionarios para la evaluación de la usabilidad en software," vol. 2, no. 1, pp. 1–7, 2017.
- [95] N. Gunantara, P. K. Sudiarta, A. A. N. A. I. Prasetya, A. Dharma, and I. N. Gde Antara, "Measurements of the Received Signal Level and Service Coverage Area at the IEEE 802.11 Access Point in the Building," *J. Phys. Conf. Ser.*, vol. 989, no. 1, pp. 0–8, 2018.
- [96] L. Manh Pham, T.-T. Nguyen, and M.-D. Tran, "A Benchmarking Tool for Elastic MQTT Brokers in IoT Applications," *Int. J. Inf. Commun. Sci.*, vol. 4, no. 4, p. 59, 2019.
- [97] E. Mejía Mejía, *TÉCNICAS E INSTRUMENTOS DE INVESTIGACIÓN*, Primera ed. Lima: Biblioteca Nacional del Perú, 2006.
- [98] L. M. Reidl Martínez, "Confiabilidad en la medición | Revista Investigación en Educación Médica," 25-Jan-2013. [Online]. Available: http://riem.facmed.unam.mx/node/76. [Accessed: 08-Aug-2020].
- [99] R. Graterol, "Metodología de la Investigación," *Merida, Estado,Venezuela Univ. Los Andes*, pp. 1–10, 2011.
- [100] J. A. De la Cruz Ron, "DESARROLLO DE UNA APLICACIÓN MÓVIL ANDROID (TIENDA VIRTUAL) PARA LA MICROEMPRESA 'IMPORT MAG' DE LA CIUDAD DE IBARRA, QUE PERMITA FORTALECER EL PROCESO DE COMERCIALIZACIÓN Y VENTAS BASADO EN ESTRATEGIA PUBLICITARIA.," Universidad Técnica Del Norte, 2020.

# **X. ANEXOS**

**10.1 Matriz de consistencia**

| <b>INDICADORES</b>           |                            | Consumo de ancho<br>de banda                                                                                                   | Tasa de entrega<br>Pérdida de                                                                   | publicaciones                                                                                      | Distancia                                    | Potencia de la señal                                                                                                    |                                                                                                    | Frecuencia de las<br>tomas                                                                                                    | Cuestionario CSUQ                                                                                                    |
|------------------------------|----------------------------|----------------------------------------------------------------------------------------------------|-------------------------------------------------------------------------------------------------|----------------------------------------------------------------------------------------------------|----------------------------------------------|----------------------------------------------------------------------------------------------------|----------------------------------------------------------------------------------------------------|----------------------------------------------------------------------------------------------------|----------------------------------------------------------------------------------------------------|
| <b>DIMENSIONES</b>           |                            |                                                                                                    | Performance MQTT                                                                                |                                                                                                    | Cobertura                                    |                                                                                                    |                                                                                                    | Dosificación                                                                                                    | Satisfacción                                                                                                    |
| <b>VARIABLES</b>             | Variable Independiente (X) |                                                                                                    |                                                                                                 | Monitoreo Remoto                                                                                   |                                              |                                                                                                    | Variable Dependiente (Y)                                                                                                    |                                                                                                    | Adherencia a la medicación                                                                                                    |
| <b>HIPOTESIS</b>             | Hipótesis general          | La aplicación del IoT en el                                                                                                    | pacientes geriátricos con                                                                       | polifarmacia en los hogares de la<br>Bellavista, Callao 2020                                       | Hipótesis específicas                        | monitoreo remoto mejorará la<br>satisfacción en el consumo de<br>La aplicación del IoT en el                                                                   | medicamentos en los pacientes<br>geriátricos con polifarmacia en<br>los hogares de la urbanización                                                               | La aplicación del IoT en el<br>Callao 2020.                                                                                                    | polifarmacia en los hogares de la<br>Bellavista, Callao 2020.                                                                                                    |
| <b>OBJETIVOS</b>             | Objetivo general           | Implementar un sistema de                                                                                                    | la adherencia a la medicación en adherencia a la medicación en<br>los pacientes geriátricos con | la urbanización Jardines de Virú, urbanización Jardines de Virú,<br>Bellavista, Callao 2020.       | <b>Objetivos</b> específicos                 | Implementar un sistema IoT en<br>mejorar la satisfacción en el                                                                                                 | la urbanización Jardines de Virú, Jardines de Virú, Bellavista,<br>polifarmacia en los hogares de<br>consumo de medicamentos en<br>los pacientes geriátricos con | Instalar un sistema IoT en el<br>Bellavista. Callao 2020.                                                                                         | la urbanización Jardines de Virú, urbanización Jardines de Virú,<br>en los pacientes geriátricos con los pacientes geriátricos con<br>Bellavista, Callao 2020.                                                                                                    |
| PLANTEAMENTO DEL<br>PROBLEMA | Problema general           | el monitoreo remoto mejorará la monitoreo remoto para mejorar   monitoreo remoto mejorará la<br>¿Cómo la aplicación del IoT en | adherencia a la medicación en<br>los pacientes geriátricos con                                  | polifarmacia en los hogares de la polifarmacia en los hogares de<br>urbanización Jardines de Virú, | Problemas específicos                        | el monitoreo remoto mejorará la el monitoreo remoto para<br>$\overline{c}$<br>POLIFARMACIA EN LOS satisfacción en el consumo de<br>¿Cómo la aplicación del IoT | medicamentos en los pacientes<br>geriátricos con polifarmacia en<br>los hogares de la urbanización<br>Jardines de Virú, Bellavista,                              | el monitoreo remoto mejorará la monitoreo remoto para mejorar   monitoreo remoto mejorará la<br>en<br>¿Cómo la aplicación del IoT<br>Callao 2020? | dosificación de la medicación en la dosificación de la medicación dosificación de la medicación en<br>polifarmacia en los hogares de la polifarmacia en los hogares de<br>urbanización Jardines de Virú,<br>los pacientes geriátricos con<br>Bellavista, Callao 2020? |
| <b>TITULO</b>                |                            |                                                                                                    |                                                                                                 | APLICANDO IOT PARA  Bellavista, Callao 2020?<br>MONITOREO REMOTO<br><b>MEJORAR LA</b>              | MEDICACIÓN EN LOS<br><b>ADHERENCIA EN LA</b> | <b>GERIATRICOS CON</b><br><b>PACIENTES</b>                                                                                                    | JARDINES DE VIRÚ,<br>HOGARES DE LA<br><b>URBANIZACIÓN</b>                                                                                                    | BELLAVISTA, CALLAO<br>2020.                                                                                                    |                                                                                                    |

# **10.2 Formato del Cuestionario de Usabilidad del Sistema Informático (CSUQ)**

Este cuestionario se realizó a 9 personas y nos permitió calificar el grado de satisfacción, conformidad y desempeño de los usuarios con respecto al sistema informático del sistema de monitoreo, precisándonos el grado de aceptación, con respecto a su comprensión y facilidad, cuya valoración del coeficiente del alfa de Cronbach fue de 0.796.

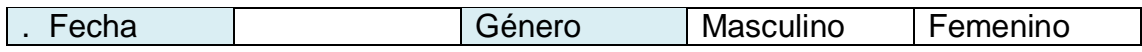

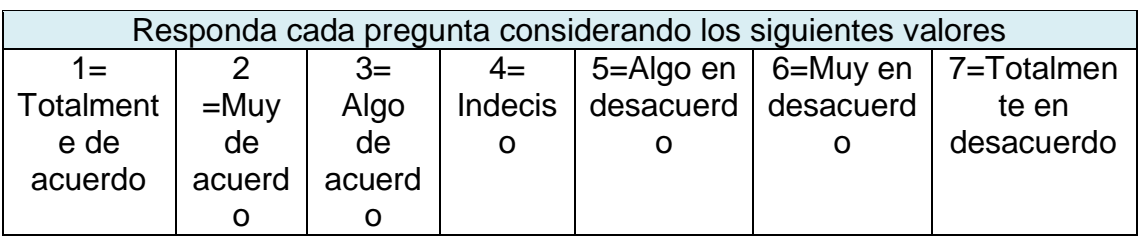

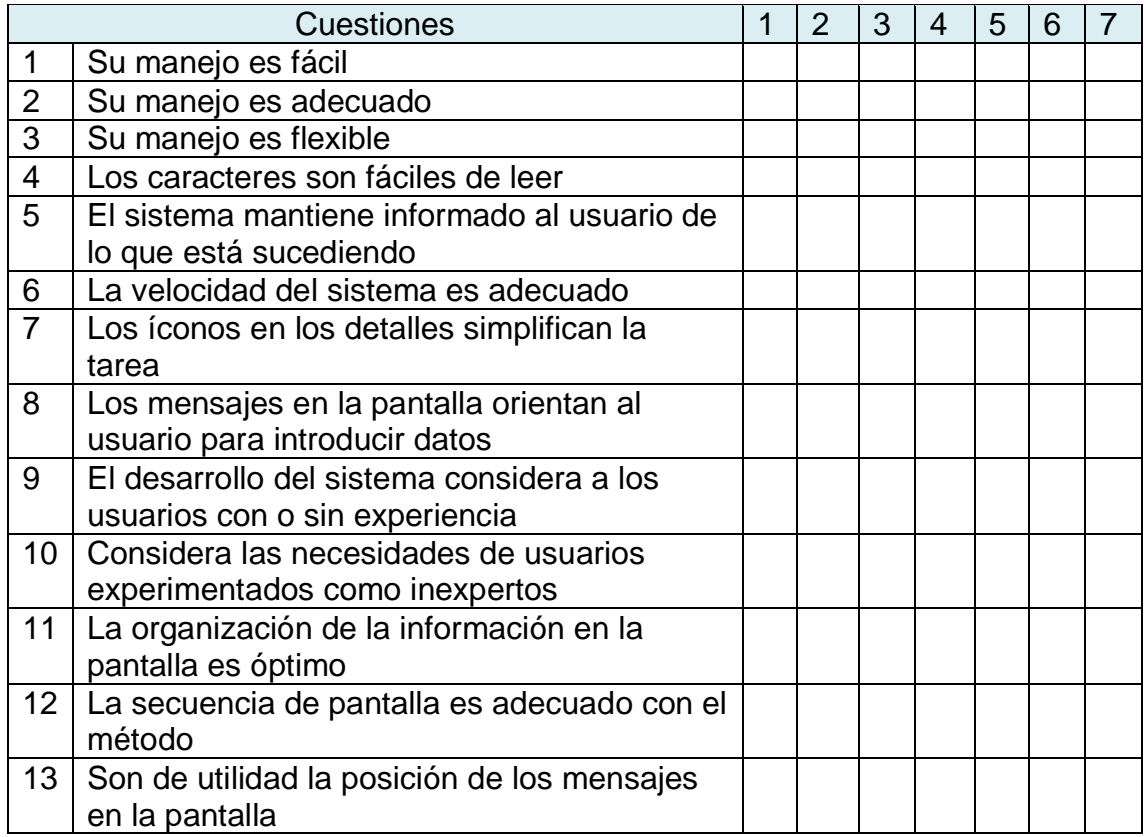

### **10.3 Ficha de Observación**

Nos permitirá ver las condiciones del lugar y conocer la dinámica del cuidado que se realiza en el lugar, para poder determinar los posibles causantes externos de una falta de adherencia lo que contribuirá en una mejora del diseño.

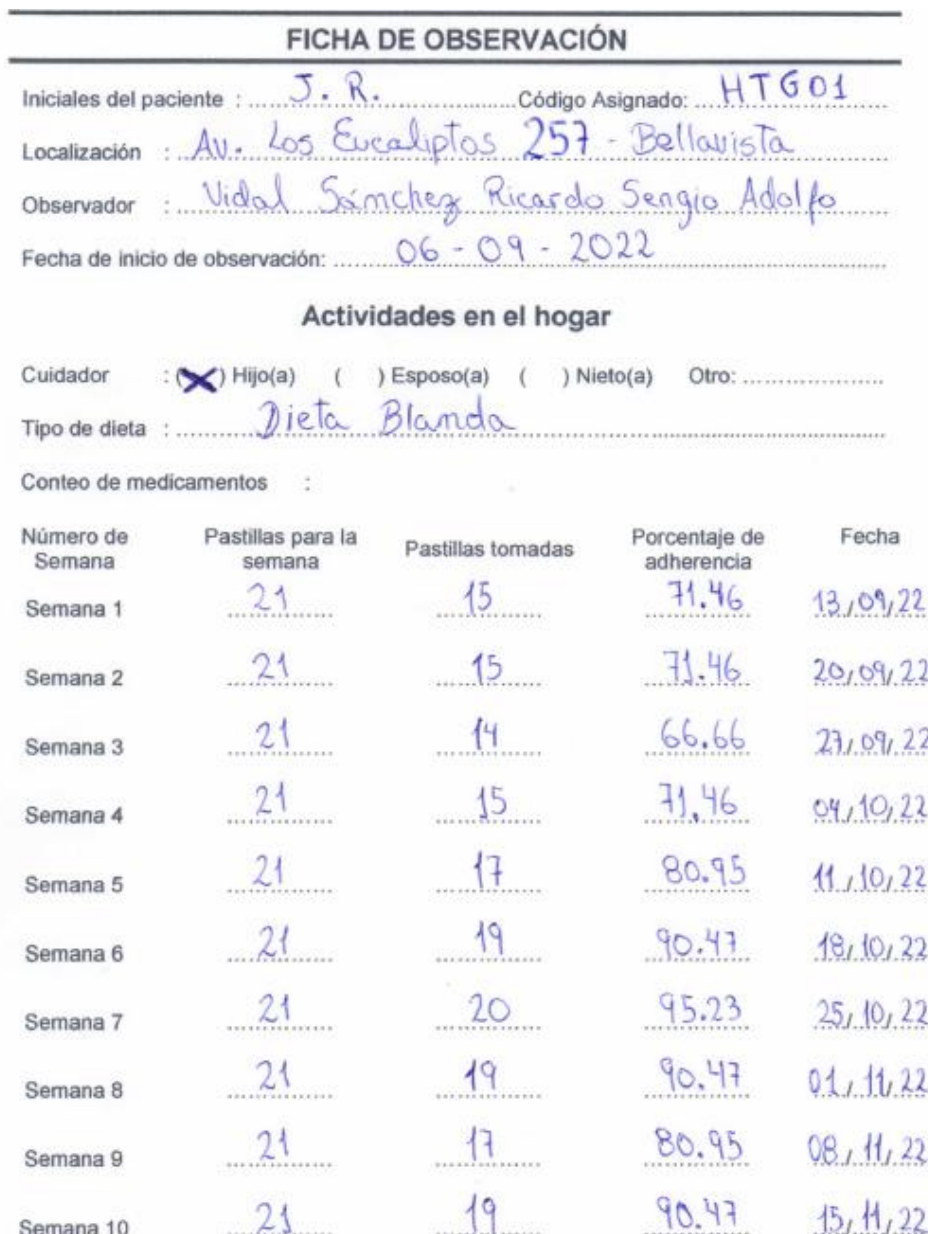

Firma del paciente

Firma del observador

Firma del asesor

#### **10.4 Base de datos**

En la siguiente imagen se logra visualizar la base de datos donde se encuentran acumuladas las tomas de medicamentos realizadas por el paciente geriátrico desde el 4 de octubre hasta 25 de octubre que fue la etapa de intervención.

07:00 12/10/2022 YES

13:00 12/10/2022 YES

13/10/2022 YES

13/10/2022 YES

13/10/2022 YES

14/10/2022 YES

14/10/2022 YES

07:00 15/10/2022 YES

07:00 16/10/2022 YES

07:00 17/10/2022 YES

13:00 17/10/2022 YES

07:00 18/10/2022 YES

 $07:00$ 

13:00

07:00

Hypertension 13:00 14/10/2022 NO

Hypertension 13:00 15/10/2022 YES

Hypertension 13:00 16/10/2022 NO

Hypertension 13:00 18/10/2022 YES

Hypertension

Hypertension

Hypertension

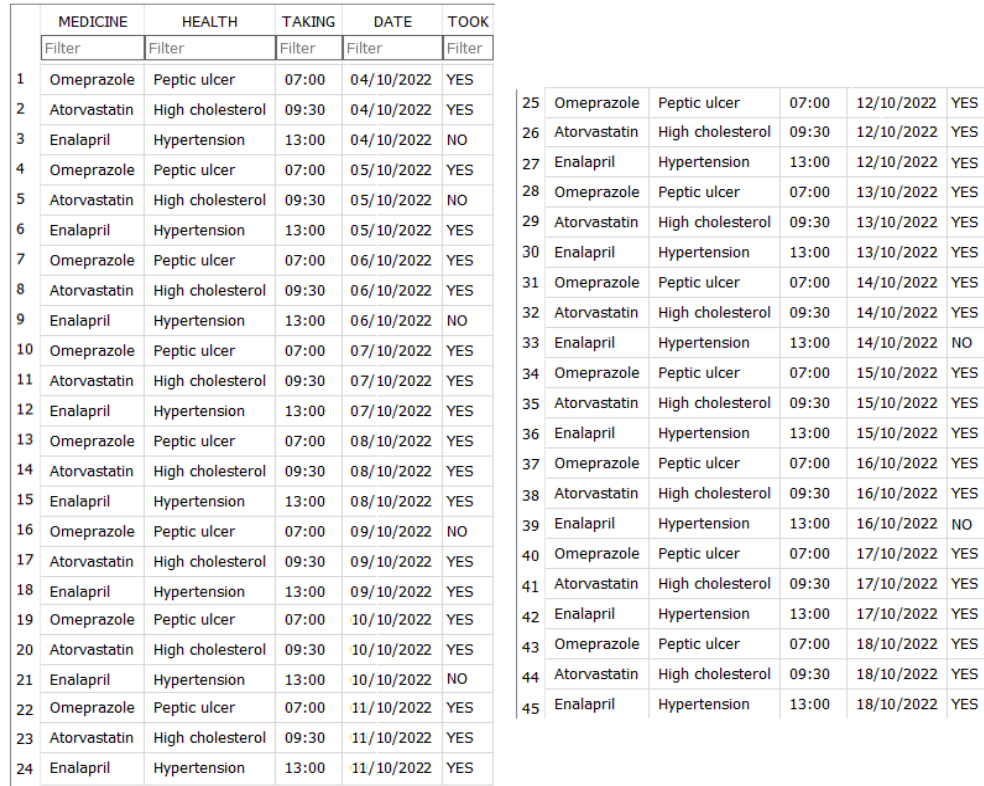

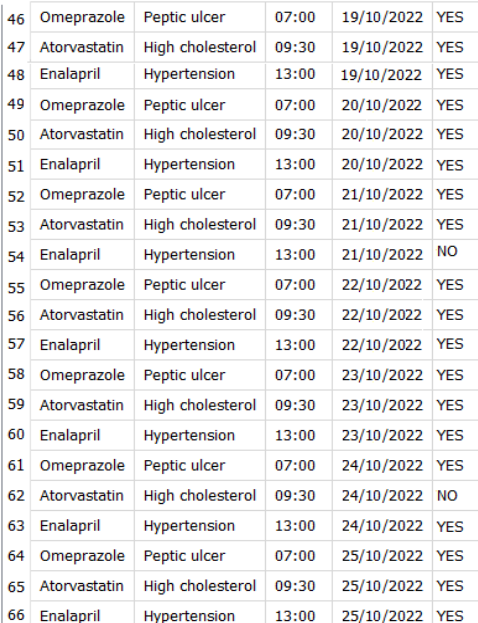